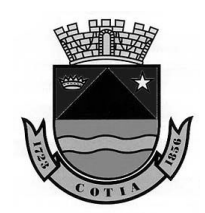

Estado de São Paulo

# **CONTRATO DE PRESTAÇÃO DE SERVIÇOS ESPECIALIZADOS SISTEMAS INFORMATIZADOS DE GESTÃO PÚBLICA**

**Processo nº 002655/19** 

**Pregão Presencial nº 01/2020** 

**Contrato nº 04/2020** 

**CONTRATANTE: CÂMARA MUNICIPAL DE COTIA**, inscrita no CNPJ sob nº. 02.404.006/0001-50, situada na Rua Batista Cepelos, nº 91, centro, Município de Cotia, Estado de São Paulo, neste ato representada por seu **Presidente Sr. Diomeneis Andrade Silva**, portador da cédula de identidade R.G. nº 18.934.591- 3 e inscrito no CPF/MF sob o nº 113.805.078-47.

**CONTRATADA: CECAM – CONSULTORIA ECONÔMICA, CONTÁBIL E ADMINISTRATIVA MUNICIPAL LTDA,** inscrita no CNPJ sob o nº 00.626.646/0001-89, Inscrição Municipal 4.17136-5, situada na Alameda Araguaia, nº 1.293, 5º andar, conj. 503, Ed. Eagle Point, Alphaville, Barueri, SP, CEP: 06455-000, tel.: 11-4196-9900, email: diretoria@cecam.com.br, neste ato representada pela sócia **Sra. Vanessa Scandiuzzi de Godoy**, brasileira, casada, portadora da cédula de identidade R.G. nº 18.980.296-0, inscrita no CPF/MF sob o nº 191.831.328-80, residente à Alameda Bélgica n° 600, Residencial 1, Alphaville, Barueri, SP, email: diretoria@cecam.com.br.

### **01 – HISTÓRICO**

1.1 – O presente instrumento, celebrado com base na Lei Federal nº 8.666/93 e suas alterações, Lei Federal nº 10.520/02 e Decreto Municipal nº 5.253/03, tem por objeto a prestação de serviços especializados em sistemas informatizados de gestão pública, regido pelas cláusulas deste instrumento que é lavrado com base nos termos da proposta oferecida pela CONTRATADA no Pregão Presencial em epígrafe, cujo teor ora é ratificado e que passa a fazer parte integrante desse instrumento, independentemente de transcrição.

#### **02 – OBJETO**

2.1 – Prestação de serviços técnicos especializados para migração, conversão, implantação, capacitação, disponibilização e manutenção de sistema informatizado de gestão pública, visando atender as áreas de "Contabilidade Pública e Tesouraria", "Administração de Pessoal", "Almoxarifado", "Patrimônio" e "Compras, Licitações e Contratos", desenvolvidos/acessados em plataforma Web, conforme descrito no ANEXO 1, parte integrante do presente contrato.

2.1.1 – Os serviços, na modalidade de licenciamento mensal, envolvem a migração, conversão, instalação/implantação, disponibilização dos sistemas, capacitação/treinamento, suporte técnico, manutenções e alterações legais.

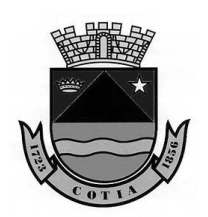

Estado de São Paulo

# **03 – DA PRESTAÇÃO DOS SERVIÇOS**

### **3.1 – IMPLANTAÇÃO**

3.1.1 – **Migração e conversão de dados**: Consiste na conversão e migração dos dados do sistema atual para o novo sistema contratado, garantindo a integridade e o uso integral das informações.

3.1.2 – **Implantação do sistema informatizado**: A implantação consiste na instalação, parametrização, disponibilização, cadastro dos usuários e senhas, criação dos atalhos do sistema para uso da CONTRATANTE.

3.1.3 – A execução das etapas deverão serem feitas de forma interativa e incremental, conforme processo de trabalho a ser apresentado pela CONTRATADA no planejamento da implantação. O serviço de implantação consiste nas seguintes atividades:

a) Planejamento da implantação: coleta, análise, entrega do modelo de processo de trabalho e cronograma preliminar de capacitação/treinamentos pela CONTRATADA;

b) Execução da implantação: Instalação e configuração do ambiente computacional, parametrizações e customização da Solução contratada, disponibilização dos links de acesso aos usuários, cadastro de usuários e senhas. Em suma, o sistema deverá estar pronto para uso, com possibilidade para cadastro de novas informações, geração de relatórios e todas as suas funcionalidades, ressalvadas as atividades dependentes do processo de conversão e migração de dados.

c) Testes e Homologação: Esta fase consiste na avaliação dos usuários de cada módulo quanto à parametrização, cadastros, criação de usuários e senhas, avaliação do acesso ao sistema. A implantação será concluída após aceite de todos os módulos, que serão atestados pelos Coordenadores dos setores correspondentes.

3.1.4 – Durante a implantação dos sistemas a CONTRATADA deverá realizar toda parametrização e customização dos mesmos, configurando-os para utilização dos símbolos, dados de identificação da CONTRATANTE, formulários, organograma, bem como a estrutura de níveis de acesso e outras tabelas básicas dos sistemas.

3.1.5 – A CONTRATADA deve disponibilizar versão de servidor e versões clientes dos sistemas em quantas estações de trabalho forem necessárias para melhor utilização, a critério da CONTRATANTE, desde que dentro de suas instalações.

3.1.6 – Além da instalação inicial na implantação, a CONTRATADA deverá instalar os sistemas e demais *softwares* sempre que solicitado em computadores CLIENTES da CONTRATANTE, sem qualquer custo adicional, durante a vigência do contrato.

3.1.7 – Além da instalação inicial na implantação, a CONTRATADA deverá reinstalar os sistemas e demais *softwares* sempre que solicitado no(s)

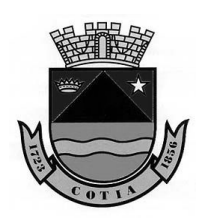

Estado de São Paulo

computador(es) servidor(es) da CONTRATANTE, realizando as migrações de dados necessárias, sem qualquer custo adicional, durante a vigência do contrato.

3.1.8 – Ao final da migração da base de dados, os relatórios dos sistemas serão confrontados para que possa ser realizado o recebimento definitivo do processo de trabalho e descontinuado o sistema atual.

3.1.9 – A CONTRATADA deverá realizar, a partir da emissão da Ordem de Serviço, a conversão/migração dos dados dos sistemas atualmente em uso, para o novo sistema.

3.1.9.1 – Para conversão de dados, a CONTRATANTE fornecerá à CONTRATADA sua base de dados por meio de mídia digital (HD externo, pen drive, DVD, etc) ou compartilhamento em nuvem.

3.1.9.2 – A CONTRATANTE não está obrigada a fornecer as estruturas dos dados a serem convertidos, sendo a CONTRATADA responsável por realizar o levantamento de dados (engenharia reversa) para obter as informações necessárias a partir das bases atuais.

3.1.9.3 – Considerando que durante o exercício de 2020 serão utilizados dois sistemas de Gestão Pública, a CONTRATADA deverá garantir que os arquivos gerados para o envio do AUDESP, sigam a sequência dos dados já anteriormente encaminhados ao Tribunal de Contas do Estado de São Paulo.

#### **3.2 – CAPACITAÇÃO / TREINAMENTO**

3.2.1 – **Capacitação dos usuários**: A capacitação envolve o treinamento, fornecido por módulo aos usuários.

3.2.2 – A CONTRATADA deverá realizar a capacitação para 19 usuários, conforme demanda inicial abaixo.

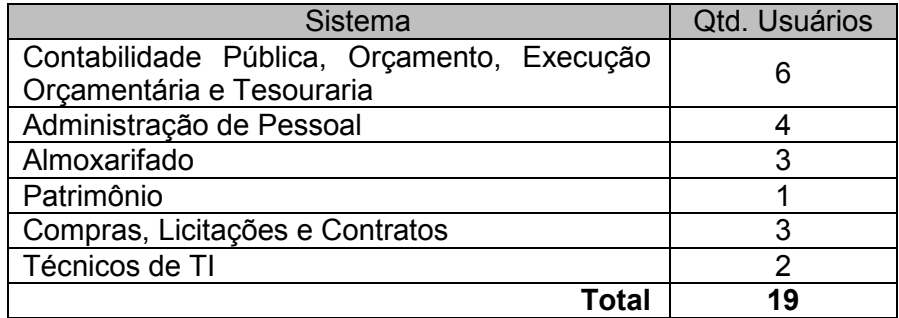

3.2.3 – As capacitações e treinamentos deverão englobar a Solução contratada e todos os *softwares* de apoio fornecidos pela CONTRATADA.

3.2.4 – A CONTRATADA deverá ministrar capacitação/treinamento em separado para os grupos de usuários de cada um dos módulos, ou conjunto de módulos.

3.2.5 – A capacitação deverá qualificar o usuário para operar de maneira efetiva o Sistema em sua integralidade e será realizada nas instalações da CONTRATANTE, entretanto, todos equipamentos e materiais didáticos, serão de responsabilidade da CONTRATADA, devendo ser fornecidos na versão digital e impressa.

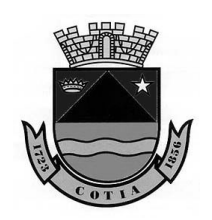

Estado de São Paulo

3.2.5.1 – Deverá instruir sobre o padrão de telas utilizadas, como cadastrar usuários, dar privilégios, padrão dos botões para incluir, gravar, alterar e excluir, como estão desdobrados os menus, como funcionam as consultas, como estão dispostos os relatórios, como proceder para realização das principais tarefas de cada Setor, como por exemplo: empenhar, liquidar, pagar, cadastrar uma licitação, fazer cotação de preços, gerar entradas e saídas do Almoxarifado, cadastrar um bem, gerar arquivos para o AUDESP, entre outras tarefas definidas pelos usuários.

3.2.5.2 – A capacitação / treinamento dos servidores será realizada em seu local de trabalho, onde o técnico da CONTRATADA fará o acompanhamento da realização de tarefas rotineiras no Sistema.

3.2.5.3 – Caso a CONTRATANTE entenda pertinente e necessário, a capacitação poderá ser realizada na sede da CONTRATADA, à distância ou na metodologia *e-learning*.

3.2.6 – Após a capacitação, os usuários deverão ser capazes de operar completamente seus respectivos sistemas, incluindo o cadastramento de dados, emissão de relatórios, geração de arquivos para órgãos/empresas como Tribunal de Contas do Estado de São Paulo, Receita Federal, Ministério da Previdência, Instituto de Previdência do Município de Cotia, bancos e outros que se façam necessários; realização de consultas complexas, gerenciamento dos sistemas (com tarefas como gerenciamento de usuários, correções de entradas de dados incorretas, verificação de inconsistências, e outros problemas pertinentes a operacionalidade do Sistema).

3.2.7 – O treinamento não exclui a necessidade de atendimento aos usuários quanto à operação do sistema contratado.

3.2.8 – A CONTRATANTE terá a prerrogativa de gravar em vídeo as aulas de capacitação ministrados pela CONTRATADA, com o objetivo exclusivo de arquivo e eventual posterior consulta. Essa gravação poderá incluir a captura da interface de usuário do computador usado na aula para projeção do quadros e demonstrações de uso da Solução contratada.

### **3.3 – DISPONIBILIZAÇÃO E MANUTENÇÃO DO SISTEMA**

3.3.1 – **Disponibilização e manutenção do sistema**: Etapa subsequente a fase de implantação. Consiste na disponibilização do sistema, com todas as configurações e parametrizações necessárias para utilização dos usuários, bem como a realização de manutenção sempre que necessário.

3.3.2 – O aceite para início de disponibilização e manutenção do sistema, poderá ser concedido após a conversão e migração dos dados relativos a todos os exercícios até 2020, desde que já realizadas a implantação do sistema, capacitação dos usuários e constatado o pleno funcionamento de todos os módulos.

### **3.4 – SUPORTE TÉCNICO, ATUALIZAÇÃO DE VERSÃO E MANUTENÇÃO**

3.4.1 – O suporte técnico e atualização de versão deverá ser fornecido pela CONTRATADA, que segue termo de suporte próprio e padronizado, aplicável a todos os clientes do sistema.

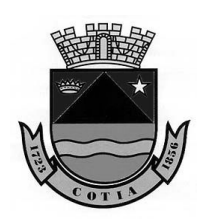

Estado de São Paulo

3.4.2 – A CONTRATADA será responsável, durante a vigência contratual, pela prestação de suporte técnico à versão da Solução instalada no CONTRATANTE.

3.4.3 – A CONTRATADA deverá disponibilizar central de atendimento para suporte, com técnicos capacitados para solucionar dúvidas e resolver problemas durante a vigência do contrato, através de central telefônica e/ou por *chat online*.

3.4.4 – O atendimento deverá estar apto a prover o devido suporte ao sistema, com o objetivo de:

3.4.4.1 – Esclarecer dúvidas e resolver problemas que possam surgir durante a operação e utilização dos sistemas;

3.4.4.2 – Orientar novos usuários da CONTRATANTE na operação ou utilização dos sistemas, em função de substituição de pessoal, tais como admissões, exonerações, mudanças de cargos, alteração de lotações, etc;

3.4.4.3 – Será aceito suporte aos sistemas via acesso remoto, sendo de responsabilidade da CONTRATADA o sigilo e segurança das informações;

3.4.4.4 – Caso necessário, a CONTRATADA deverá enviar profissional capacitado (técnico, programador, analista de sistema, gerente de projeto), conforme solicitação da CONTRATANTE e de comum acordo, para resolução de problemas;

3.4.4.5 – A CONTRATANTE não pagará qualquer valor adicional pelos serviços de suporte técnico, atualização e manutenção, nem qualquer outra despesa incluindo hora trabalhada, transporte, estadia, alimentação, etc.

3.4.5 – Cada atendimento deverá ter associado um número único de protocolo, com registro de atendente, de data e hora da abertura da ocorrência e tipo de problema.

3.4.6 – A CONTRATADA deve prestar serviços de manutenção corretiva, destinados a sanar erros e defeitos de funcionamento dos sistemas informatizados, dentro do prazo conferido para o suporte técnico.

3.4.7 – A CONTRATADA deve prestar serviços de manutenção adaptativa, os quais têm por objetivo adequar ou adaptar os módulos de sistema contratados às exigências legais, instruções e normativas de gestão pública, dentro dos prazos estabelecidos.

3.4.8 – A CONTRATADA deve acompanhar as alterações legislativas e normativas que influenciem nos sistemas informatizados de gestão pública.

3.4.8.1 – Durante a vigência do contrato, a CONTRATADA deverá repassar à CONTRATANTE, sem ônus adicional, quaisquer atualizações dos sistemas fornecidos, desde que de interesse da CONTRATANTE;

3.4.8.2 – A CONTRATADA deverá buscar nas leis, normas e manuais mantidos pelos órgãos competentes, meios para manter os sistemas atualizados, não cabendo à CONTRATANTE informar a CONTRATADA das mudanças legais, com exceção de leis específicas do município de Cotia;

3.4.8.3 – A CONTRATADA deverá garantir sem nenhum custo adicional a atualização do sistema implantado de forma a atender novas legislações federais, estaduais ou municipais, assim como novas normas que envolvam a

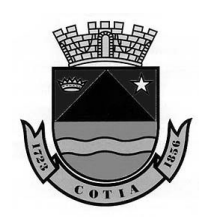

Estado de São Paulo

contabilidade pública, além de garantir o cumprimento de todas as exigências relativas à prestação de contas ao Tribunal do Estado do Estado de São Paulo (TCE/SP), Receita Federal e outros órgãos, nos prazos estabelecidos pelos mesmos;

3.4.8.4 – Quaisquer migrações de dados ou treinamentos necessários para o correto funcionamento de tais alterações, deverão ser executados pela CONTRATADA, sem custos adicionais para a CONTRATANTE.

3.4.9 – Prestar serviços de manutenção evolutiva, quando desenvolver novas funções e tecnologias, disponibilizando à CONTRATANTE, desde que seja do interesse desta, versões aprimoradas dos sistemas informatizados de gestão pública.

3.4.10 – Caso a manutenção adaptativa ou evolutiva implique em alteração significativa dos sistemas de gestão, a CONTRATADA deverá prestar novamente, sem ônus adicional, os serviços de implantação e treinamento na forma prevista neste contrato, este último dispensável apenas por manifestação expressa e formal da CONTRATANTE.

### **04 – DOS PRAZOS DE MIGRAÇÃO, CONVERSÃO, IMPLANTAÇÃO E CAPACITAÇÃO**

4.1 – O prazo para migração e conversão de dados, implantação dos sistemas e capacitação de pessoal, será de até **45 (quarenta e cinco) dias corridos**, contados a partir do recebimento da Ordem de Serviço, **sendo desejável no menor tempo possível,** a fim de evitar solução de continuidade entre o fim do contrato de prestação de serviço atualmente em vigência e o início da nova contratação.

4.1.1 – Caso o prazo não possa ser cumprido, a CONTRATADA deverá comunicar e justificar tecnicamente o fato à CONTRATANTE, com antecedência mínima de **3 (três) dias úteis** antes do vencimento, que poderá autorizar a prorrogação por até igual período.

4.2 – Após a assinatura do contrato, será realizada reunião técnica que terá por finalidade definir as diretrizes de implementação dos serviços contratados, com a definição das atividades preparatórias e estabelecimento de um Plano de Trabalho.

4.3 – A emissão da Ordem de Serviço para início dos serviços preliminares (migração e conversão de dados, implantação dos sistemas e capacitação de pessoal), poderá ocorrer imediatamente após a assinatura do contrato.

4.4 – O **aceite definitivo** será realizado pelo Fiscal do contrato, devidamente identificado, em uma das vias da Ordem de Serviço da CONTRATADA, mediante e-mail ou outro meio, desde que, por escrito, fique configurado a plena realização dos serviços preliminares.

4.4.1 – A recusa de recebimento dos serviços, acompanhada das justificativas, será comunicada pela CONTRATANTE à CONTRATADA.

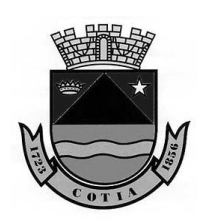

Estado de São Paulo

4.5 – Visando evitar prejuízos e transtornos à CONTRATANTE em razão da eventual solução de continuidade de serviços considerados essenciais, após a emissão do "aceite definitivo" pela CONTRATANTE, iniciar-se-á o período de operação assistida, durante o qual técnicos da CONTRATADA acompanharão o funcionamento da Solução, adaptando-a para tratar situações não previstas na etapa de planejamento da implantação, corrigindo erros, solucionando dúvidas dos usuários e do departamento de TI da CONTRATANTE, verificando o desempenho, disponibilidade da Solução e otimizando-a, entre outras atividades necessárias para adequada utilização do Sistema.

4.5.1 – O período de operação assistida terá duração de **10 (dez) dias úteis.**

# **05 – DO PREÇO E CONDIÇÕES DE PAGAMENTO**

5.1 – Pela prestação de serviços contratados, a CONTRATANTE pagará à CONTRATADA os seguintes valores:

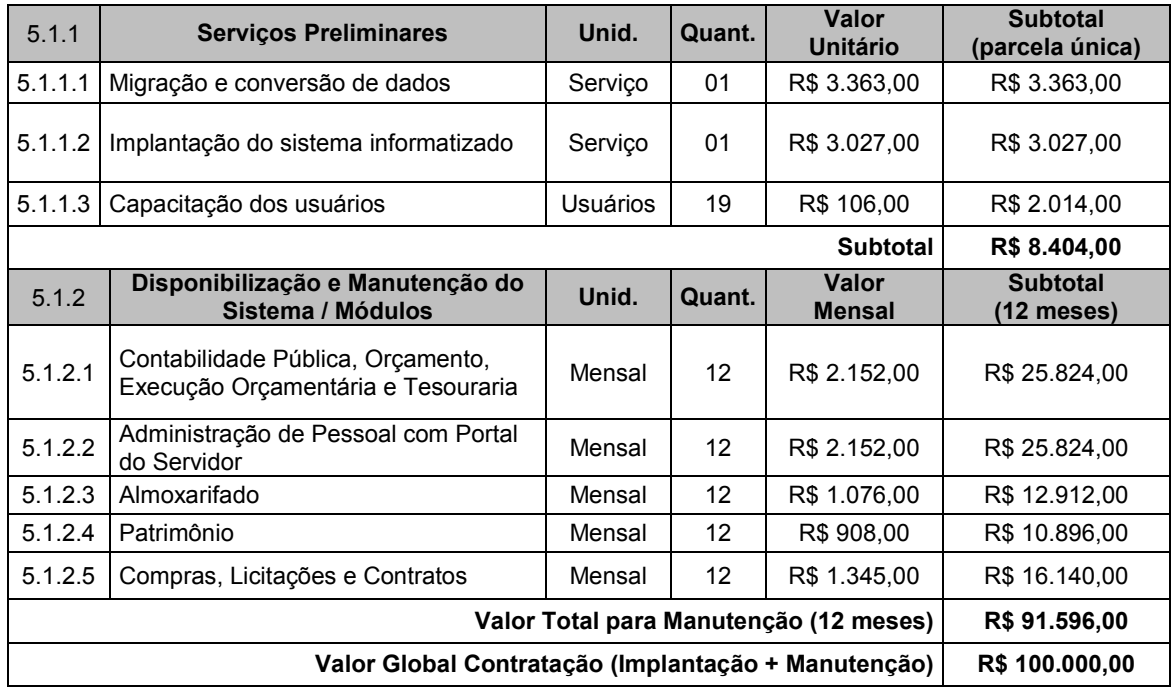

5.2 – O pagamento dos valores descritos nos itens 5.1.1.1, 5.1.1.2 e 5.1.1.3, correspondentes a migração e conversão da base de dados completa, implantação dos sistemas e capacitação dos usuários, serão realizados no prazo de até **05 (cinco) dias úteis, mediante o "aceite definitivo"**  para cada etapa dos serviços e apresentação do respectivo documento fiscal, desde que o perfeito funcionamento seja atestado pelo Fiscal do contrato, nos termos do art. 73, da Lei nº 8.666/93.

5.3 – O pagamento dos valores descritos nos itens 5.1.2.1 a 5.1.2.5, correspondentes a prestação dos serviços de disponibilização e manutenção dos sistemas, abrangerão o mês corrido, sendo certo que na primeira cobrança será considerada a data em que os serviços estiverem

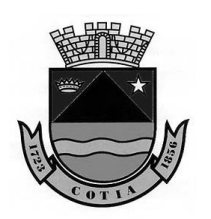

Estado de São Paulo

efetivamente em utilização, e o final do mês de competência, de forma proporcional, procedendo da mesma forma ao final do contrato.

5.3.1 – Os pagamentos serão efetuados à CONTRATADA no prazo de até **05 (cinco) dias úteis**, mediante apresentação do documento fiscal, devidamente conferido e **recebido definitivamente** pelo Fiscal do contrato, descontados os eventuais débitos da CONTRATADA, inclusive os decorrentes de multas e tempo de indisponibilidade, conforme cláusula 5.7, deste contrato.

5.3.2 – Não haverá pagamento retroativo do valor da manutenção mensal referente ao período de migração, conversão, implantação e capacitação.

5.4 – Os pagamentos serão realizados por meio de depósito/transferência bancária, diretamente em conta corrente de titularidade da CONTRATADA, na agência e estabelecimento bancário indicado, ou por boleto bancário.

5.5 – Havendo erro ou irregularidade no documento fiscal ou circunstância que impeça a liquidação da despesa, aquela será devolvida à CONTRATADA, e o pagamento ficará pendente até que a mesma providencie as medidas saneadoras. Nesta hipótese, o prazo para pagamento iniciar-se-á após a regularização da situação ou reapresentação do documento fiscal, não acarretando qualquer ônus para CONTRATANTE.

5.5.1 – Por ocasião da apresentação à CONTRATANTE da Nota Fiscal/Fatura, a CONTRATADA deverá fazer prova de regularidade relativa a Fazenda Federal e Seguridade Social, Fundo de Garantia por Tempo de Serviço (FGTS) e de inexistência de débitos inadimplidos perante a Justiça do Trabalho, sob pena de caracterização de descumprimento contratual.

5.5.2 – Caso não tenha decorrido o prazo legal para recolhimento do FGTS e INSS, quando for o caso, poderão ser apresentadas cópias das guias de recolhimento referentes ao mês imediatamente anterior, devendo a CONTRATADA apresentar a documentação devida, quando do vencimento do prazo legal para o recolhimento.

5.6 – Fica expressamente estabelecido que nos valores já estão inclusos, além do lucro, todas as despesas e custos, diretos e indiretos, necessários ao fiel cumprimento do objeto contratual, inclusive com manutenção corretiva, evolutiva, suporte técnico, tributos incidentes, impostos, taxas, contribuições, serviços, fretes e despesas com entregas, encargos sociais, trabalhistas, previdenciários, fundiários, fiscais, comerciais, benefícios e despesas indiretas (BDI), seguros e outros, tudo de acordo com as condições previstas nas especificações e nas normas contidas no Edital e demais documentos da licitação, constituindo assim sua única remuneração pelos trabalhos contratados e executados, excluída a CONTRATANTE de solidariedade a qualquer título.

5.6.1 – Conforme legislação vigente, ficam obrigados a emitir Nota Fiscal Eletrônica - NF-e, os contribuintes que, independentemente da atividade econômica exercida, realizem operações destinadas à Administração Pública, direta ou indireta.

5.6.2 – Quando da emissão da nota fiscal/fatura, a CONTRATADA deverá destacar o valor das retenções dos tributos cabíveis.

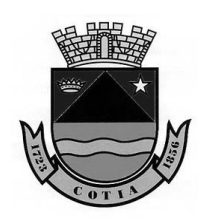

Estado de São Paulo

5.7 – Dos valores a serem pagos, deverão ser glosados os períodos de indisponibilidade ou não funcionamento da solução/módulo(s), em valores proporcionais ao número de minutos parados por mês, salvo quando para as manutenções corretivas e/ou preventivas, previamente agendadas e devidamente comunicadas ao fiscal do contrato.

5.7.1 – Os períodos sem funcionamento serão calculados da seguinte forma:

 $V_d = V_m x n$ , onde: 43200

 $V_d$  = Valor do desconto:  $V_m$  = Valor mensal do módulo indisponível;

n = Quantidade de minutos de interrupção;

43.200 = Total de minutos no mês.

5.8 – O serviço será considerado indisponível quando não houver possibilidade de utilização dos sistemas*,* por problemas de responsabilidade da CONTRATADA e/ou quando seus canais de comunicação estiverem inoperantes.

5.9 – Nos valores previstos neste contrato já estão incluídas todas as despesas relativas as atualizações e manutenções, preventivas e corretivas, inclusive com deslocamentos de técnicos de outra localidade que se fizerem necessárias ao perfeito funcionamento do sistema.

5.10– Nenhum pagamento será feito à CONTRATADA se pendente pagamento, cumprimento de qualquer sanção ou multa que lhe tenha sido imposta.

5.11 – Quando do pagamento será efetuada a retenção tributária prevista na legislação aplicável, caso necessário.

5.12 – Caso no dia do pagamento não haja expediente na CONTRATANTE ou não haja expediente bancário, aquele será efetuado no primeiro dia útil subsequente.

5.13 – A CONTRATANTE não reembolsará, em hipótese alguma, tributos indevidamente calculados, multas fiscais e demais acréscimos tributários.

5.14 – Em caso de eventual pagamento com atraso, o índice aplicado será o IPCA-IBGE.

5.15 – Caso a CONTRATADA seja optante pelo Simples Nacional e, por causa superveniente à contratação, perca as condições de enquadramento como microempresa ou empresa de pequeno porte ou, ainda, torne-se impedida de beneficiar-se desse regime tributário diferenciado por incorrer em alguma das vedações previstas na Lei Complementar Federal nº 123/2006, não poderá deixar de cumprir as obrigações avençadas perante a Administração, tampouco requerer o reequilíbrio econômico-financeiro, com base na alegação de que a sua proposta levou em consideração as vantagens daquele regime tributário diferenciado.

5.16 – No caso da CONTRATADA estar em situação de recuperação judicial, deverá apresentar declaração, relatório ou documento

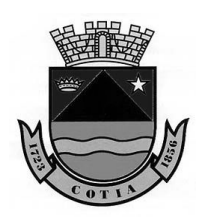

Estado de São Paulo

equivalente de seu administrador judicial, ou se o administrador judicial for pessoa jurídica, do profissional responsável pela condução do processo, de que está cumprindo o plano de recuperação judicial.

5.17 – No caso da CONTRATADA estar em situação de recuperação extrajudicial, junto com os demais comprovantes, deverá apresentar comprovação documental de que está cumprindo as obrigações do plano de recuperação extrajudicial.

### **06 – DO PRAZO DE VIGÊNCIA**

6.1 – O prazo de vigência da contratação será de 12 (doze) meses, a partir da assinatura do presente instrumento, prorrogável até o limite permitido pela legislação pertinente, mediante expressa concordância de ambas as partes.

6.1.1 – Os Serviços Preliminares (migração e conversão da base de dados, implantação do sistema informatizado e capacitação dos usuários), deverão ser realizados a partir da emissão da Ordem de Serviço, no prazo constante da **cláusula 4.1.**

6.1.2 – A prestação dos serviços de disponibilização e manutenção dos sistemas somente poderá ser iniciada a partir do aceite definitivo quanto a conclusão dos serviços preliminares.

6.2 – Os prazos podem ser prorrogados, por interesse da CONTRATANTE, em conformidade com o disposto no art. 57, da Lei n° 8.666/93, e suas alterações subsequentes.

6.3 – A não prorrogação do prazo de vigência contratual por conveniência da CONTRATANTE, não gerará à CONTRATADA direito a qualquer espécie de indenização.

### **07 – DO REGIME DE EXECUÇÃO DOS SERVIÇOS**

7.1 – O objeto do presente contrato será executado por regime de preço global, diretamente pela CONTRATADA, não podendo ser subempreitado, cedido ou sublocado, excetuados aqueles que não se incluam em sua especialização, sem prejuízo da responsabilidade da CONTRATADA pelos ônus e perfeição técnica dos trabalhos realizados, em rigorosa observância dos termos da proposta e demais normas, sob a fiscalização da CONTRATANTE, na forma prevista na Lei Federal nº 8.666/93.

### **08 – DA FISCALIZAÇÃO**

8.1 – Cabe à CONTRATANTE, por meio do fiscal, exercer ampla, irrestrita e permanente fiscalização sobre o objeto do presente contrato.

#### **09 – DOS REQUISITOS TECNOLÓGICOS DO SISTEMA**

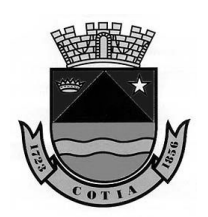

Estado de São Paulo

9.1 – Os sistemas deverão ser desenvolvidos em plataforma 100% WEB e ser acessado pelos usuários, por meio de navegadores Internet Explorer, Firefox, Chrome ou equivalente, em suas versões mais recentes, não sendo permitido qualquer tipo de emulação ou virtualização.

9.2 – Deverão ser Instalados no IIS (*Internet Information Services*) versão 7 ou superior.

9.3 – Utilizar o protocolo TCP/IP versão 4 e/ou superior como meio de comunicação na rede.

9.4 – A CONTRATADA será responsável pelo fornecimento, instalação e disponibilização de *softwares* e de suas respectivas licenças, necessárias para pleno funcionamento do sistema (exemplo: SQL Server; SGBD; Sistema de Acesso Remoto, etc.), devendo apresentar a relação dos itens instalados ao Setor de TI da CONTRATANTE.

9.5 – Os sistemas e banco de dados ficarão hospedados nos servidores da CONTRATANTE, que poderá ficar com a posse das senhas de Administradores, sendo de sua responsabilidade a guarda das informações do mesmo, publicação, elaboração de *backup* e também pela manutenção dos computadores, servidores e ambiente de rede.

9.6 – Não deverá ter impedimentos para o uso de certificado SSL.

9.7 – Não deverá possuir limites de usuários.

9.8 – A linguagem a ser apresentada no sistema deverá ser o Português do Brasil.

9.9 – Deverão ser fornecidos pela CONTRATADA, ferramentas ou *softwares* que façam a instalação, atualize e gerencie as aplicações no servidor.

9.10 – Qualquer comunicação com o site da CONTRATADA, deverá ser feita com segurança através do protocolo HTTPS.

9.11 – Deve possibilitar a geração de todos os relatórios em impressoras a laser ou jato de tinta, instalada localmente ou em rede e em tela.

9.12 – Possuir recursos para salvar os relatórios nos formatos XLS e/ou DOC e/ou PDF, quando pertinente.

9.13 – Gerar relatórios e pacotes de informação em formato compatível para coleta do sistema AUDESP do Tribunal de Contas do Estado de São Paulo.

9.14 – Os principais relatórios deverão ter a possibilidade de adicionar campo de assinatura do responsável.

9.15 – Os relatórios deverão ser pré-formatados e constar no menu do sistema, sendo dispensado a necessidade de uso de gerador de relatórios para elaborá-los.

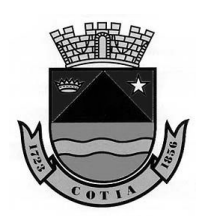

Estado de São Paulo

9.16 – Deverá ter a opção de associar previamente pelo administrador o brasão/timbre a ser utilizado nos relatórios.

9.17 – Sempre que houver alteração de legislação referente às normas e portarias do Egrégio TCE-SP, LRF, Legislação trabalhista, Lei de Licitações, alteração do AUDESP e demais legislações que refletem na boa forma de execução do objeto, deverá ser customizado sem qualquer ônus e de maneira automática, sem necessidade de solicitação da CONTRATANTE.

#### **9.18 – REQUISITOS DE SEGURANÇA**

9.18.1 – O acesso ao sistema só poderá ser feito mediante a validação de usuário e senha no mesmo.

9.18.2 – A criação de usuário é condicionada à aprovação por e-mail ou escrita do Fiscal do Contrato ou do Coordenador da área que utiliza o módulo solicitado.

9.18.3 – Ao cadastrar um usuário, deverá ser possível definir suas permissões com a possibilidade de liberar uma função ou menu como somente leitura ou gravação.

9.18.4 – Deverá ser possível a criação de grupo de usuários e definir suas respectivas permissões.

9.18.5 – Deverá ser possível a associação de usuário e grupo.

9.18.6 – Os usuários deverão poder trocar sua senha sem a necessidade de acionar o departamento de tecnologia.

#### **9.19 – REQUISITOS DE BANCOS DE DADOS (SGBD)**

9.19.1 – Utilizar uma base de dados única ou integrada, relacional, padrão SQL ou similar, para todos os sistemas.

9.19.2 – O sistema gerenciador de banco de dados (SGBD) da aplicação deverá ser de procedência reconhecida no mercado, além de ter suporte técnico no Brasil pela própria empresa desenvolvedora.

9.19.3 – O SGBD (Sistema Gerenciador de Banco de Dados) do sistema deverá possuir interface gráfica de administração, com controles de acesso por usuários com opções de níveis de acesso e funções de backup, tanto com o banco de dados em produção e/ou por agendamento.

9.19.4 – O fornecimento, custo, instalação, licenças e especificações dos sistemas referentes a este tópico, são de responsabilidade exclusiva da **CONTRATADA** 

#### **9.20 – SUPORTE TÉCNICO**

9.20.1 – A CONTRATADA deverá prestar suporte técnico, de segunda à sextafeira das 8h às 17h, por telefone, e-mail ou conexão remota.

9.20.2 – A ferramenta de conexão remota deverá ser gratuita para CONTRATANTE.

9.20.3 – A ferramenta de conexão deverá possuir criptografia em sua conexão, além de sempre indicar ao usuário que alguém está conectado em seu computador.

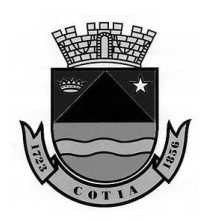

Estado de São Paulo

# **9.21 – TÉRMINO DO CONTRATO**

9.21.1 – Ao fim da vigência do contrato ou em caso de rescisão por qualquer motivo, a CONTRATADA deverá entregar à CONTRATANTE, a base de dados em sua íntegra, sem criptografias ou quaisquer codificações ou bloqueios/travas/senhas, de forma que seja plenamente exequível a conversão e migração dos dados para outros sistemas.

9.21.2 – Finda a contratação, a CONTRATADA deverá disponibilizar, sem custo ou quaisquer ônus, ao menos pelos próximos 60 meses após o término do contrato, acesso aos dados e possibilidade de geração de relatórios correspondente à qualquer exercício da base de dados, por meio de pedido devidamente detalhado, apresentado por e-mail.

9.21.2.1 – A CONTRATADA deverá atender os pedidos desta natureza num prazo de até 3 dias úteis.

### **10 – DO FISCAL**

10.1 – A CONTRATANTE designará o servidor responsável pela fiscalização do presente instrumento, que se encarregará da fiscalização, comunicação, intervenções e solicitações junto a CONTRATADA.

10.1.1 – Da mesma forma, a CONTRATADA deverá indicar um preposto com poderes para representá-la perante a CONTRATANTE.

10.2 – Todas as irregularidades e ocorrências serão registradas em um relatório, que deverá ser rubricado pelo fiscal designado pela CONTRATANTE e arquivado em pasta própria.

10.3 – A CONTRATADA deverá facilitar sob todos os aspectos a ação da fiscalização, acatando as recomendações da CONTRATANTE.

10.4 – A CONTRATANTE, por meio do fiscal, comunicará por escrito as deficiências porventura verificadas na execução dos serviços, cabendo a CONTRATADA fazer sua imediata correção, sem prejuízo das sanções cabíveis.

10.5 – A fiscalização exercida pela CONTRATANTE não implica em ser co-responsável ou responsável pelo contrato, não excluindo e nem reduzindo a responsabilidade da CONTRATADA, inclusive, por danos que possam ser causados à CONTRATANTE ou à terceiros, por qualquer irregularidade decorrente de culpa ou dolo da CONTRATADA na execução deste contrato.

10.6 – A CONTRATADA submeter-se-á a mais ampla e irrestrita fiscalização por parte da CONTRATANTE quanto à execução dos serviços, prestando todos os esclarecimentos solicitados.

10.7 – O fiscal da CONTRATANTE, dentre outras atribuições que lhe são inerentes, acompanhará os resultados alcançados em relação a CONTRATADA, com a verificação dos prazos de execução e qualidade

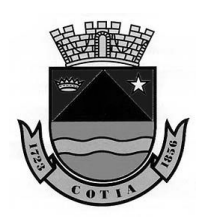

Estado de São Paulo

demandada, adequação dos serviços prestados a rotina de execução e satisfação dos usuários.

10.8 – AVALIAÇÃO QUADRIMESTRAL DE QUALIDADE

10.8.1 – A cada quadrimestre, o Fiscal do contrato deverá solicitar que os Coordenadores das áreas de Contabilidade; Tesouraria; Recursos Humanos; Almoxarifado; Patrimônio; e Compras, Licitações e Contratos, preencham o FORMULÁRIO DE AVALIAÇÃO DA QUALIDADE DOS SISTEMAS (Anexo 2).

10.8.2 – Existindo avaliações negativas, os pontos deverão ser apresentados à CONTRATADA para solução ou as devidas justificativas.

10.8.3 – Não havendo solução quanto ao problema apresentado ou evolução das tratativas, a CONTRATADA ficará sujeita às penalidade contratuais.

# **11 – OBRIGAÇÕES DA CONTRATANTE**

11.1 – Efetuar os pagamentos devidos à CONTRATADA nas condições estabelecidas neste contrato.

11.2 – Colocar à disposição da CONTRATADA, eventuais documentos e informações, quando necessárias ao cumprimento do objeto deste contrato.

11.3 – Comunicar à CONTRATADA todas ocorrências relacionadas com o presente contrato.

11.4 – Acompanhar a execução dos serviços contratados, por meio de contato permanente e direto com a CONTRATADA.

11.5 – Rejeitar, no todo ou em parte, os serviços executados fora das especificações.

11.6 – Decidir sobre documentos, relatórios, pareceres e fluxogramas, se for o caso, referentes aos trabalhos desenvolvidos pela CONTRATADA, nos prazos estabelecidos.

11.7 – Assegurar aos técnicos/funcionários da CONTRATADA ou pessoal por ela indicado, desde que devidamente identificados, acesso às suas dependências, a fim de que esta possa cumprir as suas obrigações.

11.8 – Realizar a manutenção e assistência técnica nos equipamentos em que estiverem instalados os sistemas informatizados.

### **12 – OBRIGAÇÕES DA CONTRATADA**

12.1 – Cumprir fielmente todos os termos do presente contrato, sob pena de em não o fazendo, incidir nas penalidades aplicáveis à matéria.

12.2 – Responder, civil e criminalmente, por todos os danos, perdas, prejuízos que por dolo ou culpa sua, no exercício de suas

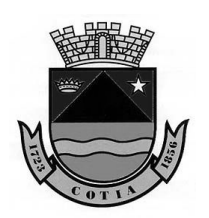

Estado de São Paulo

atividades, venha, direta ou indiretamente, provocar ou causar por seus prepostos ou empregados à CONTRATANTE ou a terceiros.

12.3 – Utilizar na execução dos serviços, somente pessoal idôneo, devidamente qualificado, capacitado, especializado e treinado para desempenho das respectivas funções.

12.3.1 – Utilizar equipamentos, materiais, produtos e ferramentas adequadas, fornecendo e exigindo a utilização, quando necessário, do seu pessoal os equipamentos de proteção individual e coletivo, assumindo integralmente a responsabilidade por todos os ônus decorrentes.

12.3.2 – Quando nas dependências da CONTRATANTE, os profissionais deverão portar crachás de identificação individuais, constando o nome da CONTRATADA, foto e nome do portador.

12.3.3 – A CONTRATADA é a única responsável pelo adequado emprego e guarda das ferramentas, equipamentos, utensílios, materiais e produtos, necessários para execução dos serviços objeto desta avença, mesmo que nas dependências da CONTRATANTE.

12.3.4 – Disponibilizar e manter, durante todo o período contratual, suporte administrativo e estrutura adequada (instalações, equipamentos, recursos humanos, etc), necessários e suficientes para o atendimento dos serviços sem interrupção, seja por motivo de férias, descanso semanal, licença, falta ao serviço, demissão e outros análogos.

12.4 – Recrutar em seu nome e sob sua inteira e exclusiva responsabilidade, os técnicos/funcionários necessários à perfeita execução dos serviços objeto deste contrato, cabendo-lhe efetuar todos os pagamentos (com base no salário e em outros direitos fixados para cada categoria, através de acordo ou convenção coletiva de trabalho, sentença normativa ou outra forma prevista em lei), cumprimento das demais obrigações trabalhistas, previdenciárias, fiscais e comerciais, inclusive responsabilidades oriundas de acidentes, indenizações, seguros e quaisquer outras, em decorrência da sua condição de empregadora, sem qualquer solidariedade da CONTRATANTE, assumindo integralmente a responsabilidade por todo o ônus decorrente do fornecimento e administração dos recursos humanos necessários à execução do contrato.

12.4.1 – Os profissionais da CONTRATADA que executarão os serviços, instalações, configurações, manutenções (corretivas ou preventivas), treinamentos, assistência e suporte técnico, em hipótese alguma estabelecerão qualquer vínculo ou relação de qualquer natureza com a CONTRATANTE, devendo a CONTRATADA responder por todos eventos relacionados ao seu pessoal, tais como débitos e obrigações trabalhistas, seguro de vida, transporte, estadia, diárias, saúde, alimentação, pagamentos de salários, recolhimentos previdenciários ou fundiários, etc, apresentando, se solicitada, documentos que comprovem estar cumprindo a legislação em vigor.

12.5 – A CONTRATADA deverá reparar, corrigir, remover, substituir, desfazer e/ou refazer, prioritária e exclusivamente, às suas custas e risco, num prazo máximo de 24 (vinte e quatro) horas, os serviços

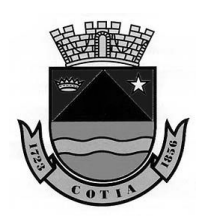

Estado de São Paulo

recusados pela CONTRATANTE, bem como os executados com vícios, defeitos, incorreções, erros falhas e imperfeições, decorrentes de sua culpa.

12.6 – É de inteira responsabilidade e conta da CONTRATADA, o pagamento de impostos e taxas – Federais, Estaduais e Municipais – que incidirem sobre a atividade que exerce.

12.7 – Manter a disciplina entre o seu pessoal, fazendo-os cumprir, na execução dos serviços, as normas legais concernentes à segurança, medicina, higiene e saúde do trabalho, bem como orientar os trabalhadores para a prevenção de acidentes.

12.7.1 – Responder por todas as providências e obrigações estabelecidas na legislação específica de acidentes do trabalho, quando, em ocorrências da espécie forem vítimas os seus empregados ou prepostos alocados à execução do objeto deste contrato, no desempenho dos serviços ou em conexão com eles, ainda que verificadas nas dependências da CONTRATANTE.

12.7.2 – Adotar todas as providências necessárias à execução dos serviços, de forma a não atrapalhar os trabalhos ou comprometer o andamento normal das atividades e funcionamento da CONTRATANTE, bem como da segurança e características das instalações existentes.

12.7.3 – Atender de imediato as solicitações da CONTRATANTE quanto ao afastamento ou substituição de técnico, funcionário ou preposto, entendido como não qualificado ou inadequado para a prestação dos serviços, que venha a causar embaraço à fiscalização ou adote procedimento incompatível com o exercício das funções que lhe forem atribuídas.

12.8 – A CONTRATADA compromete-se a não divulgar, sob qualquer forma ou pretexto, conteúdos, informações, dados, documentos, características de serviços, tipos de instalações, equipamentos, etc, que tenha ou venha a ter contato em decorrência da execução do presente contrato, sendo vedado todo tipo de publicidade ou divulgação para qualquer finalidade, sem prévia autorização por escrito da CONTRATANTE, cabendo, no caso do descumprimento, a aplicação das sanções administrativas, civis e penais cabíveis.

12.9 – A CONTRATADA compromete-se a comparecer para assinatura de eventuais termos aditivos a este contrato, sempre que para esse fim for convocada e no prazo estipulado, sob pena da aplicação das sanções.

12.10 – Comunicar de imediato e por escrito à CONTRATANTE, a respeito de qualquer anormalidade ou irregularidade verificada na execução dos serviços, mantendo controle de ocorrências durante toda a prestação dos serviços.

12.11 – Pagar multas, indenizações ou despesas impostas por órgãos fiscalizadores da atividade da CONTRATADA, bem como ônus decorrente de sua repercussão sobre o objeto deste contrato.

12.12 – Cumprir, durante a execução dos serviços contratados, todas as normas Federais, Estaduais e Municipais, vigentes e

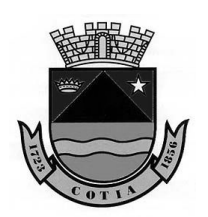

Estado de São Paulo

pertinentes ao seu ramo de atividade, sendo a única responsável por encargos decorrentes de infrações a que houver dado causa.

12.13 – A CONTRATADA, na execução de seus serviços, fica exclusiva e totalmente responsável pela posse e guarda de documentos eventualmente retirados, até a efetiva devolução, devendo comunicar imediatamente ao fiscal do contrato em caso de ocorrência de perda, furto, roubo, extravio, deterioração, inutilização, cópia indevida, etc, sem prejuízo de aplicação das sanções cabíveis.

12.14 – A CONTRATADA, não deve, em nenhuma hipótese ou sob qualquer pretexto, copiar, por meio de qualquer tipo de tecnologia (fotocopiadora, fax, scanner, fotografia, etc), divulgar, exibir, entregar, emprestar, guardar, destruir ou praticar ato com documento que venha a ter posse em decorrência do presente contrato, sem a prévia e expressa autorização da CONTRATANTE, cabendo, no caso do descumprimento, a aplicação das sanções administrativas, civis e penais cabíveis.

12.15 – Prestar toda orientação e esclarecimentos que forem solicitados pela CONTRATANTE, cujas reclamações irá prontamente atender.

12.16 – Providenciar a imediata correção das deficiências apontadas pela CONTRATANTE quanto à execução do objeto deste ajuste.

12.17 – Comunicar imediatamente à CONTRATANTE qualquer alteração ocorrida no seu endereço, telefone, conta bancária e outras julgadas necessárias para recebimento de correspondência e afins.

12.18 – É vedado à CONTRATADA, caucionar ou utilizar o respectivo contrato para qualquer operação financeira.

12.19 – Aceitar, nas mesmas condições contratuais, os acréscimos e supressões até 25% (vinte e cinco por cento) do valor inicial atualizado do contrato.

12.20 – A CONTRATADA realizará os serviços tomando as devidas precauções, zelando pela manutenção e preservação dos equipamentos e informações, respondendo por eventuais danos causados nas instalações, equipamentos, *softwares*, informações, banco de dados e outros bens de propriedade da CONTRATANTE ou de terceiros, quando esses tenham sido ocasionados por seus técnicos durante a prestação dos serviços objeto desta contratação.

12.21 – Indenizar a CONTRATANTE e/ou terceiros, por qualquer dano causado por seu pessoal ou funcionários, na execução do objeto deste contrato, em decorrência de ação ou omissão, compreendendo, inclusive, subtração de bens ou valores, acesso indevido ou divulgação de informações, de caráter privativo ou de uso restrito da CONTRATANTE, sem prejuízo de outras sanções, ficando desde já, autorizada a descontar dos pagamentos devidos à CONTRATADA, o valor correspondente ao(s) prejuízo(s).

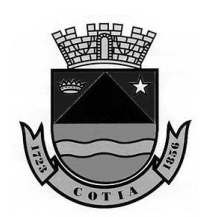

Estado de São Paulo

12.22 – Manter a CONTRATANTE à margem de ações judiciais, reivindicações ou reclamações, sendo a CONTRATADA, em todas as circunstâncias, considerada como única e exclusiva responsável por todos os ônus com que a CONTRATANTE venha a arcar, em qualquer época, decorrentes de tais ações oriundas do objeto do presente contrato.

12.22.1 – Responsabilizar-se por qualquer ônus decorrente de possível chamamento da CONTRATANTE em juízo, como litisconsorte, em ação trabalhista ou de reparação civil em decorrência da execução dos serviços, ficando a CONTRATANTE, desde já, autorizada a glosar, nas faturas, as importâncias estimadas com o processo. A inadimplência com referência aos encargos estabelecidos neste subitem, não transfere à CONTRATANTE a responsabilidade por seu pagamento, nem poderá onerar o objeto do contrato.

12.23 – A CONTRATADA deve dar aos serviços da CONTRATANTE absoluta prioridade para a realização, bem como ensejar que sejam acompanhados pelo fiscal do contrato.

12.24 – Responsabilizar-se pela execução, metodologia, coordenação, desenvolvimento e conclusão dos trabalhos objeto da presente contratação, respondendo, integralmente, pela qualidade técnica e orientação dos trabalhos desenvolvidos.

12.24.1 – Garantir a qualidade do serviço, onde, caso detectado vícios ou defeitos ou ainda serviço mal executado, serão refeitos, correndo as despesas daí resultantes por conta da CONTRATADA, ficando sujeitos às penalidades aplicáveis.

12.25 – A CONTRATADA deve dispor de elevado nível de sigilo e segurança nos sistemas, a fim de afastar invasão, captura, alteração, edição, destruição, cópia de dados ou a prática de qualquer outro evento não autorizado pela CONTRATANTE.

12.26 – A CONTRATADA é responsável exclusiva por todos os custos com a migração, conversão, instalação/implantação, disponibilização dos sistemas, capacitação/treinamento, suporte técnico, manutenções, alterações legais e atualizações tecnológica, necessárias para perfeita utilização dos sistemas.

12.27 – Sempre que solicitada, a CONTRATADA deverá designar pelo menos um profissional devidamente capacitado, para comparecer "in loco" no endereço da CONTRATANTE no prazo máximo de 48 (quarenta e oito) horas, e proceder as correções, informações e soluções de eventuais problemas relativos aos sistemas.

12.27.1 – Quando necessário, todos os custos decorrentes para realização de treinamentos, reuniões e/ou visitas técnicas (materiais, equipamentos, despesas com transporte, deslocamento, estadia, diárias, alimentação, pagamentos de remuneração dos técnicos, etc) serão suportados exclusivamente pela CONTRATADA.

12.28 – A CONTRATADA deverá executar os serviços de acordo com as normas técnicas cabíveis, observando as orientações e

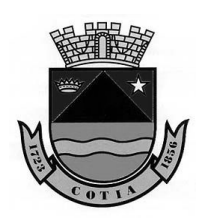

Estado de São Paulo

solicitações da CONTRATANTE, que poderá deixar de receber o serviço caso entenda não estar de acordo com o resultado esperado.

12.29 – Qualquer instalação, configuração, migração nos computadores da CONTRATANTE, deverá ser feita com o acompanhamento e supervisão do Fiscal do contrato e do servidor responsável pelo Setor de TI da CONTRATANTE.

12.29.1 – A CONTRATADA deve realizar reuniões prévias à instalação, agendadas com os setores de Contabilidade, Tesouraria, Recursos Humanos, Almoxarifado, Patrimônio, Licitações e/ou TI da CONTRATANTE, para definição e avaliação de solução a ser implementada.

12.30 – A CONTRATADA comprometer-se a repassar na proporção correspondente, eventuais reduções de preços decorrentes de mudanças de alíquotas de impostos incidentes sobre a prestação de serviços, objeto desta contratação, em função de alterações de legislação pertinente, publicadas durante a vigência do contrato.

12.31 – A CONTRATADA em situação de recuperação judicial/extrajudicial deverá comprovar o cumprimento das obrigações do plano de recuperação judicial/extrajudicial sempre que solicitada pelo CONTRATANTE e, ainda, na hipótese de substituição ou impedimento do administrador judicial, comunicar imediatamente, por escrito, à CONTRATANTE.

### **13 – MULTAS E PENALIDADES**

13.1 – O descumprimento das obrigações previstas em lei ou neste contrato, sujeitará a CONTRATADA às seguintes penalidades, que poderão ser aplicadas em conjunto com as sanções dispostas na Seção II, do Capítulo IV, da Lei Federal nº 8.666/93:

13.1.1 – Advertência;

13.1.2 – Multa;

13.1.3 – Rescisão do contrato;

13.1.4 – Suspensão temporária do direito de licitar e contratar junto à CONTRATANTE;

13.1.5 – Declaração de inidoneidade.

13.2 – A pena de Advertência será aplicada na hipótese de execução irregular ou infrações cometidas, que não resulte prejuízo ou danos à CONTRATANTE ou a terceiros.

13.2.1 – A Advertência poderá ser aplicada pelo Fiscal do Contrato, por meio de comunicação direta à CONTRATADA ou através de envio de correspondência para o endereço de correio eletrônico de seu preposto e/ou substituto, sem prejuízo do exercício do seu direito de defesa, conforme disposto na cláusula 13.16, do presente instrumento.

13.3 – Será aplicada multa moratória de até 0,5% (meio por cento) ao dia, calculada sobre o valor total do contrato, quando a

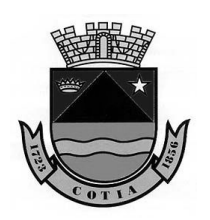

Estado de São Paulo

CONTRATADA, sem justa causa, deixar de cumprir, dentro do prazo estabelecido, qualquer obrigação assumida, inclusive para o início da prestação dos serviços, salvo se por motivo de força maior, justificado e aceito a critério exclusivo da CONTRATANTE, limitada a 10% (dez por cento) do valor do contrato, podendo o valor ser retido automaticamente quando do pagamento da Nota Fiscal/Fatura.

13.3.1 – Atingindo a multa moratória, o patamar de 10% (dez por cento) do valor total do contrato, a CONTRATANTE poderá a qualquer momento e a seu juízo exclusivo, considerar rescindido de pleno direito o contrato.

13.4 – Será, ainda, aplicada multa de até 5% (cinco por cento) a critério da Administração, calculada sobre o valor total estimado do contrato, quando a CONTRATADA:

13.4.1 – Interromper ou suspender, total ou parcialmente, a execução do objeto deste contrato, sem prejuízo da multa prevista no item anterior;

13.4.2 – Prestar informações inexatas ou criar embaraços à fiscalização;

13.4.3 – Transferir ou ceder suas obrigações no todo ou em parte a terceiros;

13.4.4 – Executar o objeto em desacordo com as especificações técnicas aplicáveis, independentemente da obrigação de fazer as correções necessárias a suas expensas;

13.4.5 – Cometer faltas reiteradas na execução do objeto contratado;

13.4.6 – Descumprir ou infringir qualquer cláusula pactuada.

13.5 – No caso de rescisão contratual pela inexecução, parcial ou total, a CONTRATADA, cumulativamente com a multa moratória, fica obrigada ao pagamento em favor da CONTRATANTE da multa rescisória no valor de até 20% (vinte por cento), a critério da Administração, calculado sobre o valor total do contrato.

13.6 – As multas são independentes, devendo ser recolhidas em até 5 (cinco) dias úteis contados a partir de sua comunicação à CONTRATADA, sendo que a aplicação de uma não exclui a de outras.

13.7 – As importâncias relativas às multas serão descontadas, sempre que possível, do pagamento a que tiver direito a CONTRATADA, ou cobradas judicialmente quando, notificada, a CONTRATADA não efetuar o pagamento no prazo fixado.

13.8 – A aplicação das multas moratórias e rescisórias, não impede a aplicação das demais penalidades previstas na legislação pertinente, às quais, desde já, sujeita-se a CONTRATADA, como a cobrança de perdas e danos que a CONTRATANTE venha a sofrer em face da inexecução parcial ou total do contrato, e das custas e honorários advocatícios, estes já previamente fixados na base de 20% (vinte por cento) sobre o valor da causa.

13.9 – Para todos os fins de direito, a multa moratória incidirá a partir da data que o objeto deveria ser entregue ou o serviço prestado. O recebimento provisório do objeto suspende a mora, voltando, entretanto, a incidir

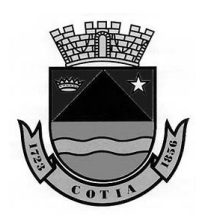

Estado de São Paulo

a mesma, a partir da data da comunicação da rejeição à CONTRATADA valendo os dias já corridos.

13.10 – Não será aplicada multa no caso de prorrogação de prazo, quando expressamente autorizada pela CONTRATANTE, com base no artigo 57, §§ 1º e 2º, da Lei nº 8.666/93.

13.11 – A suspensão temporária do direito de licitar e contratar, pelo prazo de até 2 (dois) anos, será aplicada na ocorrência de fatos graves, que venham trazer prejuízos à CONTRATANTE, dentre outros, nos seguintes casos:

13.11.1 – atraso e/ou inexecução, total ou parcial, no cumprimento das obrigações assumidas contratualmente que tenham acarretado prejuízos à CONTRATANTE;

13.11.2 – execução insatisfatória do objeto deste ajuste, se antes houver aplicação da sanção de advertência;

13.11.3 – apresentar à CONTRATANTE qualquer documento falso, no todo ou em parte, com o objetivo de efetivar o presente ajuste;

13.11.4 – praticar atos ilícitos, visando frustrar os objetivos deste contrato;

13.11.5 – comportar-se de modo inidôneo ou cometer fraude fiscal;

13.11.6 – executar os serviços em desconformidade com o especificado;

13.11.7 – descumprir prazos e condições previstas neste instrumento;

13.11.8 – empregar equipamentos, peças ou componentes de procedência ilícita;

13.11.9 – cometer quaisquer outras irregularidades que acarretem prejuízo à CONTRATANTE, ensejando a rescisão do contrato.

13.12 – A declaração de inidoneidade será aplicada quando se constatar má-fé, ação maliciosa e premeditada, atuação com interesses escusos ou reincidência em faltas que acarretem prejuízo à CONTRATANTE, bem como aplicações anteriores de sucessivas sanções.

13.13 – A declaração de inidoneidade**,** enquanto perdurarem os motivos determinantes da punição ou até que seja promovida a reabilitação perante a autoridade competente, implica na proibição da CONTRATADA de transacionar com a Administração Pública.

13.14 – A declaração de inidoneidade será aplicada à CONTRATADA que, entre outros casos:

13.14.1 – tiver sofrido condenação definitiva por ter praticado, por meios dolosos, fraude fiscal no recolhimento de quaisquer tributos;

13.14.2 – demonstrar, a qualquer tempo, não possuir idoneidade para contratar com a Administração em virtude de atos ilícitos praticados.

13.15 – As sanções a que se referem as cláusulas 13.1.2 a 13.1.5, somente poderão ser aplicadas pelo Presidente da Câmara Municipal de Cotia, após o devido processo administrativo, observado o direito do contraditório e da ampla defesa.

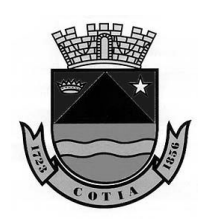

Estado de São Paulo

13.16 – Previamente a aplicação das sanções, a CONTRATADA será comunicada para que apresente justificativa no prazo de até 05 (cinco) dias úteis, contados da data do recebimento da mesma, visando assegurar o pleno exercício do direito ao contraditório e ampla defesa, disposto no artigo 5º, inciso LV da Constituição Federal.

13.16.1 – No caso de ser ignorado, incerto ou inacessível o endereço da CONTRATADA, a comunicação será realizada por publicação no Diário Oficial do Estado de São Paulo, considerando efetivada a comunicação a partir da publicação.

13.17 – Da aplicação das sanções caberá recurso no prazo de 5 (cinco) dias úteis, contados a partir do primeiro dia útil subsequente ao do recebimento da comunicação da aplicação da sanção.

13.17.1 – Os recursos referentes à aplicação das sanções serão dirigidos, por escrito, ao Presidente da Câmara Municipal de Cotia, que poderá reconsiderar sua decisão ou decidir sobre o recurso no prazo de 5 (cinco) dias úteis.

# **14 – DA DOTAÇÃO ORÇAMENTÁRIA E FONTE DE RECURSO**

14.1 – As despesas decorrentes com a execução deste contrato correrão por conta da seguinte Dotação Orçamentária: 3.3.90.39.05 – Serviços Técnicos Profissionais – Ficha 10. Fonte de Recurso = 01.110.00 – Fonte Tesouro – Geral.

### **15 – DA CESSÃO OU TRANSFERÊNCIA**

15.1 – Fica terminantemente vedada a cessão ou transferência, total ou parcial, das obrigações decorrentes do presente contrato a terceiros, devendo a CONTRATADA cumprir rigorosamente com todas as condições e cláusulas firmadas no instrumento contratual.

### **16 – INCIDÊNCIAS FISCAIS**

16.1 – A CONTRATADA é responsável por todos os ônus e obrigações de origem fiscal, trabalhista, previdenciária, securitária, civil e comercial, decorrentes do presente contrato.

### **17 – DA RESCISÃO**

17.1 – O presente contrato poderá ser rescindido pela CONTRATANTE, de forma unilateral e administrativa, total ou parcialmente, sem que a CONTRATADA assista direito a qualquer indenização, no caso de ocorrência de quaisquer das circunstâncias previstas na legislação em vigor (artigos 78 e 79, Lei nº 8.666/93 e alterações posteriores), nos seguintes modos:

17.1.1 – por ato unilateral e escrito da CONTRATANTE, nos casos enumerados nos incisos I a XII e XVII, do art. 78, da Lei nº 8.666/93;

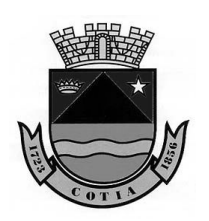

Estado de São Paulo

17.1.2 – amigavelmente, por acordo entre as partes, mediante formalização de aviso prévio com antecedência mínima de 30 (trinta) dias, não cabendo indenização a qualquer uma das partes, resguardado o interesse público; e

17.1.3 – judicialmente, nos termos da legislação vigente.

17.2 – O descumprimento, por parte da CONTRATADA, de suas obrigações legais e/ou contratuais, assegura à CONTRATANTE o direito de rescindir o contrato a qualquer tempo, independentemente de qualquer aviso ou notificação, interpelação judicial e/ou extrajudicial.

17.3 – A partir da data em que for concretizada a rescisão, cessarão as obrigações contratuais de ambas as partes, ressalvadas as vencidas até aquela data por imposições constantes da presente avença.

17.4 – No caso de rescisão pela inexecução parcial, a CONTRATANTE pagará à CONTRATADA os valores devidos pelo cumprimento parcial do contrato, descontando-se multas e demais valores devidos.

17.5 – A rescisão acarretará as consequências previstas no artigo 80 da Lei Federal nº 8.666/93, sem prejuízo das demais sanções legais e contratuais.

17.6 – A CONTRATADA, neste ato, reconhece expressamente o direito da CONTRATANTE em rescindir, no âmbito administrativo, o presente contrato, em conformidade com a legislação vigente.

17.7 – No caso da CONTRATADA encontrar-se em situação de recuperação judicial, a convalidação em falência ensejará a imediata rescisão deste contrato, sem prejuízo da aplicação das demais cominações legais.

17.8 – No caso da CONTRATADA encontrar-se em situação de recuperação extrajudicial, o descumprimento do plano de recuperação ensejará a imediata rescisão deste contrato, sem prejuízo da aplicação das demais cominações legais.

# **18 – DA GARANTIA DE EXECUÇÃO CONTRATUAL**

18.1 – A CONTRATADA fica dispensada do oferecimento de garantia de execução do contrato, em face do disposto no "caput" do artigo nº 56 da Lei Federal nº 8.666/93 e suas alterações.

### **19 – DO REAJUSTE**

19.1 – Nos primeiros 12 meses de vigência contratual não haverá reajuste, após esse período, caso ocorra prorrogação, os preços contratados serão reajustados com base na Legislação Federal, utilizando como referência o IGPM-FGV.

19.2 – Compete à CONTRATADA a iniciativa de pedido de reajustamento e a apresentação do demonstrativo de cálculo para análise e aprovação da CONTRATANTE.

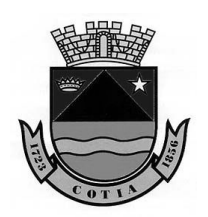

Estado de São Paulo

# **20 – DO VALOR DO CONTRATO**

20.1 – O valor total estimado da presente contratação é de **R\$ 100.000,00 (cem mil reais).**

#### **21 – DISPOSIÇÕES FINAIS**

21.1 – Nenhuma das partes será considerada inadimplente no cumprimento de suas obrigações em caso de ocorrência de eventos que, por sua natureza ou abrangência, possam ser caracterizados como fortuito ou força maior. Finda a força maior ou caso fortuito, a parte impedida de cumprir sua obrigação deverá retomar a regularidade de suas prestações no menor espaço de tempo possível.

21.2 – O não exercício pela CONTRATANTE, de direitos relativos ao presente contrato será considerado como mera liberalidade e tolerância, não representando, em hipótese alguma, novação, revogação ou renúncia aos mesmos ou ao direito de exigi-los no futuro. A ocorrência de hipótese aqui não expressamente prevista será solucionada a luz do estatuído na Lei Federal nº 8.666/93, com as alterações posteriores.

21.3 – Integram o presente instrumento, para todos os efeitos legais, o Edital e seus anexos, bem como a proposta oferecida pela CONTRATADA, independentemente de transcrição.

21.4 – A CONTRATADA declara, expressamente, não estar impedida de contratar com a Administração Pública, nos termos do inciso IV, artigo 87, da Lei nº 8.666/93, bem como que cumpre o inciso XXXIII, do art. 7°, da Constituição Federal de 1988 (Lei nº 9.854/99).

21.5 – Caso, durante o prazo de vigência deste contrato, forem criados tributos novos ou ocorrerem modificações nas alíquotas atuais, de forma a, comprovadamente, majorar ou diminuir o ônus da CONTRATADA, serão estes revistos, a fim de adequá-los.

21.6 – Todos os documentos trocados entre as partes serão efetuados por meio de expediente protocolado.

21.7 – A CONTRATADA tem pleno conhecimento das condições e estado em que se encontram os equipamentos, instalações, locais e dependências da CONTRATANTE, para perfeita execução dos serviços contratados, não sendo admitidas ou consideradas quaisquer alegações de dificuldades ou impossibilidade de execução contratual.

21.8 – O presente termo regula-se por suas cláusulas e pelos preceitos de direito público, aplicando-lhe, supletivamente, os princípios da teoria geral dos contratos e as disposições de direito privado e, em especial, o Código Civil – Lei nº 10.406, de 10/01/02 e o Código de Defesa do Consumidor – Lei nº 8.078, de 11/09/90.

21.9 – A CONTRATADA fica obrigada a manter, durante a vigência contratual, todas as condições demonstradas por ocasião da

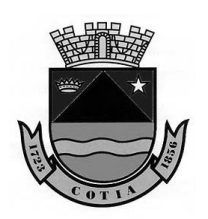

Estado de São Paulo

licitação que deu origem a este contrato, respondendo civil e criminalmente pela omissão de qualquer fato relevante, apresentando sempre que exigidos os comprovantes de regularidade.

21.10 – As partes concordam que executarão as obrigações contidas neste contrato de forma ética e de acordo com os princípios aplicáveis às Licitações e Contratos públicos.

21.11 – A CONTRATADA assume que é expressamente contrária à prática de atos que atentem contra o patrimônio e a imagem da CONTRATANTE.

21.12 – Nenhuma das partes poderá oferecer, dar ou se comprometer a dar a quem quer que seja, ou aceitar ou se comprometer a aceitar de quem quer que seja, tanto por conta própria quanto através de outrem, qualquer pagamento, doação, compensação, vantagens financeiras ou não financeiras ou benefícios de qualquer espécie que constituam prática ilegal ou de corrupção sob as leis nacionais, seja de forma direta ou indireta quanto ao objeto deste contrato, ou de outra forma que não relacionada a este contrato, devendo garantir, ainda, que seus prepostos e colaboradores ajam da mesma forma.

21.13 – As partes elegem de comum acordo, o Foro da Comarca de Cotia/SP, com renúncia de qualquer outro por mais privilegiado que seja, para dirimir as dúvidas e questões oriundas deste contrato.

E, por estarem justas e conformes, assinam o presente termo em 03 (três) vias de igual teor e forma, para que produza seus jurídicos e legais efeitos, dispensadas as testemunhas instrumentárias.

Cotia, 27 de agosto de 2020.

**Câmara Municipal de Cotia Contratante** 

**CECAM – Consultoria Econômica, Contábil e Administrativa Municipal LTDA Contratada** 

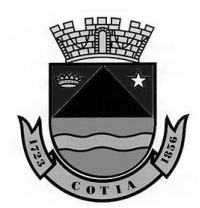

Estado de São Paulo

#### **CONTRATO Nº 04/2020**

#### **ANEXO 1**

#### **DAS CARACTERÍSTICAS MÍNIMAS E ESPECIFICAÇÕES DOS SISTEMAS**

- **1. CONTABILIDADE PÚBLICA, ORÇAMENTO, EXECUÇÃO ORÇAMENTÁRIA E TESOURARIA**
- 1.1. O sistema de Contabilidade Pública, deverá ser desenvolvido na plataforma WEB, permitindo aos usuários o acesso ao sistema por meio do navegador Internet Explorer, Firefox, Chrome ou equivalente, em suas versões mais recentes.
- 1.2. O sistema também deverá atender plenamente a Legislação atual pertinente ao orçamento público e finanças públicas, bem como possibilitar atualizações para atender toda e qualquer modificação da legislação em vigência Constituição Federal, Emendas Constitucionais e demais normativas.
- 1.3. O sistema deve estar de acordo e atender as Normas Brasileiras de Contabilidade aplicadas ao Setor Público – NBCASP, bem como normas e padrões da AUDESP/Tribunal de Contas e com a legislação local.
- 1.4. Deve seguir modelos de relatórios e permitir a criação de novos conforme orientações do Tribunal de Contas do Estado de São Paulo – TCE-SP e Secretaria do Tesouro Nacional – STN.
- 1.5. Deverá atender aos seguintes itens e especificações:
- 1.6. PLANEJAMENTO
- 1.6.1. Projeção das peças de Planejamento PPA, LDO e LOA, com controle de versões adotando a metodologia de cadastros unificados sem a ocorrência de redundância de informações. O sistema deve registrar e salvar o históricos e log das operações.
- 1.6.2. FASES DE CONSTRUÇÃO DAS PEÇAS DE PLANEJAMENTO COM OS SEGUINTES ESTÁGIOS:
- 1.6.2.1. Registro de Unidades Gestoras;
- 1.6.2.2. Inserção das Unidades Orçamentárias;
- 1.6.2.3. Inserção das Unidades Executoras vinculada à Unidade Orçamentária e Unidade Gestora;
- 1.6.2.4. Registros de Leis;
- 1.6.2.5. Controle dos Projetos de Lei vinculados às versões e às Leis;
- 1.6.2.6. Flexibilidade de movimentações de Projetos de Leis não aprovados para controles concomitantes;
- 1.6.2.7. Absorção das Funções de Governo previamente disponibilizadas em conformidade com a Lei nº 4320/64 e alterações posteriores;
- 1.6.2.8. Agrupamento das peças de planejamento (PPA/LDO e LOA). Alterações devem seguir a ordem de aprovação, registrando todas as versões abertas e versões aprovadas com logs e históricos para conferência da peça atual, peça em elaboração e/ou peças aprovadas.
- 1.6.2.9. Espelhamento de versões PPA/LDO E LOA.
- 1.6.2.10. Registros dos Programas de Governo com seguintes detalhamentos:
- 1.6.2.10.1. Número, Nome, Institucional, Tipo, Classificação, Objetivo, Justificativa, Prioritário, Indicador, Índice Atual, Índice Futuro, Valores e Indicadores.
- 1.6.2.11. Vinculação dos Programas de Governo às suas metas e indicadores conforme legislação;
- 1.6.2.12. Manter um cadastro de programas de governo identificando os de duração continuada e os de duração limitada no tempo.
- 1.6.2.13. Registros das Ações (Projetos, Atividades, Operações Especiais e Reserva de Contingência);
- 1.6.2.14. Possibilitar o estabelecimento de metas quantitativas e financeiras agregando informações para suas respectivas ações.
- 1.6.2.15. Registros dos Indicadores;
- 1.6.2.16. Registros das Unidades de Medida;
- 1.6.2.17. Quadro das Metas Fiscais para a LDO;

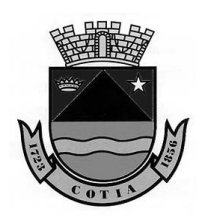

- 1.6.2.18. Cadastros de Metas Físicas e Índices Fiscais conforme Legislação, devendo estar vinculados a uma Lei;
- 1.6.2.19. Cadastros de Categorias Econômicas com Elementos de Despesas, Sub-Elementos ou maior desdobramento conforme a necessidade da entidade, em acordo com a Legislação Federal e alterações;
- 1.6.2.20. Realização da Programação Financeira e Cronograma de Execução Mensal de Desembolso das Despesas Orçadas, conforme legislação federal, podendo ser de forma automática;
- 1.6.2.21. Inclusão de programação financeira da despesa, programando o valor orçado por despesa em até doze meses;
- 1.7. DISPONIBILIZAÇÃO DOS RELATÓRIOS:
- 1.7.1. Anexo I do PPA, com identificação por meio do controle de versões a partir de um Projeto/Lei aprovados;
- 1.7.2. Anexo II Descrição dos Programas Governamentais/Metas/Custos do PPA;
- 1.7.3. Anexo III Unidades Executoras e Ações voltadas ao desenvolvimento do Programa Governamental do PPA, tendo a opção de imprimir as informações por versão desejada identificando a etapa do planejamento se inicial ou alterações;
- 1.7.4. Anexo IV Estrutura de Órgãos, Unidades Orçamentárias e Executoras do PPA;
- 1.7.5. Anexo V Descrição dos Programas Governamentais/ Metas/ Custos para o Exercício;
- 1.7.6. Anexo VI Unidades Executoras e Ações Voltadas ao Desenvolvimento do Programa Governamental da LDO, tendo a opção de imprimir no mínimo: Qualquer exercício já registrado com referência ao PPA em vigor, LDO Inicial, apenas os anexos de uma determinada Lei ou a última posição do exercício escolhido;
- 1.7.7. Impressão do Resumo do PPA/LDO para conferência dos programas digitados e das ações individualizadas por programa, constando o valor por ação e por exercício, totalizando por programa e por planejamento;
- 1.8. PARA ELABORAÇÃO DA LOA, O SISTEMA DEVERÁ:
- 1.8.1. Controlar as versões para Projetos e Leis;
- 1.8.2. Autorização de reabertura de Projetos de Leis não Aprovados;
- 1.8.3. Correlação dos códigos gerados pelo site TCESP (AUDESP) sem redundância;
- 1.8.4. Registros de estruturas novas de Despesas com possibilidade de vinculação de elementos atrelados a classificação econômica, conforme legislação federal e alterações;
- 1.8.5. Disponibilizar para utilização somente categorias econômicas de despesas habilitadas pelo sistema AUDESP;
- 1.8.6. Permitir inclusão de dotações similares com no mínimo destinação de recursos distinta;
- 1.8.7. Absorção e utilização das informações estruturais já cadastradas no PPA e LDO, garantindo a compatibilidade das peças de planejamento;
- 1.8.8. Permitir a digitação da evolução da despesa;
- 1.8.9. Permitir efetuar a programação financeira mensal de desembolso das despesas fixadas, por cotas definidas pelo usuário, ou podendo ser de forma automática, conforme legislação federal;
- 1.8.10. Demonstrar validações de dados para aprovação da versão do orçamento, informando as incompatibilidades de valores inconsistentes entre Transferências Financeiras e Despesas.
- 1.8.11. Absorção das Categorias Econômicas com Elementos de Despesas, Sub-Elementos ou maior desdobramento conforme a necessidade da entidade, em acordo com a Legislação Federal e alterações;
- 1.9. RELATÓRIOS DO ORÇAMENTO:
- 1.9.1. Anexo 1 Demonstração da Receita e Despesa segundo as Categorias Econômicas;
- 1.9.2. Anexo 2 Resumo Geral da Receita;
- 1.9.3. Anexo 2 Resumo Geral da Despesa;
- 1.9.4. Anexo 2 Despesa por Órgão ou Institucional;
- 1.9.5. Anexo 6 Programa de Trabalho;
- 1.9.6. Anexo 7 Analítico da Previsão de Receita;
- 1.9.7. Anexo 7 Programa de Trabalho por Função, Subfunções e Programas;
- 1.9.8. Anexo 8 Analítico da Despesa;
- 1.9.9. Anexo 8 Programa de Trabalho por Função, Subfunções e Prog. Conf. Vinc. Recurso (adequado ao disposto na portaria 42/99 do Ministério do Orçamento e Gestão);
- 1.9.10. Anexo 9 Demonstrativo da Despesa por Órgãos e Funções (adequado ao disposto na portaria 42/99 do Ministério do Orçamento e Gestão);

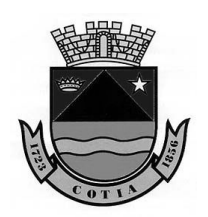

- 1.9.11. Anexo 10 Comparativo da Despesa Orçada com Arrecadada;
- 1.9.12. Anexo 11 Comparativo da Despesa Autorizada com Realizada;
- 1.9.13. Evolução e Projeção da Despesa;
- 1.9.14. Prévia do Orçamento;
- 1.9.15. Resumo do Orçamento das Despesas por Projeto, Atividade, Operações Especiais e Reserva de Contingência;
- 1.9.16. Resumo do Orçamento das Receitas e Despesas por Funções de Governo (Sumário Geral);
- 1.9.17. Resumo das Despesas Orçadas por Ação;
- 1.9.18. Demonstrativo das Funções, SubFunções e Programas por Categoria Econômica;
- 1.9.19. Programação Financeira Cronograma de Desembolso.
- 1.10. NA ABERTURA DO EXERCÍCIO, O SISTEMA DEVERÁ PERMITIR:
- 1.10.1. Efetuar a programação financeira das fichas de despesa automaticamente;
- 1.10.2. Efetuar a programação financeira das fichas de despesa manualmente;
- 1.10.3. Abertura da Execução Orçamentária;
- 1.10.4. Utilização dos cadastros de fornecedores que estiverem habilitados para movimentação;
- 1.10.5. Utilização dos bancos habilitados para movimentação no exercício;
- 1.10.6. Utilização das Contas de Compensações habilitadas para movimentação no exercício;
- 1.10.7. Utilização dos Créditos a Receber habilitados para a movimentação no exercício;
- 1.10.8. Utilização dos Ativos Não Financeiros e Passivos Não Financeiros dos cadastros habilitados para a movimentação no exercício;
- 1.10.9. Utilização das contas do Almoxarifado e Patrimônio e Depreciações dos cadastros habilitados para a movimentação no exercício;
- 1.10.10. Utilização dos Contratos habilitados para a movimentação no exercício;
- 1.10.11. Utilização dos Centros de Custos habilitados para a movimentação no exercício;
- 1.10.12. Utilização dos Empenhos de Restos a Pagar, processados e não processados bem
- como os contratos a eles relacionados, conforme processo de encerramento do usuário; 1.10.13. Habilitar os Saldos de Balanço;
- 1.10.14. Habilitar Saldos e pendências de conciliação bancária;
- 1.10.15. Habilitar saldos extraorçamentários;
- 1.10.16. Habilitar os adiantamentos pendentes para efetivação das prestações de contas do exercício anterior.
- 1.11. PADRÕES DE SEGURANÇA DOS REGISTROS DA EXECUÇÃO ORÇAMENTÁRIA:
- 1.11.1 Não permitir a digitação e gravação de empenhos, com data inferior a do último empenho registrado.
- 1.12. ATENDIMENTO À PORTARIA Nº 548 DE 22/11/2010 (MINISTÉRIO DA FAZENDA)
- 1.12.1. Vedada a exclusão de registros da execução orçamentária, tesouraria e lançamentos contábeis, conforme disposto na Portaria nº 548 de 22 de novembro de 2010 do Ministério da Fazenda, em seu artigo 9º.
- 1.12.2. Deve atender às obrigações, restrições e relatórios para acompanhamento da execução orçamentária e em especial as Demonstrações Contábeis, Diário, Razão e Balancete Contábil, devem conter as informações referentes ao parágrafo único, artigo 10 da Portaria nº 548 de 22 de novembro de 2010 (Ministério da Fazenda).
- 1.13. EXECUÇÃO ORÇAMENTÁRIA
- 1.13.1. Deve possuir mecanismos para a inserção de alterações orçamentárias separando as movimentações por tipos, ocorridas na mesma Unidade Gestora ou entre Unidades Gestoras;
- 1.13.2. Deve permitir efetuar os estornos de empenhos em lotes com opção de seleção que possibilite efetuar simultaneamente o estorno de vários empenhos na mesma operação;
- 1.13.3. Deve permitir efetuar o reprocessamento automático de Ordem de Pagamento, quando houver a ocorrência de estorno parcial de uma operação, autorizando a inserção de novo documento com valores regularizados;
- 1.13.4. Deve permitir efetuar estorno de prestação de contas de adiantamento pelo usuário;
- 1.13.5. Deve permitir efetuar automaticamente as anulações e estornos contemplando as fases do pagamento ao empenho;
- 1.13.6. Deve possuir totalizadores de saldos em todas as telas de inclusões e consultas de valores/movimentos;
- 1.13.7. Deve possuir tela com quadro de múltiplas consultas de saldos das operações gerais do sistema;

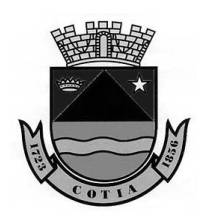

- 1.14. DESPESA ORÇAMENTÁRIA:
- 1.14.1. Deve possuir mecanismos de consulta da previsão da despesa por dotação identificando Institucional, Estruturação de Funcional Programática (composta por Função, Sub-função, Programa Ação, Categoria de despesa até o nível estabelecido em parâmetro, Destinação de Recursos, Dotação inicial, definindo o tipo de dotação (Orçamentária, Especial e Extraordinária) e programação financeira para o cronograma de desembolso;
- 1.14.2. Deve permitir efetuar lançamento, anulação total e anulação parcial de reserva de dotação com comprometimento automático da dotação nos empenhos, questionando se será reutilizado o saldo da reserva;
- 1.14.3. Deve controlar os saldos das dotações orçamentárias, bloqueando lançamentos de empenhos e reservas, alterações orçamentárias, bem como qualquer outro que venha a utilizar o saldo da dotação, sem a existência de saldo orçamentário disponível;
- 1.14.4. Deve permitir cadastrar fornecedores, com os seguintes campos obrigatórios: data de cadastro, tipo de fornecedor (servidor, autônomo, credor, fornecedor) CNPJ, RG, identificação de nacionalidade, identificação de cadastro ativo, bem como informações complementares e informações de automação de CEP conforme carga de dados utilizadas na base dos correios. Devendo para cada tipo, respeitar as obrigatoriedades de determinados itens para gravação, como: Servidor CPF, Autônomo CPF, Fornecedor CNPJ, Credor, sem exigência para documentos. Para as informações obrigatórias como CPF, RG e CNPJ, o sistema deve possuir validações para não aceitar informações inconsistentes;
- 1.14.5. Deve controlar no cadastro de fornecedor e não permitir incluir fornecedor em duplicidade de CNPJ/CPF/RG, apresentado o código do fornecedor/credor já cadastrado;
- 1.14.6. Permitir cadastrar Contratos contendo todas as informações necessárias ao atendimento no sistema AUDESP com as legislações pertinentes, controlando as movimentações nas Despesas orçamentárias;
- 1.14.7. Permitir que os empenhos globais ou estimativos sejam passíveis de reforço de empenho mantendo número e cadastros de origem;
- 1.14.8. Permitir anulação dos empenhos parcial ou total retornando os saldos para as dotações de origem;
- 1.14.9. Permitir fazer a reserva de dotação orçamentária, bloqueando a dotação para finalidades específicas, rotina pode ser efetuada na contabilidade e no Compras;
- 1.14.10. Permitir efetuar a anulação da reserva de dotação, parcial ou total;
- 1.14.11. Opção de anulação das reservas orçamentárias de forma automática e parcial quando couber, no momento da elaboração do empenho;
- 1.14.12. Permitir o controle dos adiantamentos de despesas de viagens, podendo ser escolhida a quantidade e prazo de prestação de contas dos adiantamentos por responsável;
- 1.14.13. Permitir efetuar processo automático de adiantamento de despesas de viagens, automatizando o processo de liquidação e preparação de pagamento, podendo se melhor couber efetivar também o pagamento na mesma operação;
- 1.14.14. Permitir controlar as prestações de contas de adiantamento de numerários contendo os dados do empenho originário do adiantamento, conta bancária a qual a devolução será efetuada demonstrando o saldo utilizado e saldo devolvido automaticamente;
- 1.14.15. Possibilitar a inserção dos documentos fiscais para prestação de contas;
- 1.14.16. Gerar automaticamente todos os processos de estornos de pagamento, anulação da preparação de pagamento, anulação da liquidação, anulação do empenho e lançamentos contábeis específicos ao processo de devolução de adiantamento de numerário;
- 1.14.17. Permitir visualização dos saldos de bancos, pagamentos preparados, valor dos adiantamentos, valor a devolver e a dotação que foi efetuado o adiantamento;
- 1.14.18. Permitir estorno de todo o processo da prestação de contas;
- 1.14.19. Permitir que o empenho de adiantamento possa ser anulado, desde que não haja prestação de contas vinculada ao empenho;
- 1.14.20. Permitir lançar Decretos, demonstrando e consistindo os saldos disponíveis para as dotações a serem movimentadas;
- 1.14.21. Permitir lançar alterações orçamentárias consistindo o equilíbrio orçamentário consolidado;

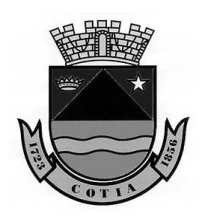

- 1.14.22. Permitir lançar alteração orçamentária efetuando lançamentos nas despesas, e/ou contas de transferências financeiras, dependendo do tipo que a Lei autoriza para o lançamento;
- 1.14.23. Deve efetuar as programações financeiras e lançamentos contábeis específicos de dotação nos lançamentos de Decretos;
- 1.14.24. Alteração da programação financeira da despesa, conforme a execução orçamentária, demonstrando o valor orçado, alterações, valor programado, empenhado, reservado e dotação atualizada, bem como saldo acumulado no período mensalmente;
- 1.14.25. Permitir impressão da nota de empenho sempre que finalizada cada operação;
- 1.14.26. Permitir impressão da reserva de dotação sempre que finalizada cada operação;
- 1.14.27. Permitir que ao final do exercício os empenhos com saldo possam ser inscritos em restos a pagar de acordo com a legislação, sendo processados ou não processados;
- 1.14.28. Permitir a consulta em tela por meio da programação financeira, de dotação orçamentária mensal por ficha, demonstrando valor orçado, valor empenhado, valor reservado, os movimentos de alterações orçamentárias e saldo disponível atual;
- 1.14.29. Permitir consultar previsão da despesa por dotação identificando à institucional, funcional programática, dotação inicial, destinação de recurso;
- 1.14.30. Permitir a qualquer tempo a consulta das notas de empenhos;
- 1.14.31. Permitir a consulta de empenhos em tela por filtros mínimos: nº empenho, data, ficha, fornecedor, histórico, tipo, valor, valor reforçado, valor anulado, saldo, valor a liquidar.
- 1.15. PROCESSOS DE GERAÇÃO DAS LIQUIDAÇÕES:
- 1.15.1. Deve permitir inserir tipo de documento fiscal (Nota Fiscal e Outros documentos)
- 1.15.2. Deve permitir informar o número do documento;
- 1.15.3. Deve inserir o valor do documento;
- 1.15.4. Deve permitir informar o responsável pela liquidação;
- 1.15.5. Permitir a inserção de documentos fiscais com tipos ou numerações diferentes para o mesmo fornecedor;
- 1.15.6. Deve permitir inserir diversos vencimentos do mesmo documento fiscal para o mesmo fornecedor;
- 1.15.7. Deve permitir inserir retenções nas liquidações, consistindo quando retenção de consignação lançamento contábil de entrada extra e quando contas extras de adiantamento solicitar vinculação de despesa extra;
- 1.15.8. Deve permitir lançar a retenção informando o valor ou por percentual;
- 1.15.9. Deve validar para que a inserção das retenções e notas fiscais nunca ultrapasse o valor do empenho a ser liquidado;
- 1.15.10. Deve apresentar consulta de liquidação demonstrando as especificações que foram solicitadas em sua execução constando: código de liquidação, empenho, ficha de despesa com recursos de filtros individuais ou *ckeck select*, fornecedor, data, descrição, valor liquidado, valor anulado, valor retido, valor da O.P. e saldo;
- 1.15.11. Deve apresentar na consulta de liquidação, caixa de seleção para averiguação de todas as vinculações que podem ser inseridas nos empenhos e consequentemente serão movimentadas nas liquidações como: controles de dívida fundada e contas contábeis de adiantamentos, centros de custos, documentos fiscais, contratos, destinações de recursos, licitações, modalidades, processos, regimes previdenciários, reservas de dotação e responsável;
- 1.15.12. Deve permitir anulação parcial das liquidações, exceto liquidações que possuam retenções vinculadas;
- 1.15.13. Deve permitir anulação total da liquidação, caso com retenções vinculadas deve estornar o pagamento da despesa extra e anular a despesa extra para habilitar a anulação da liquidação:
- 1.15.14. Deve, a partir da anulação da liquidação permitir, se autorizado, a anulação automática do empenho que está vinculado a liquidação;
- 1.16. REGISTROS NA TESOURARIA
- 1.16.1. Deve apresentar os cadastros de agências bancárias importadas pelo cadastro FEBRABAN;
- 1.16.2. Deve permitir selecionar as agências bancárias importadas pelo FEBRABAN e alterar o nome para melhor identificação;
- 1.16.3. Deve cadastrar contas bancárias com todas as especificações exigidas pelo Tribunal de Contas para atendimentos ao sistema AUDESP;

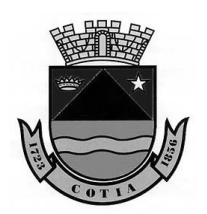

- 1.16.4. Deve permitir no cadastro da mesma conta bancária, especificar se a conta é de movimentação ou de conta de aplicação;
- 1.16.5. Deve permitir efetuar transferência bancária especificando tipos de documentos, demonstrando os saldos dos bancos disponíveis e possibilitando a autenticação do documento;
- 1.16.6. Deve permitir efetuar a conciliação bancária com identificação de todos os processos que envolvem as despesas e depósitos;
- 1.16.7. Deve permitir visualizar a conciliação bancária em tela com seu fechamento mensal antes de sua finalização para sanar possíveis erros de gravação;
- 1.16.8. Deve permitir após a finalização da conciliação bancária e seu fechamento mensal, gerar o arquivo XML para envio e prestação de contas ao sistema AUDESP;
- 1.16.9. Deve permitir efetuar lançamentos de entrada nas receitas extra-orçamentárias, assim como estorno de lançamentos efetuados indevidamente;
- 1.16.10. Deve permitir efetuar lançamento de entradas nas fichas de transferências financeiras, assim como estornos de lançamentos indevidos;
- 1.16.11. Deve permitir efetuar Ordem de Pagamento para o mesmo fornecedor vinculando um ou vários empenhos à mesma Ordem de Pagamento, inserindo vários bancos para a efetivação da preparação;
- 1.16.12. Devem permitir efetuar Ordem de Pagamento com múltiplos fornecedores, múltiplos empenhos, múltiplos bancos, sempre consistindo por vencimento;
- 1.16.13. Deve permitir por meio de link na Ordem de Pagamento concluir os pagamentos orçamentários e restos a pagar;
- 1.16.14. Deve permitir efetuar pagamentos concomitantemente das Ordens de Pagamentos Orçamentárias, Restos a Pagar, Despesas Extras e Transferências Financeiras;
- 1.16.15. Deve permitir efetuar reclassificações de entradas extra-orçamentárias;
- 1.16.16. Permitir a instalação de terminais controlados por usuários com movimentações e controles individuais e com acesso a todas as movimentações por usuário máster tesouraria;
- 1.16.17. Permitir consultar saldos do Caixa com opção de impressão;
- 1.16.18. Permitir efetuar pagamento eletrônico por meio de convênios firmados com bancos específicos, efetuando a baixa automática conforme retorno repassado pelo banco;
- 1.16.19. Emitir relatório de acompanhamento dos pagamentos eletrônicos efetuados;
- 1.16.20. Bloqueio de reabertura de pacotes armazenados das conciliações bancárias;
- 1.16.21. Vincular a movimentação extra-orçamentária (consignações) à estruturação da funcional programática orçamentária que deu origem a movimentação de retenção e despesa extra, permitindo consultar seus vínculos e seus lançamentos contábeis atrelados em atendimentos as novas regras de validação para 2020, sistema AUDESP;
- 1.16.22. Vincular a movimentação extra-orçamentária (créditos a receber) à estruturação da funcional programática orçamentária que deu origem a movimentação de despesa extra e retenção, permitindo consultar seus vínculos e seus lançamentos contábeis;
- 1.16.23. Demonstrar os valores que estão pendentes de baixa, porém, estão programados para pagamentos posteriores em todas as movimentações de bancos;
- 1.17. EXTRA-ORÇAMENTÁRIOS
- 1.17.1. Deve permitir gerar despesas extras a partir dos saldos oriundos das retenções nas liquidações orçamentárias;
- 1.17.2. Deve permitir informar o banco que será efetuado o pagamento na geração da despesa extra;
- 1.17.3. Deve permitir por meio de link efetuar o pagamento da despesa extra após sua geração;
- 1.17.4. Deve permitir efetuar o pagamento da despesa extra na tesouraria;
- 1.17.5. Deve permitir gerar despesa extra de créditos a receber gerando saldos para posterior vinculação nas retenções;
- 1.17.6. Deve possuir consulta para verificação das vinculações dos empenhos orçamentários, receitas extras e despesas extras com suas respectivas movimentações;
- 1.17.7. Deve permitir efetuar anulação da preparação de pagamento e anular os processos que antecedem a preparação de pagamento automaticamente quando requisitado pelo usuário;
- 1.17.8. Deve permitir efetuar estorno de pagamento e anular os processos que antecedem a preparação de pagamento automaticamente quando requisitado pelo usuário;
- 1.18. RELATÓRIOS DE MOVIMENTOS EXTRA-ORÇAMENTÁRIOS

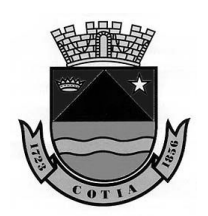

- 1.18.1. Deve emitir acompanhamento e controle de retenções;
- 1.18.2. Deve emitir posição financeira da dívida flutuante/realizável;
- 1.18.3. Deve emitir notas de despesas extras e anulações das despesas extras;
- 1.19. RELATÓRIOS DA EXECUÇÃO DA RECEITA
- 1.19.1. Deve emitir Balancete da Receita, com as seguintes demonstrações:
- 1.19.1.1. Fichas;
- 1.19.1.2. Movimentações extra-orçamentárias;
- 1.19.1.3. Movimentações das transferências financeiras;
- 1.19.1.4. Saldos financeiros.
- 1.20. RELATÓRIOS GERAIS DA DESPESA
- 1.20.1. Relatório de credores/fornecedores com as informações básicas conforme AUDESP, com possibilidade de filtragem por diversos parâmetros;
- 1.20.2. Relatório de controle de empenhos global, ordinários ou estimativos, demonstrando os empenhos e as anulações dos mesmos, podendo selecionar o tipo de empenho que pode ser: Orçamentário, Extra-orçamentário e Orçamentário e RP;
- 1.20.3. Relatórios de controle dos adiantamentos sendo concedidos, abertos, baixados e empenhados. Com a possibilidade de ser orçamentários, restos a pagar, com a opção por empenho ou fornecedor apresentando diversas opções de filtro para consulta;
- 1.20.4. Relatório de prestação de contas de adiantamento, com opções mínimas de filtragem por intervalo de data de adiantamento, fornecedor, número de empenho, anulação, tipo de documento fiscal e número de documento fiscal;
- 1.20.5. Relatório de créditos adicionais, demonstrando as alterações orçamentárias, com as informações em nível de programas, projetos, atividades e ou operações especiais;
- 1.20.6. Demonstrativo dos gastos com pessoal e encargos, conforme metodologia de cálculo do Sistema AUDESP;
- 1.20.7. Demonstrativo de movimentação extra-orçamentária;
- 1.20.8. Relatórios para controle da movimentação dos contratos com terceiros e fornecedores celebrados pela entidade;
- 1.20.9. Gerenciamento de toda movimentação de contratos identificando as despesas vinculadas e sua movimentação;
- 1.20.10. Relatório extrato de contratos;
- 1.20.11. Relatório resumo de contratos;
- 1.20.12. Relação de empenhos com seleção de especificação das despesas relacionadas a gastos com pessoal, contendo opções mínimas de filtragem por ficha de despesa, institucional, funcional programática, destinação de recurso, fornecedores;
- 1.20.13. Emitir balancete da despesa, com no mínimo as seguintes especificações:
- 1.20.13.1. Filtrar o balancete por unidade gestora;
- 1.20.13.2. Filtrar fichas ou qualquer nível da funcional programática individualmente ou por meio de múltiplas seleções;
- 1.20.13.3. Estruturação da funcional programática;
- 1.20.13.4. Fichas de cadastros;
- 1.20.13.5. Fonte de recursos;
- 1.20.13.6. Destinação de recursos;
- 1.20.13.7. Dotação orçada;
- 1.20.13.8. Alterações orçamentárias;
- 1.20.13.9. Reservas de dotação;
- 1.20.13.10. Saldo de dotação;
- 1.20.13.11. Valores empenhados;
- 1.20.13.12. Valores liquidados;
- 1.20.13.13. Valores pagos;
- 1.20.13.14. Empenhos a pagar;
- 1.20.13.15. Demonstração dos restos a pagar com as especificações da estruturação da Funcional Programática;
- 1.20.13.16. Demonstração dos restos a pagar pagos e o saldo;
- 1.20.13.17. Demonstração das movimentações extra-orçamentárias;
- 1.20.13.18. Demonstração das transferências financeiras;
- 1.20.13.19. Demonstração das movimentações financeiras;
- 1.21. RELATÓRIOS DE MOVIMENTAÇÕES DA TESOURARIA
- 1.21.1. Relatório de pagamentos eletrônicos;

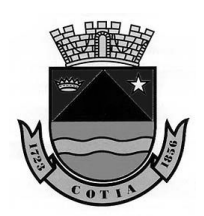

- 1.21.2. Relação de obrigações a pagar filtrando por: tipo, fornecedor, período, ficha, institucional, vencimento e destinação de recurso;
- 1.21.3. Emissão de cheques avulsos;
- 1.21.4. Relatório de controle de cheques emitidos/preparados, pagos e avulsos;
- 1.21.5. Extrato bancário;
- 1.21.6. Boletim de caixa;
- 1.21.7. Relatório de conferência de bancos conciliados;
- 1.21.8. Permitir a impressão de cheques individuais ou em formulário contínuo, como opção de um ou vários empenhos e/ou um ou vários cheques;
- 1.22. CONTABILIDADE
- 1.22.1. Utilizar Plano de Contas ÚNICO, padronizado conforme o disponibilizado pelo Sistema AUDESP (Lei Federal nº 4.320/64 e alterações) já com as devidas alterações/adaptações para atendimento ao Plano de Contas Aplicado ao Setor Público - PCASP (Comunicado SDG 46/2012 do TCESP).
- 1.22.2. O sistema deve estar de acordo e atender as Normas Brasileiras de Contabilidade aplicadas ao Setor Público – NBCASP, bem como normas e padrões da AUDESP/Tribunal de Contas.
- 1.22.3. O sistema deve atender as legislações federais, estaduais, municipais, estatutos, bem como resoluções e normativas de órgãos da Câmara, permitindo a criação de novas funcionalidades conforme orientação e solicitações da CONTRATANTE.
- 1.22.4. O Sistema deve registrar os atos e fatos ocorridos na Contabilidade.
- 1.22.5. Registrar os lançamentos contábeis automaticamente no momento dos lançamentos, sem a necessidade de processamento após o fechamento mensal.
- 1.22.6. Permitir geração dos lançamentos contábeis e de variações patrimoniais conforme movimentação inserida no sistema, de forma concomitante as operações.
- 1.22.7. Em todos os casos de lançamentos contábeis, o sistema deverá consistir os débitos e créditos realizados por data e histórico, não permitindo a finalização de lançamentos compensados e/ou que não atendam o método das partidas dobradas.
- 1.23. REGISTRAR AS VARIAÇÕES PATRIMONIAIS E CONTROLE DAS CONTAS DE COMPENSAÇÃO
- 1.23.1. Lançamento, atualização e baixa de ativos não financeiros;
- 1.23.2. Lançamento, atualização e baixa de passivos não financeiros;
- 1.23.3. Lançamento, estorno e baixa de provisões (Ativos e Passivos Não Financeiros);
- 1.23.4. Reclassificação de ativos e passivos não financeiros, os quais não geram variação patrimonial;
- 1.23.5. Lançamento de almoxarifado independente da execução orçamentária;
- 1.23.6. Lançamento de patrimônio independente da execução orçamentária;
- 1.23.7. Lançamentos e estorno dos lançamentos permutativos;
- 1.23.8. Lançamento, estorno e baixa de depreciações;
- 1.23.9. Cadastro e movimentação de controles efetuados no sistema compensado, os quais são independentes da execução orçamentária;
- 1.23.10. Lançamentos Contábeis concomitantes a cada operação executada em sistema;
- 1.23.11. Modo de encerramento permitindo utilização de exercícios simultâneos, sem afetar a harmonização da rotina de lançamentos contábeis;
- 1.24. Emitir os seguintes documentos conforme Lei nº 4.320/64, modelos do sistema AUDESP e modelos da Secretaria do Tesouro Nacional (STN), segundo PCASP, disposto na Portaria STN nº 669/2017.
- 1.24.1. ANEXOS/RELATÓRIOS GERAIS:
- 1.24.1.1. Emissão de Balancete Contábil;
- 1.24.1.2. Emissão de Diário;
- 1.24.1.3. Emissão do Razão;
- 1.24.1.4. Emissão do Relatório de Conta Corrente;
- 1.24.1.5. Anexo 1 Demonstração da Receita e Despesa por Categoria Econômica;
- 1.24.1.6. Anexo 2 Resumo Geral da Despesa;
- 1.24.1.7. Anexo 2 Despesa por Órgão ou Institucional;
- 1.24.1.8. Anexo 6 Programa de Trabalho por Unidade Orçamentária;
- 1.24.1.9. Anexo 7 Programa de Trabalho por Função, Subfunções e Programas;
- 1.24.1.10. Anexo 8 Analítico da Despesa;

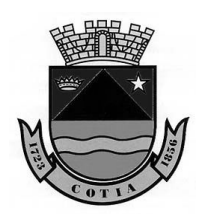

- 1.24.1.11. Anexo 8 Programa de Trabalho por Função, Subfunções, e Prog. Conf. Vinc. Recursos (adequado ao disposto na portaria 42/99 do Ministério do Orçamento e Gestão);
- 1.24.1.12. Anexo 9 Demonstrativo da Despesa por Órgão e Função (adequado ao disposto na portaria 42/99 do Ministério do Orçamento e Gestão).
- 1.24.1.13. Anexo 10 Comparativo da Receita Orçada com Arrecadada;
- 1.24.1.14. Anexo 11 Comparativo da Despesa Autorizada com a Realizada;
- 1.24.1.15. Anexo 16 Demonstrativo da Dívida Fundada Interna;
- 1.24.2. ANEXOS AUDESP/STN:
- 1.24.2.1. Demonstrativo dos Créditos Adicionais e seus recursos analítico;
- 1.24.2.2. Demonstrativo do movimento extra-orçamentário;
- 1.24.2.3. Anexo 12 Balanço Orçamentário, conforme sistema AUDESP;
- 1.24.2.4. Anexo 13 Balanço Financeiro, conforme sistema AUDESP;
- 1.24.2.5. Anexo 13A Demonstrativo das Contas que constituem o título "Diversas Contas";
- 1.24.2.6. Anexo 13 Balanço Financeiro, conforme PCASP;
- 1.24.2.7. Anexo 14 Balanço Patrimonial, conforme sistema AUDESP;
- 1.24.2.8. Anexo 14A Quadro Demonstrativo das Contas Analíticas do Ativo e Passivo Financeiro, conforme sistema AUDESP;
- 1.24.2.9. Anexo 14B Quadro Demonstrativo das Contas Analítica do Ativo e Passivo Permanente, conforme sistema AUDESP;
- 1.24.2.10. Anexo 14 Balanço Patrimonial, conforme PCASP;
- 1.24.2.11. Anexo 15 Demonstrativo das variações Patrimoniais, conforme sistema AUDESP;
- 1.24.2.12. Anexo 15 Demonstrativo das Variações Patrimoniais, conforme PCASP;
- 1.24.2.13. Anexo 17 Demonstrativo da Dívida Flutuante;
- 1.24.2.14. Anexo 18 Demonstrativo dos Fluxos de Caixa;
- 1.24.2.15. Anexo 19 Demonstrativo das Mutações no Patrimônio Líquido, conforme PCASP;
- 1.24.3. RELATÓRIOS GERAIS DA CONTABILIDADE:
- 1.24.3.1. Relatório do Ativo Não Financeiro: Resumo e Extrato;
- 1.24.3.2. Relatório de Passivo Não Financeiro: Resumo e Extrato;
- 1.24.3.3. Relatório de Almoxarifado: Resumo e Extrato;
- 1.24.3.4. Relatório de Patrimônio: Resumo e Extrato;
- 1.24.3.5. Relatório de Depreciação: Resumo e Extrato;
- 1.24.3.6. Relatório de Compensação: Resumo e Extrato;
- 1.24.3.7. Demonstrativo dos Lançamentos Permutativos;
- 1.25. AUDITORIA ELETRÔNICA DOS ÓRGÃOS PÚBLICOS AUDESP/TCESP
- 1.25.1. O sistema deverá gerar arquivos no formato XML para anexar ao coletor e efetuar o envio ao site do Tribunal de Contas (AUDESP) na forma de arquivo "isolado", contendo movimentação contábil, financeira e orçamentária para geração dos dados de cadastro mensal, arquivo conta-contábil e arquivo conta-corrente em padrão "XML";
- 1.25.2. Permitir gerar as peças de Planejamento inicial e alterações quadrimestrais dos pacotes (PPA/LDO e LOA) para anexo ao coletor e envio ao Tribunal de Contas do Estado de São Paulo;
- 1.25.3. Permitir gerar pacote XML das "Conciliações Bancárias Mensais" para anexo ao coletor e envio ao Tribunal de Contas do Estado de São Paulo;
- 1.25.4. Permite gerar o pacote XML de contratos de concessão e permissão de serviço público; mapa de precatórios; dados de balanços isolados, para anexo ao coletor e envio ao Tribunal de Contas do Estado de São Paulo;
- 1.25.5. Processo de importação dos XML das entidades pertencentes ao Município para a geração dos relatórios que apresentam os dados consolidados e Balancetes da Despesa;
- 1.25.6. O Sistema deve restringir cadastros e lançamentos que acarretem erros de validações e armazenagem dos dados contábeis (AUDESP) ao Tribunal de Contas;
- 1.25.7. O sistema deve estar preparado para ser configurado/parametrizado para quaisquer atualizações quer surgirem em relação ao sistema AUDESP.
- 1.26. EMITIR RELATÓRIOS SOB SOLICITAÇÃO
- 1.26.1. Permitir emissão de relatório demonstrando as contas contábeis apresentando, no mínimo, as informações do saldo anterior, movimentação no período e saldo final por conta contábil com a filtragem entre períodos dos lançamentos efetuados;
- 1.26.2. Permitir emissão de relatório demonstrando as movimentações das contas correntes, apresentando o saldo inicial, movimentos de débitos, créditos e saldos finais, referente ao

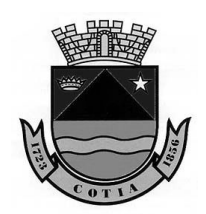

Estado de São Paulo

período de lançamentos executados com todo o detalhamento exigido pelo Tribunal de Contas Estado de SP;

- 1.26.3. Emissão de relatórios de obrigações a pagar/pagas com opções mínimas de filtros por estruturação da funcional programática, fornecedores, empenhos, fichas e vencimentos, abrangendo as ocorrências classificadas como empenhadas, liquidadas e pagas.
- 1.27. LEI DE RESPONSABILIDADE FISCAL
- 1.27.1. Deve permitir gerar, em atendimento à Lei de Responsabilidade Fiscal, os quadros em conformidade disponibilizados pelo layout AUDESP:
- 1.27.1.1. Demonstrativo RREO Balanço Orçamentário;
- 1.27.1.2. Demonstrativo RREO das Despesas por Função e Subfunção;
- 1.27.1.3. Demonstrativo RCL Receita Corrente Líquida;
- 1.27.1.4. Demonstrativo do Resultado Nominal;
- 1.27.1.5. Demonstrativo do Resultado Primário;
- 1.27.1.6. Demonstrativo das disponibilidades Financeiras;
- 1.27.1.7. Demonstrativo de Restos a Pagar;
- 1.27.1.8. Demonstrativo de apuração das Despesas com Pessoal;
- 1.27.1.9. Demonstrativo do Relatório de Gestão Fiscal;
- 1.27.1.10. Demonstrativo da Dívida Consolidada Líquida;
- 1.27.1.11. Demonstrativo da Alienação de Ativos e Aplicação dos Recursos;
- 1.27.1.12. Demonstrativo de apuração do cumprimento ou não do Art. 42 da LRF;
- 1.27.1.13. Deve dispor de opção para alerta e/ou bloqueio de alterações orçamentárias que estejam além dos limites estabelecidos na Legislação Municipal;
- 1.28. ANEXOS DOS RELATÓRIOS RESUMIDOS DA EXECUÇÃO ORÇAMENTÁRIA CONFORME PORTARIA STN
- 1.28.1. Anexo I Balanço Orçamentário;
- 1.28.2. Anexo II Demonstrativo da Execução das Despesas por Função/Subfunção;
- 1.28.3. Anexo III Demonstrativo da Receita Corrente Líquida;
- 1.28.4. Anexo V Demonstrativo do Resultado Nominal;
- 1.28.5. Anexo VI Demonstrativo do Resultado Primário;
- 1.28.6. Anexo VII Demonstrativo dos Restos a Pagar por Poder e Órgão;
- 1.28.7. Anexo X Demonstrativo da Projeção Atuarial do Regime de Previdência;
- 1.28.8. Anexo XIII Demonstrativo das Parcerias Público-Privadas;
- 1.28.9. Anexo XIV Demonstrativo Simplificado do Relatório Resumido da Execução Orçamentária;
- 1.29. ANEXOS DOS RELATÓRIOS DE GESTÃO FISCAL CONFORME PORTARIA DA STN
- 1.29.1. Anexo I Demonstrativo da Despesa com Pessoal;
- 1.29.2. Anexo II Demonstrativo da Dívida Consolidada Líquida;
- 1.29.3. Anexo III Demonstrativo das Garantias e Contragarantias de Valores;
- 1.29.4. Anexo IV Demonstrativo das Operações de Crédito;
- 1.29.5. Anexo V Demonstrativo da Disponibilidade de Caixa e dos Restos a Pagar;
- 1.29.6. Anexo VI Demonstrativo Simplificado do Relatório de Gestão Fiscal;
- 1.30. EXPORTAÇÃO DE DADOS PARA OUTRAS ENTIDADES
- 1.30.1. Deve gerar automaticamente os dados consolidados do SICONFI Sistema de Informações Contábeis e Fiscais do Setor Público Brasileiro (Planilha DCA Balanço Anual, Planilha do Relatório Resumido da Execução Orçamentária e Planilha Relatório de Gestão Fiscal), da Secretaria do Tesouro para transmissão pelo usuário no site da STN (Secretaria do Tesouro Nacional)
- 1.31. TRANSPARÊNCIA NAS CONTAS PÚBLICAS
- 1.31.1. Deve permitir gerar relatórios ao atendimento à Lei de Transparência Pública nº 131, de 27 de maio de 2009, a qual estabelece regras para a divulgação de informações pormenorizadas das contas públicas no site Órgão;
- 1.31.2. Possibilitar o atendimento ao Decreto n° 7.185 de 27/05/2010, que esclarece e acrescenta novas regras quanto a Lei n° 131 de 27/05/2009;
- 1.31.3. Deve bloquear qualquer alteração no sistema que sejam disponibilizadas para acesso pelo público externo, evitando informações em duplicidade e/ou alterações de resultados;
- 1.31.4. O bloqueio deverá ser feito automaticamente sem a intervenção do operador do sistema;
- 1.32. INTEGRAÇÕES MÍNIMAS DO MÓDULO DE CONTABILIDADE:
- 1.32.1. Contabilidade / Compras:
- 1.32.1.1. Permitir integração com o módulo de Compras.

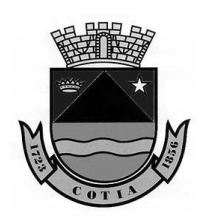

Estado de São Paulo

- 1.32.2. Contabilidade / Administração de Pessoal:
- 1.32.2.1. Permitir integração com o módulo de Administração de Pessoal.
- 1.32.3. Contabilidade / Almoxarifado:
- 1.32.3.1. Permitir integração com o módulo de Almoxarifado.
- 1.32.4. Contabilidade / Patrimônio:
- 1.32.4.1. Permitir integração com o módulo de Patrimônio.

#### **2. ADMINISTRAÇÃO DE PESSOAL COM PORTAL DO SERVIDOR**

- 2.1. O Sistema de Administração de Pessoal com portal do Servidor, deverá ser desenvolvido em plataforma WEB, permitindo o acesso dos usuários por meio dos navegadores Internet Explorer, Firefox, Chrome ou equivalente, em suas versões mais recentes.
- 2.2. O referido módulo tem por objetivo controlar e administrar as rotinas da área de Pessoal.
- 2.3. OBRIGAÇÕES LEGAIS
- 2.3.1. O sistema deverá permitir a inserção de vários tipos de tabelas de previdências social tais como: Previdência Municipal, Previdência Estadual, Previdência Federal e Tabela do Regime Geral do INSS, contemplando as faixas etárias e alíquotas para os descontos dos valores retidos e encargos sociais, devendo ainda, estar expresso o valor de teto máximo de contribuição, valores para pagamento do salário família de acordo com enquadramento de alíquotas. Deve, ainda, ter campo especifico para informar valores adicionais, se for caso da Instituição, mantendo o histórico mensal da tabela.
- 2.3.2. O sistema deverá permitir cadastrar a Tabela de Imposto de Renda com faixas de valores 'de/até' os quais serão considerados para base de cálculo, respeitando assim o enquadramento das alíquotas para descontos e suas deduções legais. Deve expressar as informações de valor de abatimento para aposentados e pensionistas maiores de 65 anos e o valor de dedução por dependentes, mantendo o histórico mensal da tabela.
- 2.3.3. O sistema deverá gerar todos os arquivos da AUDESP Fase III Atos de Pessoal, com opção de relatórios para conferência de todos os arquivos abaixo relacionados.
- 2.3.3.1. Atos de Pessoal.
- 2.3.3.2. Quadro de Pessoal: quadro de pessoal, cargo, função.
- 2.3.3.3. Quadro Funcional: agente público, lotação agente público.
- 2.3.3.4. Remunerações: cadastro de verbas remunerações, folha ordinária, pagamento de folha ordinária, resumo mensal da folha de pagamento.
- 2.3.4. O sistema deverá possibilitar a geração do arquivo da concessão de reajuste de agentes políticos para AUDESP.
- 2.3.5. O sistema deverá gerar mensalmente os arquivos do CAGED, para fins estatísticos de admitidos e demitidos do Ministério do Trabalho e Emprego, Seguro Desemprego, Arquivo Atuarial, com opção de formato em 'xls'.
- 2.3.6. Deverá ter a opção de gerar o arquivo da SEFIP mensalmente, o qual terá como finalidade declarar e executar o recolhimentos de encargos sociais e valores retidos para a Previdência do Regime Geral – INSS, devendo estar incluídos também os valores de base de cálculo para recolhimento de FGTS dos vínculos empregatícios controlados pelo Instituto Nacional de Seguro Social – INSS. Os arquivos deverão ser separados para folha mensal e 13º salário, com possibilidade de incluir os prestadores de serviços autônomos que estiverem com processos de cálculos dentro da folha de pagamento. Deve ainda emitir relatório para conferência.
- 2.3.7. O sistema deverá respeitar as determinações da portaria nº 548, de 22 de novembro de 2010, do Ministério de Estado da Fazenda.
- 2.3.8. O sistema deverá ter obrigatoriamente a rotina de envio e retorno do arquivo e relatório de qualificação cadastral, bem como os arquivos XML para transmissão ao eSocial conforme segue:
- 2.3.8.1. S1000 Informações do Empregador;
- 2.3.8.2. S1005 Tabela de Estabelecimentos;
- 2.3.8.3. S1010 Tabela de Rubricas;
- 2.3.8.4. S1020 Tabela de Lotações Tributárias;
- 2.3.8.5. S1030 Tabela de Cargo/Empregos Públicos;
- 2.3.8.6. S1035 Tabelas de Carreiras Públicas;
- 2.3.8.7. S1040 Tabela de Funções/ Cargos em Comissão;
- 2.3.8.8. S1050 Tabela de Horários/Turno de Trabalho;

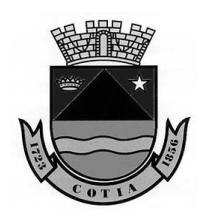

- 2.3.8.9. S1070 Tabela de Processos Administrativos/Judiciais;
- 2.3.8.10. S2190 Admissão de Trabalhador Registro Preliminar;
- 2.3.8.11. S2200 Admissão Ingresso de Trabalhador;
- 2.3.8.12. S2205 Alteração de Dados cadastrais do Trabalhador;
- 2.3.8.13. S2206 Alterações de Contrato de Trabalhador;
- 2.3.8.14. S2230 Afastamento temporário;
- 2.3.8.15. Todos os arquivos listados acima deverão ter a opção de relatórios para conferência.
- 2.3.9. O sistema deverá gerar o arquivo do MANAD Manual de Normativo de Arquivos Digitais, conforme determinado pela Receita Federal.
- 2.3.10. O sistema deverá gerar os arquivos das obrigações anuais tais como RAIS e DIRF e o relatório de Informe de Rendimentos.
- 2.3.11. Deverá estar incluído no arquivo da DIRF e na emissão do Informe Rendimentos os prestadores de serviços autônomos que estiveram com cálculos processos no sistema.
- 2.3.12. Deverá dispor de relatórios comparativos para auxiliar na conferência. Para o relatório de Informe de Rendimentos, o sistema deverá lançar nas informações pertinentes as pensões alimentícias/judiciais, demonstrando o nome da pensionista, CPF e valores de repasse durante ano calendário, bem como os valores referente a Plano de Saúde, demonstrando separadamente os valores do titular e dos dependentes.
- 2.4. CÁLCULOS
- 2.4.1. O sistema deverá dispor de diversas rotinas de cálculo, tais como: 13º salário, adiantamento de 13º salário, adiantamento, férias, licença prêmio, mensal, rescisão, rescisão complementar, complemento de adiantamento de 13º salario, abono salarial e benefícios, com opções de processamentos individual ou coletivo.
- 2.4.2. O sistema deverá possuir ferramenta para visualizar o processo do cálculo, na qual através de uma barra de progressão deverá ser possível estimar o tempo para término do cálculo, com as informações de tempo inicial e final, quantidade de servidores processados, o nome do usuário que efetuou o cálculo, e se o processo é referente a um cálculo e/ou cancelamento, deixando visível em uma GRID o histórico de todos os processos executados.
- 2.4.3. Para o cálculo de adiantamento quinzenal o sistema deverá verificar a parametrização que autoriza o cálculo de adiantamento no cadastro do servidor, e pautado na informação do percentual. Deverá ainda executar o cálculo de adiantamento de forma coletiva ou individual.
- 2.4.4. O sistema deverá efetuar cálculos mensais com opção de coletivo ou individual, e quando na opção coletiva deverá dispor de seleção para o processamento tais como, no mínimo: por matricula, por estruturas administrativas, por vínculos empregatícios, por cargo/função ou por níveis salariais. Deverá, ainda, deduzir automaticamente os valores antecipados na folha adiantamento quinzenal.
- 2.4.5. No cálculo de adiantamento de 13º salario, o sistema deverá executar o processo de forma individual ou coletiva, e quando na opção coletiva deverá ter a versatilidade de selecionar por matricula, estrutura administrativa, níveis salariais, cargo/função ou vínculos empregatícios, verificando no cadastro do servidor a autorização para aplicar o processo de cálculo em questão, devendo no ato da execução informar o percentual que deverá ser calculado. Deverá permitir o cálculo no mês de aniversário do servidor ou para aniversariantes de meses subsequentes, e permitir calcular somente a fração de meses de trabalho até a data do processamento do cálculo em questão.
- 2.4.6. No cálculo de 13º salário, o sistema deverá verificar a autorização no cadastro de servidor para este processo de cálculo. Deverá realizar o processamento, em qualquer mês do ano corrente, no qual deverá verificar a proporcionalidade dos meses trabalhados de acordo com a data de admissão, efetuando assim o cálculo dos avos de direito no ano corrente. Deverá deduzir automaticamente os valores pagos na folha de adiantamento de 13º salário durante vigência e/ou adiantamento de 13º salário pago na folha de férias, se for o caso, devendo somar-se a esta dedução, os valores pagos como complemento de adiantamento 13º salário, se for o caso.
- 2.4.7. O sistema deverá apurar e lançar automaticamente no cálculo de 13º salário as médias de horas extras pagas no ano corrente ou períodos determinados pela instituição.
- 2.4.8. Para o cálculo de rescisão o sistema deverá ter a opção de processamento individual ou coletivo, sendo que para opção coletiva, deverá permitir optar pela seleção de

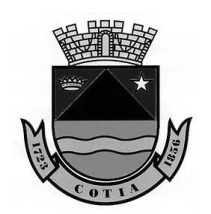

Estado de São Paulo

processamento, tais como: por servidor, por estruturas administrativas, por vinculo empregatícios, por cargo/função ou por nível salarial.

- 2.4.8.1. Deverá constar de acordo com o tipo rescisão as verbas rescisórias, tais como: férias vencidas, 13º salário proporcional ou indenizado, férias proporcional, 1/3 de férias constitucional, aviso prévio indenizados ou não e saldo de salário, caso houver direito, demonstrando ainda todo os descontos previstos por lei.
- 2.4.8.2. Deverá permitir emitir os termos de rescisão contratual nos modelos para CLT, termos de quitação e homologação, conforme portaria nº 1.621, de 14 de julho de 2010 do Ministério do Trabalho e Emprego e alterações posteriores, portaria nº 1.057, de 06 julho de 2012, e modelos para Estatutários. Devendo também gerar o arquivos de GRRF para recolhimento do FGTS.
- 2.4.9. Processo de Rescisão Complementar:
- 2.4.9.1. O sistema deverá efetuar a liberação de cálculo somente para servidores desligados/demitidos em meses anteriores ao mês de competência, buscar os lançamentos executados para a opção de rescisão complementar.
- 2.4.10. Cálculo de complemento de adiantamento de 13º salário:
- 2.4.10.1. O sistema deverá efetuar cálculos para os servidores que obtiveram reajuste salarial após o cálculo de adiantamento de 13º salário, e possuir ferramenta para calcular a diferença sobre o valor já recebido sem o devido reajuste. O sistema deverá verificar a diferença entre o valor pago e o valor de direito e lançar essa diferença de valor na folha de complemento de adiantamento 13º salário. Dever ter a opção de lançar individual ou coletivo, sendo que na opção coletivo poderá optar pela seleção de por servidor, por vínculos empregatícios, por cargo/função, por nível salario ou por estrutura administrativa.
- 2.4.11. Para o cálculo da Licença Prêmio:
- 2.4.11.1. O sistema deverá considerar os períodos aquisitivos programados para o mês de competência, podendo ter o processo cálculo individual ou coletivo, sendo que para o processo coletivo deverá ter a opção mínima de seleção por servidor, por estrutura, por nível salarial, por vínculo empregatício e por cargo/função.
- 2.4.12. No processo de cálculo de férias, o sistema deverá considerar o período aquisitivo programado na competência atual e nas competências futuras, gerando assim um cálculo de férias antecipadas. Considerar também na programação os lançamentos das verbas de 1/3 de abono constitucional e/ou valores em pecúnia, tendo como opção de processamento o cálculo individual ou coletivo, sendo que no processo coletivo, deve existir a possibilidade mínima de seleção por servidores, por estruturas, por vínculo empregatício, por nível salarial e por cargo/função.
- 2.4.13. Para o processo de abono salarial, o sistema deverá considerar os lançamentos de eventos específicos, os quais deverão retornar na folha mensal para computar os valores de encargos sociais devidos. Deverá efetuar os cálculos de forma individual ou coletiva, sendo que no processo coletivo deverá existir a possibilidade mínima de seleção por servidores, por estruturas, por vínculo empregatício, por nível salarial e por cargo/função.
- 2.4.14. Para todos os processos de cálculos, o sistema deverá permitir gerar os arquivos de crédito bancário no formato do CNAB240 da FEBRABAN e sua sequência de geração e emitir os relatórios de crédito bancário para conferência, bem como os relatórios de folha de pagamento, resumo para empenho, guia de recolhimento de RPPS e Recibo de Pagamento Autônomo – RPA.
- 2.4.15. Para todos os processos de cálculos, o sistema deverá permitir o cancelamento a qualquer tempo, desde que não se tenha alterado a competência para o mês seguinte, ou seja, cada processo de cancelamento somente poderá ser executado dentro do próprio mês. Após a mudança de competência, nenhum processo de cálculo ou cancelamento poderá ser executado, entendendo assim que o mês efetivamente foi fechado, não ocorrendo nenhum tipo de abertura de mês fechado e pendências.
- 2.4.16. Nos cálculos de benefícios, o sistema permitirá efetuar previamente o cálculo do vale transporte em pecúnia, vale alimentação, vale refeição e outros benefícios, possibilitando o processamento individual ou coletivo, sendo possível visualizar em tela cada servidor processado e valores de proventos e descontos ou ambos em GRID de fácil visualização macro, refletidos assim para o cálculo mensal.
- 2.4.17. Cálculo de pensão Alimentícia/Judicial: O sistema deverá efetuar cálculo de pensão alimentícia/judicial, considerando as informações cadastrais e em conformidade com a

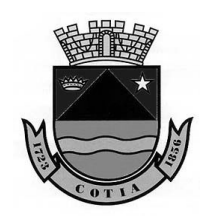

Estado de São Paulo

determinação judicial para cada servidor. Os descontos deverão acontecer diretamente no cálculo de cada servidor e repassado automaticamente para o cálculo do beneficiário. Ainda no cálculo de pensão o sistema deverá aplicar o índice auxiliar do IRRF, conforme instrução da Receita Federal.

- 2.4.18. O sistema deverá processar o cálculo de RRA (Rendimentos Recebidos Acumuladamente), considerando a tabela de IRRF vigente, e permitindo deduzir os valores de previdência social, pensão judicial e honorários advocatícios sobre o total lançado, demonstrando em tela o relatório de RRA.
- 2.4.19. No processo de simulação de cálculos, o sistema deverá permitir a simulações de diversos tipos de folha, com a opção de reajuste em valor ou percentual, coletiva ou individual, para o mês atual ou meses futuros, dando a possibilidade de efetuar seleção por servidores, por estruturas, por vínculos empregatícios, por cargo/função ou níveis salariais, não interferindo na rotina oficial e devendo exibir relatórios de folha e encargos sociais, os quais poderão ser emitidos a qualquer tempo.
- 2.4.20. O sistema deverá efetuar cálculos de agrupamentos de Imposto de Renda e Previdência Social, para servidores com duas ou mais matrículas na Instituição, devendo somar as remunerações percebidas dentro do mês e aplicar a alíquota correta para os descontos, de acordo com as tabelas vigentes de Previdência e Imposto de Renda, demonstrar o valor de desconto em apenas uma das matrículas. Deverá existir a possibilidade de aplicar o agrupamento também para os benefícios. O sistema deverá ainda verificar se as matrículas em questão possuem o mesmo CPF.
- 2.4.21. O sistema deverá deduzir o valor retido de Previdência Social do Regime Geral, quando o servidor já contribui com um determinado valor ou com o valor de teto em outras Instituições, limitando sempre ao valor do teto de contribuição.
- 2.4.22. O sistema deverá permitir executar o processo de evolução salarial automaticamente nas opções: horizontal, vertical ou ambas, conforme determinado pela legislação vigente, devendo ainda permitir a evolução manual para um determinado cargo/função, nível, salário ou as duas opções.
- 2.4.23. Considerando a parametrização do cadastro de servidor/funcionário, o sistema deverá permitir efetuar cálculos de adiantamento de 13º Salário, no qual deverá indicar o percentual de cálculo, permitindo ainda efetuar cálculos para os aniversariantes do mês de competência ou para os aniversariantes dos meses seguintes, deverá permitir verificar a proporcionalidade de meses trabalhados até a data, ou efetuar o cálculo sobre todo o ano corrente. Devendo permitir efetuar processo de seleção para o processamento do cálculo de adiantamento de 13º salário na opção coletiva tais como: por servidor/funcionário, por cargo/função, por vínculos empregatícios, por estruturas e por nível salarial.
- 2.4.24. Deverá permitir efetuar o processo de cálculo do 13º salário para os servidores/funcionários que estiverem parametrizados adequadamente no cadastro, podendo ser processado com a opção coletiva ou individual, sendo que para o processo coletivo deverá ter a opção mínima de seleção: por nível salarial, por servidor/funcionário, por estrutura, por vínculo empregatício e por cargo/função, devendo deduzir automaticamente o pagamento da primeira parcela pagas durante anos correntes.
- 2.4.25. Deverá permitir gerar os arquivos de créditos bancários no formato CNAB240 da FEBRABAN, relatório de resumo para empenho, relatório de folha de pagamento.
- 2.5. OPÇÕES CADASTRAIS
- 2.5.1. O sistema deverá permitir cadastrar servidores com situação de ativo, inativo, pensionista, pensionista judicial, prestador de serviço autônomo, existindo uma diferenciação de abas ou janelas, conforme é determinada a situação de cada cadastro. Desta forma o sistema não deve exibir informações que não sejam pertinentes à situação cadastral.
- 2.5.2. Deverá permitir efetuar cadastros específicos para pensionistas judiciais, no qual deverá vincular um ou mais cadastros de servidores, onde deverão estar fixadas as informações determinadas pela justiça relevantes ao processo de cálculo tais como: valor fixo, percentual, fração, líquido, salário base ou salário mínimo, o qual a folha que deverá sofrer as incidências de cálculos, e lançamentos de fórmulas específicas para cálculos diferenciados, permitindo visualizar no cadastro dos servidores as pensionistas atreladas ao servidor.
- 2.5.3. Para iniciar um cadastro de servidor, o sistema deverá ter como chave primordial a informação do número de CPF, atrelado a informação de uma nova matrícula, dentre outras informações que são obrigatórias para a conclusão do cadastro de servidor. Mediante a

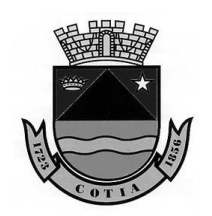

Estado de São Paulo

digitação do número do CPF na tela de cadastro, o sistema verificará se o número está registrado no banco de dados, aproveitando os dados já existente para um novo cadastro ou uma nova admissão.

- 2.5.4. O sistema deverá permitir consultar de forma rápida, as informações cadastrais em uma GRID de consulta fixa e de fácil visualização, na qual é possível incluir ou remover informações, como no mínimo: Data de Admissão, Cargo, Número de CPF, forma de Pagamento e RG.
- 2.5.5. O sistema deverá demonstrar automaticamente o número sequencial de Matrícula/Código de novos servidores, permitindo alterá-lo para outro número que esteja disponível. Mesmo após a conclusão do cadastro, deverá permitir alterar este número caso ainda não tenha ocorrido nenhum tipo de cálculo gravado, não permitindo a exclusão total do cadastro já efetivado.
- 2.5.6. Deverá permitir alteração no nome do servidor para os casos de acréscimo ou retirada de sobrenome, devendo manter o histórico de tais alterações, bem como deverá permitir a inserção do Nome Social para servidor que possuir, informação solicitada pelo layout do e-Social.
- 2.5.7. Para o cadastro de servidor, o sistema deverá permitir lançar, no mínimo, as seguintes informações: regime de contratação nas opções CLT ou estatutário, estrutura hierárquica na qual o servidor está alocado, cargo/função o qual foi nomeado, permitindo também que seja lançado o cargo de substituição, comissão, designação ou remoção, sendo que para o caso de remoção o sistema deverá permitir informar o local ao qual o servidor foi removido, e/ou servidor concedido e se a remoção é ou não remunerada pelo órgão receptor, ainda no item cargo/função o sistema deverá permitir informar se utiliza ou não de Equipamento de Proteção Individual – EPIs e/ou Equipamento de Proteção Coletiva – EPC's.
- 2.5.8. O sistema deverá permitir cadastrar no mínimo os seguintes documentos: RG, órgão emissor, CTPS, número de série, PIS, Título de Eleitor, Registro de Classe, Carteira Nacional de Habilitação – CNH, data de emissão e data de validade da CNH, raça/cor, sexo, naturalidade, nacionalidade, se estrangeiro, número do passaporte, data de chegada, data de naturalização no país, se é doador e qual tipo sanguíneo, filiação, contato telefone, email, estado civil, grau de instrução, especialidade conforme a formação e informações de reservista.
- 2.5.9. O sistema deverá permitir inserir as informações cadastrais de endereçamento postal como: endereço comercial, residencial, correspondência e/ou localização, efetuar inserção pelo Código de Endereçamento Postal – CEP, no qual o sistema deverá dispor internamente dos tipos de logradouros padrão dos correios como carga de dados, e desta forma ao digitar o número do CEP, o sistema indicará como sugestão o endereço com padrão nacional dos correios, e também deverá permitir a inserção de dados de endereçamento caso este não esteja inserindo na última tabela vigente na carga.
- 2.5.10. O cadastro de servidores deverá dispor das seguintes informações mínimas: data de admissão, data de desligamento (caso tenha), motivo do desligamento, dados bancários acompanhado da modalidade bancária, tais como: conta corrente, conta poupança, conta salário, DOC, ou tesouraria, banco e agência para credito salarial, deixando visível e registrado o nome, a data e o horário da última alteração executada pelo usuário naquele cadastro, deverá constar categoria da SEFIP/GFIP com a finalidade de recolhimento do FGTS (Fundo de Garantia por Tempo de Serviço) e declaração a Previdência do Regime Geral de Previdência Social – INSS, data de nascimento, vinculo laboral de contratação tais como: mensalista, horista, plantonista ou tarefeiro, devendo ainda ter a vinculação do nível salarial (valores de salariais) o qual foi definido no processo de contratação.
- 2.5.11. No cadastro de servidores o sistema deverá permitir atrelar as informações dos dependentes, tais como: grau de parentesco, CPF do dependente, sexo, filiação, escolaridade, se o mesmo é dependente para fins de Previdência, Convênio Médico (Plano de Saúde), Imposto de Renda e/ou salário família e se este se refere a uma dependência vitalícia por se tratar de um inválido/incapaz. Permitir também ser parametrizável para fins de cálculo das limitações legais de idade para o pagamento de salário família e Imposto de Renda, passando assim a tratar automaticamente estas limitações, ou seja, bloqueando o cálculo de salário família ou dedução para fins de Imposto de Renda.
- 2.5.12. No cadastro de servidores o sistema deverá gravar todas as alterações de cargos e/ou níveis salariais processados como evolução cadastral, horizontal, vertical ou ambos,

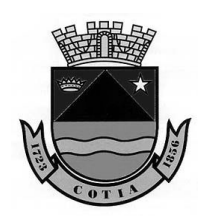

Estado de São Paulo

desde o processo admissional até o processo rescisório, mantendo visível todo o histórico no cadastro do servidor.

- 2.5.13. Deverá permitir lançar as informações se o servidor é portador de alguma deficiência, qual a deficiência, o tipo e o grau, sendo possível informar o nome do médico, número do Cadastro no Conselho Regional do médico que emitiu o laudo e a data de validade deste laudo.
- 2.5.14. Deverá permitir lançar no cadastro de servidores, para fins de cálculos, quais as incidências pertinentes a cada cadastro, tais como: salário família, salário família especial, imposto de renda, adiantamento quinzenal, adiantamento de 13º salário, 13º salário, data base e tipo para adicional de tempo de serviço - ATS, data base para sexta parte, data base de licença prêmio, data base e tipo de plano de carreira, tipo de teto de remuneração, número do processo caso não possua teto de remuneração, tabela de faltas, informações do recolhimento ao FGTS, definição da tabela de Previdência que estará vinculado e se possui moléstia grave. Deverá permitir identificar se está autorizando a realizar horas extras, se verifica ou não o limite de horas extras lançadas dentro do mês, se possui frequência identificando o turno (jornada e intervalo) e qual o relógio que está atrelado para as marcações diárias.
- 2.5.15. Deverá permitir lançar no cadastro de servidores os registros de vínculos anteriores à admissão, permitindo computar os cálculos de ATS, sexta parte, licença prêmio e evolução horizontal e/ou vertical, podendo identificar se é referente a um período insalubre para fins de aposentadoria especial.
- 2.5.16. Deverá permitir registrar situações de cadastros de servidores/funcionários contratados por prazo determinado e/ou com estágio probatório para fins de Concurso Público, constando a informação das datas de exames periódicos e sindicatos para filiação de determinadas categorias. Devendo ainda permitir registrar os atos legais de nomeação e exoneração se for o caso, com informações de data, número de portaria e descrição por fundamento legal. Deverá permitir vincular as informações oportunas ao e-Social, tais como: pais, categoria do trabalhador, tipo de segregação de massa, e número do processo administrativo para fins de menor aprendiz.
- 2.5.17. Deverá permitir criar cadastro de Prestadores de Serviços, permitindo a vinculação as Tabelas de Previdência Social, Imposto de Renda, CBO e lançamento de ISS, conforme legislação vigente.
- 2.5.18. O sistema deverá permitir criar cadastros de base de sustentação para a instituição tais como: criação de níveis hierárquicos de estrutura organizacional conforme a estrutura do legislativo, criar tabela de níveis salariais separadas por quadro e grupo com classificação do tipo carreira, isolada, comissão e eletivo, deverá trazer como carga de dados das informações das instituições financeiras cadastradas na Federação Brasileira de Bancos – FEBRABAN, tais como: código do banco, nome do banco e agências. Deverá permitir cadastrar vários tipos de adicional por tempo de serviço - ATS, no qual deverá constar o código sequencial, nomenclatura, eventos específicos, com as informações da quantidade de anos e percentual para adquirir o direito, ter como processo de cálculo linear ou cascata. Ainda para concluir os cadastros de estruturação institucional, deverá permitir o cadastro de diversos tipos de teto de remuneração, atendendo as determinações expressas no artigo 37, alterador pela Emenda Constitucional nº 41/03, o qual será atrelado ao cadastro de servidor, com as opções de cálculos direto ou por evento, mantendo o histórico mensal deste limitador.
- 2.5.19. O sistema deverá permitir efetuar alguns cadastros prévios, os quais serão utilizados em cadastros futuros, tais como: cadastro de fundamento legal, que deverá contemplar as informações de tipos de atos legais: Constituição Federal, Estadual, Decreto, Emendas, Medida Provisória, portarias, Ato da Mesa, Lei Orgânica, Estatuto e etc., número do ato, data da criação, data da vigência, tipo de norma e descrição do ato, deverá ainda permitir efetuar cadastros médicos no qual constam as informações de número do CPF, nome, número do CRM, qualificação e especialização, permitindo ainda desativar a qualquer tempo. O sistema deverá permitir efetuar cadastro de Processos Administrativos/Judicias, com as informações de tipo de processo, número de processo, início e termino da validade do processo, devendo também constar as informações de suspensão de exigibilidade de tributos, informações estas para fins de e-Social e que serão atreladas as informações diversas tais como o evento S1010 – Rubricas.

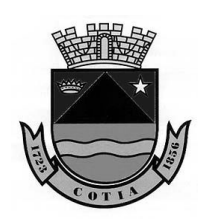

- 2.5.20. O sistema deverá permitir criar cargo/função com as informações de: codificação sequencial, vínculo empregatício, nomenclatura, descrição do cargo/função e classificação dos tipos se isoladas, carreira, efetivo e/ou eletivo, deverá permitir também atrelar a tabela de níveis salariais pertinentes ao cargo/função, atrelar fundamentos legais nos quais permitiu criar, aumentar e/ou reduzir a quantidade de vagas para o cargo, controlar também a quantidade de vagas reservadas, ocupadas e extintas efetuando a conciliação das vagas e não permitindo que o limite de vagas seja ultrapassado. Deverá ter a informação de carga horária semanal e mensal, especialidades do cargo e se estes cargos utilizam a CNH como atividade remunerada, codificação e descrição da Classificação Brasileiro de Ocupação – CBO, escolaridade mínima exigida para cargo e quando o cargo/função se tratar de atividade especial com determinadas particularidades de grau de periculosidade ou grau de insalubridade, deverá permitir parametrizar o grau de risco, tempo de atividade, as informações do laudo médico e informações do médico que emitiu o laudo tais como: nome do médico, CPF e data de emissão do laudo acompanhado de uma breve descrição da atividade avaliada.
- 2.5.21. Deverá permitir parametrizar as informações para geração dos arquivos da Fase III Atos de Pessoal AUDESP, tais como: se o cargo é responsável pela Instituição, tipo de verba, regime jurídico, exercício de atividade, forma de provimento, função de governo e possibilidade de desativar o cargo, caso não seja utilizado.
- 2.5.22. Deverá permitir parametrizar as informações de tipo de cargo público, tipo de contagem especial e se o cargo tem dedicação exclusiva para fins de eSocial.
- 2.5.23. O sistema deverá permitir lançar diversos cursos e/ou graduação por servidor, permitindo lançar um valor de peso para computar na evolução salarial, estágio probatório e avaliação de desempenho, nome da instituição, código sequencial, nome do curso, área do curso, nível de graduação, tipo de duração, tempo de duração, e períodos para conclusão do curso/graduação.
- 2.5.24. Deverá permitir visualizar todos os lançamentos de curso/graduação no cadastro de servidor.
- 2.5.25. O sistema deverá permitir cadastrar diversos tipos de benefícios, tais como: cesta básica, vale refeição, vale alimentação, devendo ter a especificação de proventos, descontos ou ambos, com faixa de/até, fixado em percentual, valor ou hora, limitador de cota para recebimento, e limitação de desconto, e campos para dedução se for o caso.
- 2.5.26. O sistema deverá permitir efetuar cadastros de plano de saúde/convênio médico de diversas operadoras com informações do código sequencial, CNPJ, Código da Agência Nacional de Saúde – ANS, eventos específicos para cálculos de proventos, descontos ou ambos, desta forma o sistema deverá permitir criar tabela com faixa etária de/até para os descontos dos servidores, seus dependentes e a coparticipação de instituição caso houver.
- 2.5.27. O sistema deverá permitir cadastros de verbas nas categorias proventos e descontos, as quais deverão ter codificação sequencial, tipo de evento, incidência para base de Previdência, Imposto de Renda, FGTS, redutor de proventos, vinculação dos tipos de folhas e vínculos empregatícios, possibilitando a criação de formula específica para cada evento, permitindo ativar ou desativar, quando não utilizado, guardando o histórico das alterações de verbas.
- 2.5.28. Deverá permitir parametrizar os códigos para termo de rescisão contratual, conforme determinação do Ministério do Trabalho e Emprego, permitindo também a inclusão dos códigos das verbas remuneratórias e parametrizações para gerações da Fase III – Atos de Pessoal da AUDESP, possibilitando também uma ferramenta para validação de cálculos, funções e parâmetros por servidor.
- 2.5.29. O sistema deverá permitir parametrizar as informações de natureza das rubricas da Folha de Pagamento, incidência tributária da Previdência, incidência tributária de IRRF, incidência tributária de FGTS e incidência tributária de Contribuição Sindical por tipo de Folha de Pagamento, conforme determinado pelo e-Social as informações para geração do Evento S1010 – Rubricas.
- 2.5.30. O sistema deverá permitir integração com o sistema de Contabilidade, na qual deverá permitir efetuar cadastro de fichas contábeis de Receita e Despesas, categorias econômicas, centro de custo, destinação de recurso, devendo permitir efetuar a vinculação dos eventos, fichas contábeis, estrutura contábil e administrativa, permitindo ser exportadas automaticamente de um exercício para o outro, devendo ainda permitir gerar

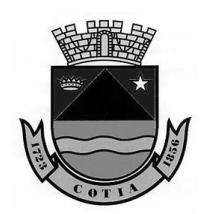

Estado de São Paulo

arquivo e relatório com detalhamento das despesas, receitas e encargos sociais e relatórios de inconsistências.

- 2.5.31. O sistema deverá integrar a folha de pagamento, com o sistema de Contabilidade e de Tesouraria.
- 2.5.32. O sistema deverá criar novos usuários e senhas individuais, com opção de 'esqueci minha senha', com envio de senha provisório para e-mail ou com a opção de gerar um Token de acesso através de senha de administrador, gerando assim uma contra senha de acesso.
- 2.5.33. O sistema deverá permitir cadastrar tipos de plano de carreira, atrelados a eventos específicos, com as opções de calcular em dias, meses ou anos, permitindo computar os registros de vínculos anteriores para o somatório do tempo, verificando as faixas de/até, com opções de percentual ou valor.
- 2.5.34. O sistema deverá cadastrar Sindicatos, contendo as informações de CNPJ, nomenclatura, código do M.T.E (Ministério do Trabalho e Emprego), para atrelar ao cadastro do servidor, informação que deverá ser demonstrada na geração da RAIS.
- 2.5.35. Deverá permitir cadastrar tabelas de salário-família diferenciadas das estabelecidas pelo INSS, sendo possível atrelar aos vínculos empregatícios.
- 2.5.36. Permitir cadastro de especialidades as quais poderão ser atreladas aos cargos/ funções.
- 2.5.37. O sistema deverá permitir lançar todos os feriados em geral e pontos facultativos, os quais poderão ser visíveis em um calendário fixo do ano corrente e de anos anteriores.
- 2.6. PROCESSO DE LANÇAMENTOS E OCORRÊNCIAS
- 2.6.1. O sistema deverá executar diversas rotinas de lançamentos de verbas tais como: por servidor/funcionário informando o período, o evento e se tratar de lançamento em valor, percentual, fração ou horas de acordo com a criação da verba para pagamento ou desconto, lançamentos por evento, empréstimos, apurar a diferença salarial de um determinado período e processar o lançamento, efetuar também lançamentos coletivos, reajustar eventos lançados para período futuros, lançamentos de rescisões complementares, complemento de adiantamento de 13º salário se for caso, lançamento de contribuições de outros vínculos para servidores que contribuem com a Previdência do Regime Geral em outro órgão/instituição e permitir consultas de todos os lançamentos, por servidores de um determinado período.
- 2.6.2. No caso da rotina de empréstimos, o sistema deverá controlar as quantidades de parcelas e demonstrar qual a parcela está sendo descontada no holerite, permitindo também indicar o mês para início do desconto e o mês que iniciou o empréstimo, o valor de cada parcela, campo para observação e campo para quitação antecipada se for o caso.
- 2.6.3. O sistema deverá permitir cadastrar diversos tipos de ocorrências, definindo quais as incidências que influenciarão para computar ou deduzir vantagens, tais como: remuneração, licença prêmio, férias, período aquisitivo de férias, DSR, vale transporte, cálculo de 13º salario, cálculo de adiantamento quinzenal, tempo de serviço, sexta parte, benefícios, frequência, devendo lançar automaticamente no cadastro do servidor, a situação em que se encontra, tais como: salário maternidade, férias, licença prêmio, auxilio doença e etc.
- 2.6.3.1. Conforme parametrizada a ocorrência, o sistema deverá permitir vincular as verbas de remuneração reparando as ocorrências, possibilitando efetuar os lançamentos de ocorrências em horas, lançamentos para períodos futuros e bloqueando para períodos anteriores a data de admissão. Deve permitir atrelar ao registro da ocorrência a Classificação Internacional de Doenças – CID, possibilitando alterar as incidências de ocorrências lançadas anteriormente, permitindo emitir relatório das ocorrências por servidor ou por ocorrências de determinado período.
- 2.6.4. Deverá permitir controlar os processos de férias e licença prêmio, disponibilizando ferramentas para geração dos períodos aquisitivos individuais ou coletivos, devendo verificar as faixas de/até das tabelas de faltas para dedução e perda dos períodos aquisitivos.
- 2.6.5. Deverá permitir lançar a programação para períodos futuros e lançar programação coletiva por departamento, cargos ou vínculos empregatícios, efetuando o lançamento automático da ocorrência e da baixa de pagamento do período aquisitivo quando executado o cálculo.
- 2.6.6. Deverá permitir averbar a quantidade de dias em dobro, adicionando estes dias ao computo do direito ao adicional de tempo serviços, sexta parte e evolução salarial. Para o caso de férias, deverá programar o pagamento do adiantamento do 13º com o percentual desejado, lançando na folha de 13º salário o abatimento da antecipação. O sistema deverá permitir efetuar manutenções de dias de gozo para períodos calculados e não gozados.

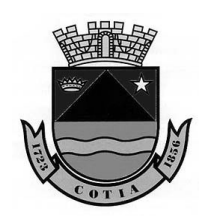

- 2.6.7. O sistema deverá permitir gerar relatórios de férias e licença prêmio concedidas, vencidas e a vencer, programadas e não programadas, notificações, recibos, resumo contábil, certidão de licença prêmio, solicitação de férias, relatório de data limite para férias, permitindo exportar para EXCEL ou PDF, e possibilitar seleção por estruturas, por servidores, por nível salarial, por vínculo empregatício e cargo/função.
- 2.6.8. O sistema deverá emitir relatórios de provisão de férias, licença prêmio e 13º salário, reservar automaticamente a proporção de 01 (um) avo mensamente, acrescidos do encargo social, e quando tratar-se de férias acrescentar 1/3 do valor constitucional, conforme determinado no MPCASP (Manual de Contabilidade Aplicada ao Setor Público), com os devidos ajustes e baixas de pagamentos automático ou manual se for caso. O relatório deverá ter a separação por regime previdenciário RPPS e RGPS, emissão analítica e/ou sintética, permitindo a integração com o sistema de Contabilidade.
- 2.6.9. O Sistema deverá permitir criar tipos de rescisão/desligamentos e parametrizar as verbas padrões para pagamento, conforme o tipo de desligamento/rescisão tais como: 13º proporcional, 13º salário indenizado, férias proporcional, férias vencidas, salário maternidade, aviso prévio indenizado, permitindo indicar os códigos de desligamento da SEFIP e RAIS, permitindo que seja calculado ou não o dia da rescisão/desligamento, permitindo lançar o fundamento legal.
- 2.6.10. O sistema deverá permitir criar tipos de disposições gerais, às quais não deverão interferir nos processos de cálculo, devendo ter as seguintes informações para criação: codificação sequencial e descrição, e para os lançamentos as informações de processos, jurisprudência, andamento do processo, históricos e etc.
- 2.7. RELATÓRIOS E ARQUIVOS
- 2.7.1. O sistema deverá permitir emitir relatórios de transparência fiscal com no mínimo as seguintes opções de filtragem: por servidor, por período, por nível administrativo e por cargo/função, disponível nas opções de PDF, Excel e imagem.
- 2.7.2. O sistema deverá emitir relatórios de contribuições previdenciárias, evolução de despesas e receitas, comparativo de cálculos de meses anteriores e mês atual, ficha financeira, extrato individualizado, holerites, horas convertidas, analítico de encargos sociais, relatórios de horas extras, líquido de folha de pagamento, relatórios de vencimentos por proventos, movimento digitado, movimento calculado, relatório de salário de contribuição do RGPS, extrato de empréstimos, DARF, relatório de pagamento de cheque e tesouraria, relatórios de inconsistência de cálculos, relatório de servidores sem convênio bancário, relatório de vencimentos brutos, relatórios de benefícios, relatório de atividade preponderante, certidão de tempo de serviço, certidão de tempo de contribuição, ficha funcional, fichas de recadastramentos, quadro de cargos e funções, incidências de eventos, relatórios de admitidos e demitidos, registro de servidor e atualizações, ficha de tempo de serviços, relatório de contratos por tempo determinado, quadro de vínculos, relatório de pensionistas judiciais, relatório de aniversariantes, relatórios de dependentes, servidor por estrutura, relatório por faixa etária, relatório de evolução salarial, relatório de servidores com múltiplos vínculos, relatório de auditoria, termo de salário família, relatório por estrutura administrativa, declaração de Imposto de Renda, certidão de tempo de contribuição – CTC, relatório de contagem de tempo de serviço, requerimento de benefício de INSS, previsão de tempo de aposentadoria e servidor por vínculo, permitir emitir em PDF, imagem e 'xls'.
- 2.7.3. O Sistema deverá disponibilizar ferramenta para criar relatório de fácil manuseio, no qual ao selecionar determinados campos cadastrais em uma GRID para geração de relatórios em formato PDF, imagem ou 'xls'.
- 2.7.4. O sistema deverá permitir parametrizar as assinaturas, sendo possível digitalizar a imagem para impressão em determinados relatórios, tais como: resumo para empenho, crédito bancário, férias e licença prêmio, folha de pagamento, certidão de tempo de serviço, entre outros.
- 2.7.5. O sistema deverá permitir gerar arquivo atuarial, importar arquivo de lançamentos diversos, exportação de dados previdenciários para o Regime Próprio de Previdência, exportação de arquivos de holerite.
- 2.7.6. O sistema deverá permitir gerar arquivos tipo TXT e relatórios de margem de consignados, baseando-se na parametrização das verbas de proventos e descontos, deduzindo os valores de margem já utilizados, devendo permitir gerar o arquivo margem retorno e relatório.
- 2.8. FREQUÊNCIA/PONTO ELETRÔNICO

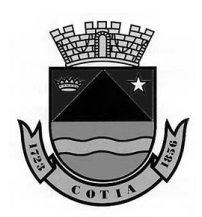

Estado de São Paulo

- 2.8.1. O sistema deverá possibilitar cadastros prévios de equipamentos de Registro Eletrônico de Ponto – REP's, para integração (Importação e Exportação), com marcações via biometria.
- 2.8.2. Deverá permitir efetuar cadastro de turnos, tipo de horas extras, percentuais de horas extras diferenciadas, tipos de escalas, tipos de justificativas, cadastros de tolerância de atrasos e horas extras, atender a portaria nº 1.510/2009 – SREP, totalmente integrados, exportando os cadastros de servidores para o REP e importando as marcações para o sistema, podendo utilizar o arquivo AFD padrão.
- 2.8.3. Permitir a comunicação direta como o gerenciador do REP.
- 2.8.4. Permitir coletar as marcações utilizando o gerenciador.
- 2.8.5. Permitir lançar as ausências e afastamentos.
- 2.8.6. Permitir parametrizar limitador da quantidade de horas extras para lançamentos por servidor ou por evento.
- 2.8.7. Permitir parametrizar períodos para fechamentos do ponto.
- 2.8.8. Possibilitar tela para manutenção de ponto, com registro do usuário e log das alterações realizadas.
- 2.8.9. Emitir relatórios de mapa de horário, especificando o turno, carga horária mensal e semanal, jornada de trabalho, responsável, horas extras, adicionais noturnos, faltas, atrasos, abonos, ocorrências em geral.
- 2.8.10. Emitir o relatório de frequência.
- 2.8.11. Permitir armazenar as horas extras em banco de horas, com valores a crédito e a débito.
- 2.9. PORTAL DO SERVIDOR
- 2.9.1. O sistema deverá ser totalmente independente do sistema de folha de pagamento, porém a comunicação das informações entre os sistemas, deverá partir da folha de pagamento para o sistema de portal e nunca o contrário.
- 2.9.2. O sistema deverá administrar o perfil de acesso (usuário e senha) diferencialmente, ou seja, deverá ter, no mínimo: um perfil para os servidores; um perfil para os usuários do Recursos Humanos.
- 2.9.3. O sistema deverá permitir que o perfil de servidores possua acesso a holerites, informes de rendimentos, ficha financeira, contribuições previdenciárias, e consulta de dados pessoais.
- 2.9.4. Deverá permitir habilitar as opções acima apresentadas, conforme determinado pela instituição.
- 2.9.5. Para o perfil de Recursos Humanos o sistema de portal deverá permitir enviar comunicados e notificação.
- 2.9.6. Para o perfil de Gestor o sistema deverá permitir efetuar a aprovação das solicitações de licença prêmio e de férias, o que também está visível para o usuário dos Recursos Humano.
- 2.9.7. O sistema deverá ser integralmente compatível para acesso por meio de smartphones e tablets, com sistema operacional Android e iOS.
- 2.9.8. O sistema deve efetuar a autenticação dos holerites e Informe de Rendimentos através da tela de login.
- 2.9.9. A CONTRATADA deverá fornecer o suporte e treinamento ao Setor de Recursos Humanos para cadastro de senhas e/ou alterações de informações de login que deverão ser gerenciadas exclusivamente por esse departamento.

#### **3. ALMOXARIFADO**

- 3.1. O sistema de Almoxarifado deverá ser desenvolvido na plataforma WEB, permitindo aos usuários acesso por meio dos navegadores Internet Explorer, Firefox, Chrome ou equivalente, em suas versões mais recentes.
- 3.2. Deverá realizar o gerenciamento e controle do estoque da instituição em diversificados níveis, sendo: Almoxarifado, Centro de Custo, Conta Contábil, Localização, Lote, Validade, além de possibilitar o controle dos estoques Mínimo, Máximo, Ponto de Reposição.
- 3.3. Deverá permitir integração com aplicação de Contabilidade para lançamento das liquidações e conciliações financeiras, devidamente classificadas de acordo com TCESP (Tribunal de Contas do Estado de São Paulo).
- 3.4. Possibilitar o controle de datas da aplicação, não permitindo retroagir os lançamentos, de acordo com comunicado do TCESP – SDG 43/2012, permitindo visualizar no momento da alteração a data vigente do sistema e data futura.

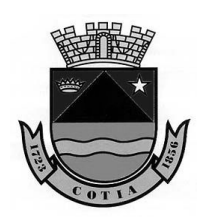

- 3.5. Permitir cadastrar multi-almoxarifados com endereço, assim como, cadastrar as unidades orçamentárias existentes na instituição, bem como, possibilitar o cadastro de Centros de Custos vinculados as Unidades Orçamentárias.
- 3.6. Permitir o cadastro de grupos de produtos, classificar o grupo em Materiais ou Serviços, de acordo com as classificações AUDESP.
- 3.7. Permitir o cadastro dos produtos vinculando o grupo/subgrupo, informando unidade de medida, descrição, lote e validade, controle de estoques máximo, mínimo e ponto de reposição e vínculo com mais de uma classificação contábil, além de controlar o estoque por localização no Almoxarifado.
- 3.8. Permitir o cadastro dos fornecedores definindo entre Fornecedor ou Credor, porte, Pessoa Física ou Jurídica, Ramo de Atividade com código de CNAE, endereço, contato do e dados do representante.
- 3.9. Permitir o cadastro do responsável informando seu CPF e nome, definindo a função parametrizável (Almoxarife, Coordenador, Auxiliar), solicitante e requisitante.
- 3.10. Permitir o cadastro dos ramos de atividades existentes, de acordo com CNAE (Código Nacional de Atividade Econômica).
- 3.11. Permitir o cadastro das unidades de medidas, informando sigla e descrição.
- 3.12. Possuir o cadastro do Plano de Contas AUDESP devidamente atualizado, além de permitir o cadastro de um novo registro caso julgue necessário e a consulta das Classificações Contábeis existentes.
- 3.13. Movimentação de Saldo Inicial, registrar o estoque inicial dos produtos, informando seu lote e vencimento e centro de custo quando utilizado, a quantidade inicial e o valor unitário atual.
- 3.14. Permitir as entradas do estoque no Almoxarifado, com a informação dos produtos e sua localização, lote, vencimento, quantidade adquirida e valor total, nota fiscal, com a opção do Centro de Custo que receberá a movimentação, empenho da despesa, com preenchimento automático do fornecedor, valor do empenho, e quando o fornecedor não possuir cadastro o mesmo deverá ser cadastrado automaticamente. Ao concluir a movimentação, os lançamentos deverão ser gravados no sistema de Contabilidade para efetivação da liquidação.
- 3.15. Permitir registrar as saídas do estoque por, baixa por perda, baixa por quebra, baixa por validade, outras baixas do estoque ou consumo por requisição, informando o almoxarifado, o centro de custo que está sendo consumido o estoque, o número da requisição, com a possibilidade de atendimento total ou parcial da mesma. Ao concluir a movimentação, os lançamentos deverão ser gravados no sistema de Contabilidade para efetivação da liquidação.
- 3.16. Permitir o consumo direto, com a informação dos produtos e sua localização, lote, vencimento, quantidade adquirida e valor total, nota fiscal, com a opção do Centro de Custo que receberá a movimentação, empenho da despesa, com preenchimento automático do fornecedor, valor do empenho e quando o fornecedor não possuir cadastro o mesmo deverá ser cadastrado automaticamente. Ao concluir a movimentação, os lançamentos deverão ser gravados no sistema de Contabilidade para efetivação da liquidação.
- 3.17. Permitir o registro dos estornos das movimentações através da busca da movimentação por Almoxarifado, evento da movimentação, data do movimento, número da requisição, número e data do documento fiscal, aplicando o estorno para todos os produtos da movimentação ou para produto específico, na quantidade total ou parcial.
- 3.18. Permitir o registro do movimento de Transferência de Estoque entre Almoxarifados, com a informação dos produtos que serão transferidos, localização, o centro de custo, o lote e o vencimento.
- 3.19. Permitir o recebimento da transferência, informando a movimentação de envio realizada, assim como para a devolução do estoque recebido.
- 3.20. Permitir a reclassificação contábil do produto no estoque, informando seu código, localização, lote e vencimento, a conta de origem e destino e a quantidade que será reclassificada.
- 3.21. Permitir a geração do relatório no formato "PDF", para que o usuário faça uma análise prévia das informações antes de efetuar a impressão.
- 3.22. Permitir a geração do relatório da conta corrente do produto, informando o período da movimentação desejada, exibindo o produto, data da movimentação, dados da nota fiscal, saldos físicos e financeiros e preço médio.

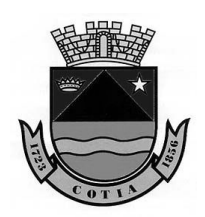

- 3.23. Permitir a geração do relatório da conta corrente do produto por Almoxarifado, informando o Almoxarifado, o período da movimentação desejada, exibindo o produto, data da movimentação, dados da nota fiscal, saldos físicos e financeiros e preço médio.
- 3.24. Permitir a geração da impressão da requisição, exibindo o número, data e ano da requisição, de centro de custo, aplicação, responsável, código, descrição e quantidade requisitada do produto, assinaturas de autorização, justificativa e aplicação.
- 3.25. Permitir a impressão do relatório AUDESP Geral e por Almoxarifado, apresentado o período da movimentação, o Almoxarifado, exibindo os saldos anteriores e atuais por conta contábil dos totais adquiridos e consumidos, totais estornados das entradas e saídas.
- 3.26. Permitir a impressão dos relatórios das médias de consumo por centro de custo, por produto e anual, exibindo as informações de consumo com suas médias totais.
- 3.27. Permitir a impressão do relatório de inventário de estoque, por data, grupo de produto e Almoxarifado, exibindo as informações do produto, quantidades e valores unitários e totais agrupados.
- 3.28. Permitir a impressão do relatório de localização de estoque, por data, Almoxarifados e produtos, exibindo código e a descrição do produto, a localização e o saldo em cada local.
- 3.29. Permitir a impressão do relatório de rastreamento de lote, informando o vencimento, Almoxarifados e produtos, exibindo além de lote e vencimento, a localização, totalizando o saldo dos produtos.
- 3.30. Permitir a impressão do relatório de extrato de movimentação geral e por Almoxarifado, informando o período da movimentação e o Almoxarifado, exibindo o número do empenho, dados da nota fiscal, fornecedor, valores de entradas e saídas e total geral das classificações contábeis.
- 3.31. Permitir a impressão do relatório de nota de saída, informando a data de movimento, requisição, centro de custo, Almoxarifado ou evento da movimentação.
- 3.32. O relatório exibirá informações de lote e validade, quantidade, valor da saída e total consumido, registrando assinatura e data da retirada.
- 3.33. Permitir a impressão do relatório de nota de entrada, informando a data de movimento, dados da nota fiscal, fornecedor Almoxarifado, empenho ou evento da movimentação.
- 3.34. O relatório exibirá informações do Almoxarifado movimentado, data da movimentação, evento, centro de custo, nº do empenho, fornecedor, dados do documento fiscal, código e descrição do produto, lote e validade, quantidade, valor bruto, valor desconto, valor líquido e valor total.
- 3.35. Permitir a impressão do relatório de nota de transferência, informando a data do movimento, Almoxarifado de origem, Almoxarifado de destino e evento da movimentação.
- 3.36. O relatório exibirá o Almoxarifado de origem de destino, data da movimentação, evento da movimentação, código, descrição, lote e validade do produto, centro de custo, localização, quantidade e valor total transferido, registrando assinatura e data da transferência ou devolução.
- 3.37. Permitir a impressão do relatório de estoque mínimo, informando a data, mais de um Almoxarifado e produto, exibindo código e descrição do produto, quantidade mínima registrada e quantidade atual.
- 3.38. Permitir a impressão do relatório de estoque máximo, informando a data, mais de um Almoxarifado e produto, exibindo código e descrição do produto, unidade de medida, ponto de reposição registrada e quantidade atual.
- 3.39. Permitir a impressão do relatório de ponto de reposição, informando a data, mais de um Almoxarifado e produto, exibindo código e descrição do produto, unidade de medida, ponto de reposição e reposição sugerido.
- 3.40. Gerar a requisição de retirada de material do estoque de acordo com os níveis permissão de cada usuário, informando os produtos que estão vinculados ao Almoxarifado selecionado, o solicitante, aplicação e justificativa de retirada.
- 3.41. Permitir consulta em tela o estoque atualizado dos produtos, por Almoxarifado, código de cadastro do produto, descrição, localização do estoque, lote, vencimento, centro de custo, conta contábil e saldo do estoque.
- 3.42. Permitir informar o responsável pela contagem do estoque, informar qual Almoxarifado será inventariado, bloquear a movimentação total quando inventariado todos os grupos de produtos, ou somente os grupos de produtos que estão em processo de contagem. Deverá permitir registrar observação complementar, o lote e vencimento do produto, o estoque atual

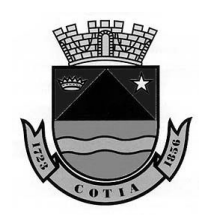

Estado de São Paulo

para determinado centro de custo, a quantidade e a data da contagem, devendo o sistema identificar automaticamente a quantidade que será ajustada.

- 3.43. Sobre a Manutenção e Configuração Usuário:
- 3.43.1 Grupo de Usuário: Permitir a criação de grupo de usuário com nome, e-mail, descrição, definir se o grupo será de "Administradores", com ativação e vinculação de foto aos usuários, com ativação e bloqueio de usuário, opção para alteração da senha no próximo acesso, pergunta secreta, e geração de chave "Token", permitindo ainda vincular o usuário vários grupos de acesso.
- 3.43.2 Permitir a redefinição da senha para o usuário, informando a senha atual e nova senha.
- 3.43.3 Permitir definir as regras de acesso e menu para o grupo e usuário.
- 3.43.4 Permitir definir as regras de acesso por grupo e usuário para os Almoxarifados e centros de custos.
- 3.44. Permitir cadastrar a instituição informando o tipo da unidade gestora, CNAE, CNPJ, nome/ razão social, nome fantasia, nome e CPF do responsável, telefone, CEP, estado, município, endereço, número, bairro, complemento, logotipo da instituição e quais informações serão impressas nos relatórios, e permitir informar se deverá ser exibido o nome do usuário que está emitindo os relatórios.
- 3.45. Permitir na configuração inicial do sistema, a definição da data de início das atividades, a composição de dígitos do código do produto, a quantidade de níveis que serão aplicados ao cadastro do grupo do produto, com quantos dígitos, os níveis que serão aplicados ao controle da localização do estoque e quantidade de dígitos, quantidade de níveis que serão aplicados o cadastro de centro de custo e quantidade de dígitos, e por fim definir se será aplicado o controle de estoque por centro de custo na entrada do estoque.

#### **4. PATRIMÔNIO**

- 4.1. O sistema de Patrimônio deverá ser desenvolvido na plataforma WEB, permitindo aos usuários acesso por meio do navegador Internet Explorer, Firefox, Chrome ou equivalente, em suas versões mais recentes.
- 4.2. Deverá realizar a administração dos Bens Móveis, Intangíveis, Relação Carga, Imóveis e Controle de Obras.
- 4.3. Deverá permitir a integração com aplicação de Contabilidade, para lançamento das liquidações e conciliações financeiras, devidamente classificadas de acordo com TCESP (Tribunal de Contas do Estado de São Paulo).
- 4.4. Possibilitar o controle de datas da aplicação, não permitindo retroagir os lançamentos, de acordo com comunicado do TCESP – SDG 43/2012, permitindo visualizar no momento da alteração a data vigente do sistema e data futura.
- 4.5. Permitir o cadastro das unidades orçamentárias existentes na instituição, e o cadastro de Centros de Custos vinculados as Unidades Orçamentárias.
- 4.6. Permitir o cadastro das localizações patrimoniais vinculadas aos centros de custos, nos níveis definidos na configuração do sistema.
- 4.7. Permitir o cadastro do responsável com no mínimo as opções de cadastro de nome, CPF e Cargo.
- 4.8. Permitir o cadastro dos estados de conservação, informando o conceito e pontuação.
- 4.9. Permitir o cadastro dos tipos de documentos utilizados.
- 4.10. Permitir o cadastro dos motivos da baixa do bem informando a descrição.
- 4.11. Permitir o cadastrar os fornecedores com no mínimo as seguintes informações: Fornecedor ou Credor, porte, Pessoa Física ou Jurídica, Ramo de Atividade com código de CNAE, endereço, contatos e dados do representante.
- 4.12. Permitir o cadastro dos tipos de bens, respeitando a quantidade de níveis, classificando entre Bem Móveis, Bem Imóveis ou Bem Intangíveis.
- 4.13. Para os Bens Móveis, permitir a definição da vida útil integral do bem em anos, percentual do residual, classificação contábil, e quando bem imóvel, classificar em terrenos, obras ou outros.
- 4.14. Permitir o cadastro da comissão de patrimônio, com no mínimo as seguintes informações: tipo de documento de instituição da comissão, período de vigência e os integrantes da comissão, sendo possível informar no mínimo CPF, nome e função.
- 4.15. Permitir o cadastro dos expropriados definindo entre Pessoa Física ou Jurídica, com no mínimo as informações acerca do CPF/CNPJ, endereço e dados do contato com telefone.

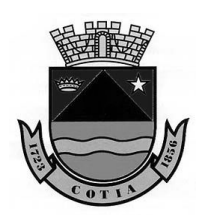

- 4.16. Possuir o Plano de Contas AUDESP devidamente atualizado, porém possibilitar o cadastro de um novo registro, além da consulta das Classificações Contábeis existentes.
- 4.17. Permitir consulta em tela das obras já cadastradas, pesquisando por descrição, tipo de bem e tipo da obra.
- 4.18. Permitir o cadastro da obra vinculando o tipo do bem, tipo do imóvel, descrição do bem e definição da situação da obra entre em andamento ou parada.
- 4.19. Permitir a definição do evento da entrada de bens móveis em aquisição de bens patrimoniais, incorporação por doação, produção própria, transferência, empréstimo, cessão, regressão, locação e outras incorporação de bens, visualizando a data da movimentação, sem retroagir o lançamento.
- 4.20. Permitir para o evento de aquisição de bens móveis a movimentação individual ou em grupo, com opção de cadastrar, no mínimo, as informações sobre localização, estado de conservação, valor unitário e se os bens serão colocados em uso para controle da vida útil e início da depreciação, dados do documento fiscal, número de processo, garantia, empenho da despesa, com preenchimento automático do fornecedor, valor do empenho e quando o fornecedor não possuir cadastro o mesmo deverá ser cadastrado automaticamente. Ao concluir a movimentação, os lançamentos deverão ser gravados no sistema de Contabilidade para efetivação da liquidação.
- 4.21. Permitir a definição do evento da entrada de Bens Imóveis em aquisição de Bens Patrimoniais, Incorporação por Doação e Outras Incorporação de Bens, visualizando a data da movimentação, sem retroagir o lançamento.
- 4.22. Permitir para o evento de aquisição de bens imóveis, a informação do número do processo, a área total em metros quadrados e o valor atual o imóvel, informar o empenho da despesa, com preenchimento do valor do empenho. Ao concluir a movimentação, os lançamentos deverão ser gravados no sistema de Contabilidade para efetivação da liquidação.
- 4.23. Permitir a definição do evento da entrada em Incorporação de Custo de Obras em Andamento, visualizando a data da movimentação, sem retroagir o lançamento.
- 4.24. Permitir para o evento de incorporação de custo de obras registrar a movimentação, informando o valor da medição, dados do documento fiscal, empenho da despesa, com preenchimento automático do fornecedor, valor do empenho e quando o fornecedor não possuir cadastro o mesmo deverá ser cadastrado automaticamente. Ao concluir a movimentação, os lançamentos deverão ser gravados no sistema de Contabilidade para efetivação da liquidação.
- 4.25. Permitir executar a depreciação/amortização dos bens pela categoria, visualizando a data da movimentação, sem retroagir o lançamento.
- 4.26. Permitir para o evento de depreciação a movimentação individual, em grupo e total, relação dos bens que serão depreciados, diferenciação da relação carga, descrição, valor atual e residual, vida útil remanescente, percentual da depreciação, meses a depreciar, valor total da depreciação e o valor atualizado do bem após a depreciação. Ao concluir a movimentação, os lançamentos deverão ser gravados no sistema de Contabilidade para efetivação da liquidação.
- 4.27. Permitir registrar as transferências individuais ou em grupo entre as localizações patrimoniais, vinculando o tipo de documento, número e data, visualizando a data da movimentação sem retroagir o lançamento.
- 4.28. Permitir movimentação de reavaliação dos bens móveis sem retroagir lançamento, informando a comissão, exibindo o valor atual do bem, sugestão do valor da reavaliação, estado de conservação avaliado e valor de mercado, sugestão de valor e possibilidade de informar o valor desejado. Ao concluir a movimentação, os lançamentos deverão ser gravados no sistema de Contabilidade para efetivação da liquidação.
- 4.29. Permitir movimentação de reavaliação dos bens imóveis sem retroagir lançamento, informação da Comissão, exibição do valor atual do imóvel, selecionando vida útil provável em meses e o valor de reavaliação. Ao concluir a movimentação, os lançamentos deverão ser gravados no sistema de Contabilidade para efetivação da liquidação.
- 4.30. Permitir a movimentação da reclassificação contábil dos bens e relação carga sem retroagir lançamento, informando a categoria e o tipo do bem de destino, os bens que serão reclassificados, descrição, tipo do bem atual, classificação contábil e valor atual do bem que será reclassificado. Ao concluir a movimentação, os lançamentos deverão ser gravados no sistema de Contabilidade para efetivação da liquidação.

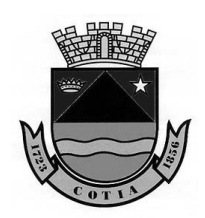

- 4.31. Permitir a movimentação de baixa de bens móveis em grupo ou individual sem retroagir lançamento, definindo entre baixa de bens patrimoniais, informando o motivo da baixa, o tipo de documento, número e data, valor depreciado e valor líquido da baixa. Ao concluir a movimentação, os lançamentos deverão ser gravados no sistema de Contabilidade para efetivação da liquidação.
- 4.32. Permitir a movimentação de baixa de bens imóveis em grupo ou individual sem retroagir lançamento, definindo entre baixa de bens patrimoniais, definindo entre baixa parcial e total do imóvel, o motivo da baixa, o tipo de documento, a área total do imóvel, área que está sendo baixada e área restante. Ao concluir a movimentação, os lançamentos deverão ser gravados no sistema de Contabilidade para efetivação da liquidação.
- 4.33. Permitir a movimentação da conclusão da obra, sem retroagir lançamento, informando à obra que está sendo concluída e em qual imóvel será incorporado o custo total, além de definir em metros quadrados o tamanho do imóvel que está incorporando a obra. Ao concluir a movimentação, os lançamentos deverão ser gravados no sistema de Contabilidade para efetivação da liquidação.
- 4.34. Permitir a movimentação de desdobro de área definindo o terreno de origem, documentação, tipo de documento, número e data do documento, a descrição da área que está sendo desdobrada e a metragem, para que o sistema automaticamente cadastre essa nova área com a quantidade desdobrada e valor. Ao concluir a movimentação, os lançamentos deverão ser gravados no sistema de Contabilidade para efetivação da liquidação.
- 4.35. Permitir a movimentação de estorno de lançamento dos bens e relação carga de todas as categorias, demonstrar as movimentações registradas a fim de facilitar a identificação do lançamento que será estornado. Ao concluir a movimentação, os lançamentos deverão ser gravados no sistema de Contabilidade para efetivação da liquidação.
- 4.36. Permitir gerar etiquetas através de impressoras, com parametrização permitindo ainda que o usuário parametrize o modelo padrão estabelecido pela instituição sobre largura, altura, margem, tamanho das colunas, tamanho da fonte, quantidade de caracteres e quantidade de colunas utilizada na etiqueta, devendo gravar o modelo parametrizado.
- 4.37. Permitir que o usuário na parametrização da etiqueta defina as informações que serão impressas, como "nº patrimônio", "instituição", "brasão" e "código de barras".
- 4.38. O coletor de dados será executado na plataforma Android e/ou Windows, com a leitura de código de barras dos bens patrimoniais, afim de facilitar os registros e obtenção de resultado de inventário.
- 4.39. Permitir a geração do relatório no formato PDF e/ou XLS, para que o usuário faça uma análise prévia das informações antes de efetuar a impressão.
- 4.40. Permitir a impressão do relatório de ficha cadastral dos bens patrimoniais, selecionando o período de aquisição, categoria do bem entre bens móveis e imóveis, opção de relação carga e se o relatório será gerado em grupo ou individual.
- 4.40.1. Quando bens móveis, o relatório exibirá o número e descrição do bem, marca, categoria, tipo de bem, os dados da aquisição como evento, data, processo, estado de conservação, local, responsável, vida útil integral em meses, valor de aquisição, fornecedor, tipo do documento, nº/série e data do documento, descrição da garantia, data da garantia, nº empenho, os dados atuais como situação do bem, local atual, responsável, vida útil remanescente em meses, valor atual, em caso de estar baixado, deverá possuir o motivo de baixa e data.
- 4.40.2. Quando bens imóveis, o relatório exibirá o número e descrição do imóvel, tipo de bem, endereço, tipo do imóvel, inscrição imobiliária, lote, quadra, área construída, latitude e longitude, cartório, ano do registro, livro, folhas, número, inscrição e data, os dados da aquisição como evento, data, processo, vida útil integral em meses, metragem, valor de aquisição, expropriado, tipo do documento, nº/série e data do documento e nº empenho, os dados atuais como situação do imóvel, vida útil remanescente em meses, metragem atual, valor atual, em caso de estar baixado, deverá possuir o motivo de baixa e data.
- 4.41. Permitir a impressão do relatório de bens por data de aquisição, selecionando o período de aquisição e o evento de origem da aquisição.
- 4.41.1. O relatório exibirá as informações por evento e data de aquisição, número do bem, relação carga, descrição do bem, tipo do bem, local de aquisição, fornecedor, dados do documento, processo, valor de aquisição, valor atual, total por data de aquisição, por evento e total geral.

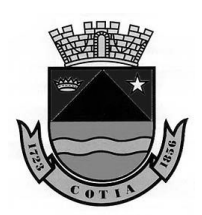

- 4.42. Permitir a impressão do relatório de bens baixados, selecionando o período de baixa, o evento e o motivo.
- 4.42.1. Quando bens móveis, o relatório exibirá as informações por evento da baixa e motivo, exibindo a data da baixa, número do bem, relação carga, descrição do bem, tipo do bem, último local do bem, dados do documento que deu origem a baixa e valor da baixa, total por motivo, por evento e total geral.
- 4.43. Permitir a impressão do relatório de baixa de bens imóveis, selecionando o período de baixa, evento, motivo e tipo.
- 4.43.1. Quando bens imóveis, o relatório exibirá as informações por evento da baixa e motivo, data, número do imóvel, descrição do bem, tipo do bem, tipo da baixa, documento, metragem baixada e valor da baixa, total por motivo, por evento e total geral.
- 4.44. Permitir a impressão do relatório de bens agregados, selecionando gerar o relatório por categoria patrimonial.
- 4.44.1. Quando bens móveis, o relatório exibirá número e descrição do bem principal, tipo do bem, categoria, localização atual, responsável pelo local e valor atual do bem, os bens agregados, relação carga, descrição e valor atual dos bens agregados, total dos bens agregados e total geral considerando o valor do bem principal.
- 4.44.2. Quando bens imóveis, o relatório exibirá o número e descrição do imóvel principal, tipo do bem, categoria, metragem e valor atual, os imóveis agregados com número e descrição, metragem atual e valor atual do imóvel agregado, apresentando o total dos bens agregados e total geral considerando o valor do imóvel principal.
- 4.45. Permitir a impressão do relatório de bens para reavaliação, gerando por localização.
- 4.45.1. O relatório exibirá as informações por localização, descrição do bem, relação carga, metragem
- 4.46. Permitir a impressão do relatório informando comissão e período da reavaliação.
- 4.46.1. O relatório exibirá as informações da Comissão responsável pela reavaliação, reavaliação agrupada pela classificação contábil, tipo de bem, data da reavaliação, descrição do bem, relação carga, local do bem, estado de conservação, vida útil provável, valores iniciais, atuais, mercado, reavaliado e valor sugerido, assinaturas da comissão e data do laudo.
- 4.47. Permitir a impressão do relatório termo de transferência informando o período da transferência, local de origem, dando a opção de impressão do relatório com valor atual do bem.
- 4.47.1. O relatório exibirá as informações do local de origem, data da transferência, documento e o local de destino do bem, número do bem, relação carga, descrição, categoria, tipo de bem, registrando a assinatura e data do termo.
- 4.48. Permitir a impressão do relatório termo de responsabilidade total, informando a data desejada e o local.
- 4.48.1. O relatório exibirá as informações pelo local do bem, demonstrando os bens, local e data, número do bem, relação carga, descrição e valor atual registrando a assinatura do responsável e data do termo.
- 4.49. Permitir a impressão do relatório termo de responsabilidade parcial, informando a data e o local do patrimônio.
- 4.49.1. O relatório exibirá as informações pelo local do bem, demonstrando os bens, local, data, número do bem, relação carga, descrição e valor atual registrando a assinatura do responsável e data do termo.
- 4.50. Permitir a impressão do relatório do termo de manutenção interna e externa, informando o período da manutenção e tipo da manutenção.
- 4.50.1. O relatório exibirá as informações do número do bem, relação carga, descrição, data do termo e assinaturas do responsável do patrimônio e o responsável pela manutenção.
- 4.51. Permitir a impressão do relatório do termo de baixa dos bens móveis e imóveis, informando o período da baixa, tipo do documento, motivo e evento contábil
- 4.51.1. O relatório de baixa dos bens móveis exibirá as informações do local do bem, evento da movimentação, data da baixa, motivo e documento, número do bem, relação carga, descrição, categoria, tipo de bem e valor da baixa, registrando a assinatura do responsável e data do termo
- 4.51.2. O relatório de baixa dos bens imóveis exibirá as informações do evento da movimentação, motivo da baixa, data, documento, número do imóvel, descrição, tipo de bem, área baixada, valor baixa.

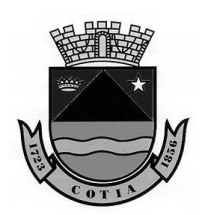

- 4.52. Permitir a impressão do relatório de AUDESP do ativo patrimonial, informando o período, podendo ser também emitido por classificação contábil
- 4.52.1. O relatório AUDESP do Ativo exibirá as informações por classificação contábil, contas de variação, saldo anterior, total adquirido e estornado da aquisição, total incorporado e total estornado da incorporação, total de saídas e total estornado das saídas, o saldo atual por conta e total geral.
- 4.53. Permitir a impressão do relatório de AUDESP da depreciação, informando o período, podendo ser também emitido por classificação contábil
- 4.53.1. O relatório AUDESP da depreciação exibirá as contas do ativo, contas de depreciação/amortização, o saldo atual do patrimônio, saldo anterior da depreciação, lançamento no período, estorno do lançamento, baixa da depreciação, estorno da baixa, saldo atual da depreciação e valor líquido do patrimônio por conta e total geral.
- 4.54. Permitir a impressão do relatório do extrato de lançamento do ativo, informando o período, podendo ser também emitido por classificação contábil.
- 4.54.1. O relatório do extrato de lançamento exibirá classificação contábil, data do lançamento, evento, tipo de movimento, documento, fornecedor, empenho, valor de entrada, valor de saída, saldo por movimento, saldo total da conta e saldo total geral.
- 4.55. Permitir a impressão do relatório de extrato de lançamento depreciação, informando o período, podendo ser também emitido por classificação contábil.
- 4.55.1. O relatório de extrato de lançamento depreciação exibirá informações pela classificação contábil do ativo, contas de depreciação/amortização, data do lançamento, evento do movimento, tipo de movimento, valor de lançamento, valor da baixa, saldo por movimento, saldo total da conta e saldo total geral.
- 4.56. Permitir a impressão do relatório de conta corrente, informando quando obra ou relação carga, permitindo selecionar mais que um bem.
- 4.56.1. O relatório de conta corrente exibirá informações do bem patrimonial, descrição e local atual, data do lançamento, evento do movimento, documento, fornecedor, empenho, valor movimento e valor atual.
- 4.57. Permitir a impressão do relatório de acompanhamento da obra, informando data, tipo da obra e situação.
- 4.57.1. O relatório de acompanhamento da obra exibirá seu número, descrição, tipo de bem, tipo da obra, valor inicial, valor atual e total por situação.
- 4.58. Permitir a impressão do relatório de histórico de evolução do imóvel por imóvel.
- 4.58.1. O relatório de histórico de evolução do imóvel exibirá o imóvel com número e descrição, endereço, data de aquisição, valor de aquisição, valor atual e área total, listando as evoluções, com número e descrição, situação, data da finalização e valor incorporado, total das obras e total geral do imóvel.
- 4.59. Permitir a impressão do relatório de inventário físico e financeiro dos bens móveis, informando a localização e classificação contábil, permitindo optar pela exibição de valor.
- 4.59.1. O relatório de inventário físico e financeiro dos bens móveis exibirá o número do bem, relação carga, descrição, valor de aquisição ou reavaliação, valor de depreciação, valor atual e situação atual do bem, total por local e total geral.
- 4.60. Permitir a impressão do relatório de inventário físico e financeiro dos bens imóveis, informando a classificação contábil, permitindo optar pela exibição de valor.
- 4.60.1. O relatório exibirá o número do imóvel, descrição, endereço e situação atual do bem.
- 4.61. Permitir a impressão do relatório de inventário físico e financeiro das obras, selecionando classificação contábil e opção da exibição do valor.
- 4.61.1. O relatório exibirá o número da obra, tipo da obra, descrição, o imóvel que está recebendo a obra e situação atual da obra
- 4.62. Sobre a Manutenção e Configuração:
- 4.62.1. Grupo de Usuário: Permitir a criação de grupo de usuário com nome, e-mail, descrição, definir se o grupo será de "Administradores", com ativação e vinculação de foto aos usuários, com ativação e bloqueio de usuário, opção para alteração da senha no próximo acesso, pergunta secreta, e geração de chave "Token", permitindo ainda vincular o usuário vários grupos de acesso.
- 4.62.2. Permitir a redefinição da senha para o usuário, informando a senha atual e nova senha.
- 4.62.3. Permitir definir as regras de acesso e menu para o grupo e usuário.
- 4.62.4. Permitir o cadastro da instituição informando o tipo da unidade gestora, CNAE, CNPJ, nome/ razão social, nome fantasia, nome e CPF do responsável, telefone, CEP, estado,

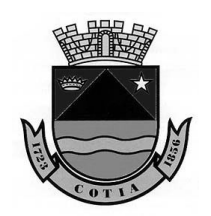

Estado de São Paulo

município, endereço, número, bairro, complemento, logotipo da instituição e quais informações serão impressas nos relatórios, bem como permitir informar se deverá ser exibido o nome do usuário que está emitindo os relatórios.

- 4.62.5. Permitir na configuração inicial do sistema, a definição da data de início das atividades, quantidade de níveis de controle da localização, nível aplicado ao tipo de bem e quantidade de dígitos, nível aplicado ao cadastro de centro de custo e quantidade de dígitos, definição se o imóvel será controlado com numeração independente dos bens móveis / intangíveis.
- 4.63. Permitir a consulta dos bens móveis já cadastrados pesquisando por descrição, tipo de bem, categoria do bem e relação carga.
- 4.64. Permitir cadastro dos bens categorizados como "Móveis" e "Intangíveis" informando o número do bem ou de forma automática, definindo como relação carga, tendo o número de controle separado dos bens patrimoniais, sendo numeração automática e sequencial.
- 4.65. Permitir cadastros individuais e em grupo, com a verificação do sistema pelo último número de registro.
- 4.66. Permitir vinculação no cadastro o tipo do bem, registrando a descrição e a marca do bem e anexo da imagem do bem nas extensões "JPEG", "PNG" ou "GIF", devendo a imagem ser exibida no cadastro, sem a necessidade de baixar o arquivo para visualização.
- 4.67. Permitir consulta dos bens imóveis já cadastrados, pesquisando por descrição, tipo de bem e tipo imóvel.
- 4.68. Permitir cadastro dos bens informando o número do bem ou de forma automática, vinculando o tipo e a descrição do bem, definição entre próprio, alugado, cessão de uso, doado ou outros, lote e quadra, área construída em metros quadrados, inscrição imobiliária, latitude e longitude, anexar imagem do bem nas extensões JPEG, PNG ou GIF, devendo a imagem ser exibida no cadastro, sem a necessidade de baixar o arquivo para visualização.
- 4.69. Permitir registro do endereço do imóvel, definindo o tipo em residencial, comercial, entrega/correspondência ou localização. O CEP com as informações do Estado, Município, Logradouro e Bairro devem ser preenchidas automaticamente, ficando para preenchimento o número e complemento.
- 4.70. Permitir o registro dos dados do imóvel, informando o cartório do registro do imóvel, ano de registro do imóvel e livro, folhas, número, inscrição e data de registro.
- 4.71. Permitir ativação dos bens que foram adquiridos / incorporados e não foram colocados em uso.
- 4.72. Permitir a definição da manutenção entre interna ou externa, visualizando a data da movimentação, porém sem retroagir o lançamento, informando a data do envio, quando externa o fornecedor que realizará a manutenção e quando interna o local será realizado a manutenção.
- 4.72.1. O bem permanecerá com status de em manutenção, bloqueando as movimentações de baixa, transferência, reavaliação, entre outros, até que o bem retorne em uso, devendo apenas dar continuidade nas depreciações.
- 4.72.2. Permitir a seleção dos bens em grupo e individual, demonstrando os bens que serão encaminhados para manutenção, com número, descrição, tipo do bem e local atual.
- 4.72.3. Permitir visualização da data da movimentação e não permitir retroagir lançamento, identificando os bens que serão retornados da manutenção, consultando a data da movimentação, evento da movimentação, tipo da manutenção, local destino e o fornecedor.
- 4.72.4. Identificar os bens que serão retornados consultando a data da movimentação, evento da movimentação, tipo da manutenção, local destino e o fornecedor, selecionando em grupo e individual, devendo retornar os bens da manutenção, colocando-os em "Em Uso" permitindo que as movimentações de baixa, transferência, reavaliação, entre outros, sejam realizadas.
- 4.73. Permitir a definição de empréstimo ou cessão, visualizando a data da movimentação, porém sem retroagir o lançamento, informando a data do envio, e o responsável pela guarda.
- 4.73.1. O bem permanecerá com status de em empréstimo ou cessão, bloqueando as movimentações de baixa, transferência, reavaliação, entre outros, até que o bem retorne em uso, devendo apenas dar continuidade nas depreciações.
- 4.73.2. Permitir a seleção dos bens em grupo e individual, demonstrando os bens emprestados ou cedidos, com número, descrição, tipo do bem, local e responsável atual.
- 4.73.3. Permitir visualização da data da movimentação e não permitir retroagir lançamento, identificando os bens que serão retornados do empréstimo ou cessão, consultando a data da movimentação, evento da movimentação, tipo, local e responsável.

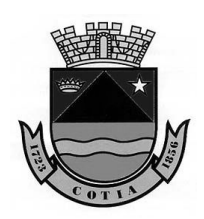

Estado de São Paulo

- 4.73.4. Identificar os bens que serão retornados consultando a data da movimentação, evento da movimentação, tipo do empréstimo ou cessão, local e responsável, selecionando em grupo e individual, devendo retornar os bens, colocando-os em "em uso" permitindo que as movimentações de baixa, transferência, reavaliação, entre outros, sejam realizadas.
- 4.74. Permitir a vinculação da Comissão responsável pela reavaliação dos bens móveis, informando o número do processo e data inicial do inventário, quais locais estarão em processo de inventário, bloqueando as movimentações para os locais inventariados, observação complementar, relação carga, localização atual, finalização do inventário, exibir os bens que não foram localizados e os bens que foram localizados e não pertencem ao local atual, possibilitar que o usuário realize de forma automática a transferência dos bens que foram localizados, mas que não pertencem ao local atual.
- 4.75. Permitir a impressão do relatório do livro de registro de bens patrimoniais, informando o período, categoria, conta contábil e tipo de bem.
- 4.76. O relatório de livro de registro de bens patrimoniais exibirá as contas do ativo, tipo de bem, código, relação carga, descrição, localização, valores de aquisição, depreciação, atual e situação do bem.
- 4.77. Permitir a movimentação de alteração de centro de custo sem retroagir lançamento, informando o centro de custo de destino e origem.
- 4.78. Permitir a impressão do relatório de bens imóveis por centro de custo, informando o período, centro de custo, tipo de imóvel e opção de exibição do valor.
- 4.79. Permitir a impressão do relatório de bens imóveis por data de registro, informando o período, tipo de bem, centro de custo, tipo de móvel e opção do valor.

#### **5. COMPRAS, LICITAÇÕES E CONTRATOS**

- 5.1. O sistema de Compras, Licitações e Contratos, deverá ser desenvolvido na plataforma WEB, permitindo aos usuários acesso por meio dos navegadores Internet Explorer, Firefox, Chrome ou equivalente, em suas versões mais recentes.
- 5.2. O sistema deve possuir gerenciamento completo dos dados referentes as Compras, Licitações e Contratos.
- 5.3. Deve atender toda legislação e normas vigentes que regulamentam e disciplinam as licitações e contratações públicas, com destaque para as Leis nº 8.666/1993, 10.520/2002, 123/2006, 147/2014, bem como atendimento as exigências da Fase IV AUDESP do Tribunal de Contas do Estado de São Paulo.
- 5.4. Deverá permitir a prestação de contas junto ao órgão fiscalizador (TCESP Tribunal de Contas do Estado de São Paulo), por meio de geração de arquivo no formado XML no layout estabelecido, para anexar ao coletor e efetuar o envio ao AUDESP.
- 5.5. Deverá possuir integração com os sistemas de "Contabilidade", "Almoxarifado" e "Patrimônio", da mesma plataforma de desenvolvimento (WEB).
- 5.6. Deverá permitir controlar a data de execução do sistema.
- 5.7. Deverá permitir o cadastro de Centros de Custos vinculados a uma unidade Orçamentária.
- 5.8. Deverá permitir o cadastro de produtos definindo os grupos, categoria econômica da despesa e sua classificação se: materiais, prestação de serviços, materiais permanentes ou obras e servicos de engenharia.
- 5.9. Deverá permitir o cadastro dos catálogos de materiais.
- 5.10. Deverá permitir definir o local da entrega dos materiais vinculando um ou mais endereços.
- 5.11. Deverá permitir cadastrar os ramos de atividades.
- 5.12. Deverá permitir cadastrar as comissões, informando o tipo, vigência, integrantes com CPF.
- 5.13. Deverá permitir anexar documentos ao cadastro da comissão.
- 5.14. Possibilitar cadastrar condição de pagamento.
- 5.15. Possibilitar cadastrar o prazo de entrega.
- 5.16. Possibilitar cadastrar a validade.
- 5.17. Deverá permitir cadastrar fornecedores, informando se "Pessoa Física" ou "Jurídica", porte da empresa, um ou mais endereços, contato, representante, sócios e administrador.
- 5.18. Deverá permitir registrar os documentos jurídicos e fiscais entregues pelo o fornecedor, identificando o tipo do documento, data de emissão, validade e anexar imagem.
- 5.19. Possibilitar cadastrar os documentos jurídicos e fiscais, que são considerados obrigatórios para emissão do Certificado de Registro Cadastral (CRC), informando o tipo do documento e validade mínima em dias.

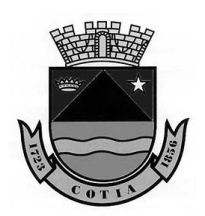

- 5.20. Deverá permitir a emissão do CRC (Certificado de Registro Cadastral), informando a data de emissão, o fornecedor, a vigência e a comissão responsável pelo registro cadastral do fornecedor.
- 5.21. Possibilitar definir os dados que serão exibidos no certificado, sendo: "sócios", "grupo de produtos", "produtos", "administrador", "índice econômico" e "ramo de atividade".
- 5.22. Deverá permitir solicitar reserva orçamentária informando cotação, o número do processo administrativo, unidade orçamentária, centro de custo, ficha e valor da solicitação.
- 5.23. Deverá permitir solicitar o cancelamento da reserva orçamentária, no valor total ou parcial.
- 5.24. Deverá permitir registrar a requisição de material ou serviços, informando o tipo do objeto da requisição, local de entrega com endereço e o centro de custo solicitante.
- 5.25. Deverá permitir autorizar as requisições de material ou serviços de forma eletrônica, informando justificativa quando forem reprovadas.
- 5.26. Possibilitar a visualização das requisições de material ou serviços que aguardam aprovação.
- 5.27. Deverá exibir a justificativa nas requisições reprovadas.
- 5.28. Possibilitar revisar uma aprovação ou reprovação de requisição de material ou serviço indevida.
- 5.29. Deverá permitir visualização do andamento das requisições, com identificação da etapa e data.
- 5.30. Deverá permitir registrar cotação de preços, informando o número do processo administrativo, responsável, tipo de objeto, critério de julgamento, requisições de materiais ou serviços, e fornecedores.
- 5.31. Deverá permitir solicitar cotação de preços por meio eletrônico.
- 5.32. Deverá permitir exportação e importação da proposta da cotação de preços através de arquivo no formato 'xls'.
- 5.33. Deverá permitir registrar as propostas de preços apresentadas para cotação de preços identificando o fornecedor, contato e data do orçamento.
- 5.34. Possibilitar informar a marca, descontos e/ou impostos nas propostas apresentadas na cotação de preços.
- 5.35. Deverá permitir visualização das propostas registradas para a cotação de preços, com identificação das colocações dos fornecedores e médias.
- 5.36. Possibilitar consultar as cotações por número e ano, processo administrativo e responsável.
- 5.37. Deverá permitir autorizar as cotações de preços de forma eletrônica, informando justificativa quando forem reprovadas.
- 5.38. Possibilitar a visualização das cotações de preços que aguardam aprovação.
- 5.39. Deverá exibir a justificativa, nas cotações de preços reprovadas.
- 5.40. Possibilitar revisar uma aprovação ou reprovação de cotação de preços indevida.
- 5.41. Deverá permitir cadastrar "Contratação Direta Dispensa de Licitação" e "Contratação Direta - Inexigibilidade de Licitação", informando o fundamento legal, número do processo administrativo, tipo de objeto, critério de julgamento, se aplica benefício da Lei Complementar nº 123/2006 e atualizações, se a contratação em questão permite subcontratação, uma ou mais requisições de materiais ou serviços, se há atendimento a Lei de Responsabilidade Fiscal, uma ou mais reservas orçamentárias.
- 5.42. Deverá permitir cadastrar "Contratação Direta Dispensa de Licitação" e "Contratação Direta - Inexigibilidade de Licitação", vinculando cotação de preços.
- 5.43. Deverá permitir exportação e importação da proposta da contratação direta através de arquivo no formato 'xls'.
- 5.44. Deverá permitir registrar as propostas de preços apresentadas para a contratação direta identificando o fornecedor, contato e data do orçamento.
- 5.45. Possibilitar informar a marca, descontos e/ou impostos nas propostas apresentadas na contratação direta.
- 5.46. Deverá permitir visualização das propostas registradas para a contratação direta, com identificação das colocações dos fornecedores, médias, empates e preferências para contratação (Lei Complementar nº 123/2006 e alterações).
- 5.47. Deverá permitir informar para a "Contratação Direta Dispensa de Licitação" e "Contratação Direta - Inexigibilidade de Licitação", se houve a publicação da ratificação, se houve audiência pública, se consta parecer jurídico, se é contratação com fundamento no Art. 3º, VI, VII, VIII ou IX da resolução nº 07/2014, se consta declaração de disponibilidade de documentos, nos termos do Art. 3º, XVI, dos aditamentos 1 e 2/2014 (resolução nº 7/2014),

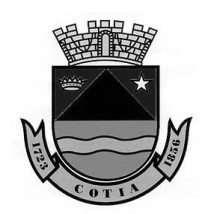

Estado de São Paulo

se consta autorização da Secretaria do Estado da Fazenda e do Planejamento nos termos do Decreto Estadual Nº 41.165/96.

- 5.48. Possibilitar consultar as contratações diretas por data, objeto, modalidade, cotação e processo administrativo.
- 5.49. Deverá permitir geração do arquivo XML das contratações diretas finalizadas.
- 5.50. Deverá permitir registrar as Licitações informando o número e ano da modalidade, número, ano e data do edital, número do processo administrativo, média total estimada da licitação, tipo de objeto, natureza da licitação, tipo da licitação, critério de julgamento, regime de execução, se aplica benefício da Lei Complementar nº 123/2006 e atualizações, se exige garantia, se permite subcontratação, se houve audiência pública, se consta parecer jurídico, se há exigência de amostra ou visita técnica, se há exigência de atestado de desempenho, se exige quitação tributária prévia dos licitantes, se há exigência de índice econômico, uma ou mais requisições de materiais ou serviços, comissão responsável, local da entrega dos envelopes com endereço, data e hora, data e hora da abertura dos envelopes, data e hora do julgamento da licitação, se há registro de publicação da licitação, se há atendimento a Lei de Responsabilidade Fiscal, uma ou mais reservas orçamentárias.
- 5.51. Deverá permitir cadastrar as licitações vinculando cotação de preços.
- 5.52. Quando a licitação exigir apresentação de amostras, deverá permitir registrar se as amostras serão verificadas de todos os fornecedores ou somente do fornecedor que apresentar a melhor oferta.
- 5.53. Quando a licitação exigir a realização de visita técnica, deverá permitir registrar os fornecedores e representantes que realizaram a visita técnica e, quando não houver nenhum fornecedor interessado deverá permitir registrar a licitação como deserta.
- 5.54. Deverá permitir anexar documentos ao registro de publicação das licitações.
- 5.55. Deverá permitir anexar documentos nas licitações.
- 5.56. Deverá permitir vincular na modalidade "Concorrência Pública" as Pré-Qualificações.
- 5.57. Deverá permitir aplicar cotização de até 25% nas licitações para aquisição de materiais considerados de natureza divisível.
- 5.58. Deverá permitir exportação e importação das propostas das licitações através de arquivo no formato 'xls'.
- 5.59. Deverá permitir registrar a habilitação dos fornecedores informando o representante com CPF e se apresentou declaração de microempresa ou empresa de pequeno porte.
- 5.60. Deverá permitir definir a situação da licitação como "Deserta" ou "Fracassada" partindo dos resultados obtidos na habilitação.
- 5.61. Deverá permitir registrar as propostas de preços apresentadas para a licitação identificando o fornecedor e representante.
- 5.62. Possibilitar informar no registro das propostas de preços a marca dos produtos ofertados pelos fornecedores.
- 5.63. Deverá permitir visualização das propostas registradas para as licitações, com identificação das colocações dos fornecedores, médias, empates, preferências de contratação (Lei Complementar nº 123/2006 e alterações).
- 5.64. Deverá permitir registrar a adjudicação das licitações com a data da adjudicação.
- 5.65. Deverá permitir registrar a homologação, total ou parcial das licitações, com indicação da data de homologação, os fornecedores homologados e itens/lotes homologados por fornecedor.
- 5.66. Deverá permitir informar nas licitações se consta declaração de disponibilidade de documentos, nos termos do Art. 83º, XVIII, da instrução 02/2016, se consta autorização da Secretaria do Estado da Fazenda e do Planejamento nos termos do Decreto Estadual Nº 41.165/96.
- 5.67. Deverá permitir finalizar a licitação declarando a mesma como "Revogada", "Anulada" ou "Outra", quando não estiver como "Fracassada", "Deserta", "Homologada" ou "Homologada Parcial".
- 5.68. No registro das Pré-Qualificações deverá permitir informar quais critérios serão utilizados para o julgamento das documentações, a Comissão Julgadora, local da entrega dos envelopes com endereço, fornecedores credenciados e o resultado dos credenciamentos.
- 5.69. Deverá permitir registrar as caronas à Ata de Registro de Preço, informando o nome da instituição gerenciadora, o fornecedor detentor da ata, a data de autorização para adesão a carona e os itens que serão aderidos.
- 5.70. No registro das Chamadas Públicas, deverá permitir informar os valores de referência.

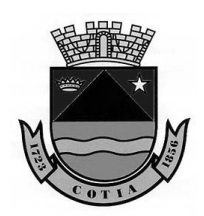

- 5.71. Deverá permitir registrar os resultados obtidos no Pregão Eletrônico, realizado em site oficial com identificação dos fornecedores vencedores e itens/lotes por fornecedor.
- 5.72. No registro dos Pregões Presenciais, deverá permitir informar os fornecedores credenciados com representantes, visualizar a pré-classificação dos fornecedores classificados para a etapa de lances, registrar os lances, negociação e habilitação item a item.
- 5.72.1. Possibilitar definir o intervalo mínimo entre os lances em valor ou percentual.
- 5.72.2. Possibilitar corrigir um lance ou a rodada inteira de lances para determinado item/lote, sem causar prejuízo aos itens/lotes já finalizados.
- 5.72.3. Deverá permitir a impressão da Ata de Sessão Pública registrando a data de geração.
- 5.72.4. Possibilitar o registro das ocorrências na Ata de Sessão Pública.
- 5.72.5. Possibilitar consulta das licitações utilizando o número e ano da modalidade, número e ano do edital, objeto, comissão, data de abertura e número e ano do processo administrativo.
- 5.72.6. Deverá permitir geração do arquivo XML das licitações finalizadas.
- 5.72.7. Deverá permitir registrar impugnação e recurso administrativo informando a data de registro, a licitação, o fornecedor, o resultado e a data do julgamento.
- 5.72.8. Deverá exibir mensagem em destaque nas licitações que possuírem impugnação ou recurso administrativo registrado.
- 5.73. Deverá permitir registrar os Contratos e Ata de Registro Preço, informando número e ano, número e ano da licitação, fornecedor, data de assinatura, período de vigência, cláusulas contratuais (Pagamento / Garantia / Penais), gestor principal com CPF e cargo, responsáveis com CPF e cargo, recursos financeiros com centro de custo e fichas, anexar arquivos.
- 5.74. Possibilitar no cadastro do Contrato e Ata de Registro de Preço, o autocompletar dos dados já preenchidos na licitação, como número e ano do processo administrativo, número e ano do edital, objeto do Contrato e Ata de Registro de Preço.
- 5.75. Deverá controlar automaticamente a situação do Contrato e Ata de Registro de Preço em "ativo", "em execução", "suspenso (paralisado)", "encerrado – cumprimento integral", "encerrado – rescisão com imposição de sanção", "encerrado – rescisão sem imposição de sanção" e "encerrado – anulado".
- 5.76. Deverá exibir no Contrato e Ata de Registro de Preço, dados como: pedidos e empenhos, materiais ou serviços que compõe o Contrato e Ata de Registro de Preço, materiais ou serviços por centro de custo, saldo disponível para os materiais ou serviços, aditivos e supressões, pagamentos e execuções.
- 5.77. Deverá permitir visualização em tela própria os aditivos e supressões, execução e pagamentos registrados partindo da tela de Contrato e Ata de Registro de Preço.
- 5.78. Deverá permitir geração do arquivo XML dos contratos finalizados.
- 5.79. Deverá permitir registrar os aditamentos e supressões do Contrato e Ata de Registro de Preço, informando o número e ano do documento aditado, data de assinatura do termo aditivo, o tipo do aditivo ("acréscimo de valor por aumento de quantitativo", "redução de valor por supressão de quantitativo", "acréscimo de valor por inclusão de itens, lotes, ou itens do lote", "redução de valor por inclusão de itens, lotes, ou itens do lote", "substituição de garantia de execução", "modificação do regime de execução ou modo de fornecimento", "modificação da forma de pagamento", "reequilíbrio econômico-financeiro", "reajustamento de preços", "alteração de dotação orçamentária" e "prorrogação de prazo contratual" ou "alteração de razão social"), período de vigência, data da autorização do aditamento e responsáveis com CPF e cargo.
- 5.80. Deverá permitir geração do arquivo XML dos aditamentos e supressões dos Contrato e Ata de Registro de Preço finalizadas.
- 5.81. Deverá permitir registrar a execução do Contrato e Ata de Registro de Preço informando o documento executado (Contrato ou Empenho), a data da entrega do material ou execução do serviço, se o objeto do contrato trata-se de importação, se o cronograma físico-financeiro ou prazo de entrega pactuado está de acordo, senão estiver deverá permitir informar o motivo e se o mesmo foi aceito pela Administração, a forma do recebimento do objeto do contrato se foi "provisório" ou "definitivo" e a data do recebimento, se registra inexecução contratual total ou parcial, responsável pelo recebimento com CPF e cargo, responsável pela conferência com CPF e cargo, dados fiscais como número do documento fiscal, data, UF e valor.

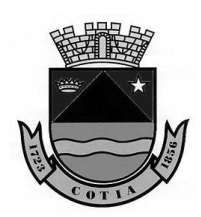

- 5.82. Deverá permitir geração do arquivo XML das execuções dos Contrato e Ata de Registro de Preço finalizadas.
- 5.89. Deverá permitir registrar para os contratos de obras e serviços de engenharia as exigências de obras, informando a data da 1º emissão da ordem de serviço, se consta nos autos o relatório de impacto ambiental quando tratar-se de obra modificadora do meio ambiente em atendimento a Lei 8.666/93, Art. 12 e Resolução CONAMA 001, de 23/01/86, Art. 2º, se o projeto da obra contempla as exigências contidas nos artigos 11 a 14 da Lei Estadual nº 11.263/02, de forma a assegurar o acesso de pessoas portadoras de deficiência ou com mobilidade reduzida, se consta nos autos o alvará de construção da obra, se num conjunto de obras, para um mesmo fim, houve padronização por tipo ou classe de acordo com o projeto, se há anotações da responsabilidade técnica do CREA, do responsável técnico pela obra.
- 5.90. Deverá permitir registrar para os contratos de obras e serviços de engenharia se há registro de Licença Ambiental, informando se "Licença Prévia", "Licença de Instalação", "Licença de Operação" ou "Autorização Ambiental", número, ano e data da licença.
- 5.91. Deverá permitir geração do arquivo XML das exigências de obras dos contratos.
- 5.92. Deverá permitir registrar recusa ou rescisão de Contrato e Ata de Registro de Preço, devendo permitir negociar e verificar habilitação dos fornecedores remanescentes.
- 5.93. Deverá permitir registrar os pagamentos por execução, informando a data do pagamento, valor e se foram efetuados os recolhimentos dos encargos previdenciários.
- 5.94. Deverá permitir geração do arquivo XML dos pagamentos.
- 5.95. Deverá permitir gerar o pedido de compras informando a licitação, número e ano do contrato, número e ano da ata de registro de preço ou fornecedor, tipo do objeto, materiais ou serviços por centro de custo, um ou mais recurso orçamentário por centro de custo, uma ou mais reserva orçamentária por pedido.
- 5.96. Possibilitar a impressão do pedido de compra direto da tela de emissão.
- 5.97. Deverá permitir registrar o cancelamento total ou parcial do pedido de compras por centro de custo.
- 5.98. Deverá permitir geração do arquivo XML dos empenhos.
- 5.99. Deverá permitir registrar a anulação total ou parcial do empenho.
- 5.100. Deverá permitir registrar a execução do empenho informando o número e ano do empenho, a data da entrega do material ou execução do serviço, se o objeto do contrato trata-se de importação, se o cronograma físico-financeiro ou prazo de entrega pactuado está de acordo, se não estiver, deverá permitir informar o motivo e se o mesmo foi aceito pela Administração, a forma do recebimento do objeto do contrato se foi "provisório" ou "definitivo" e a data do recebimento, se registra inexecução contratual total ou parcial, responsável pelo recebimento com CPF e cargo, responsável pela conferência com CPF e cargo, dados fiscais como número do documento fiscal, data, UF e valor.
- 5.101. Deverá permitir geração do arquivo XML das execuções dos empenhos.
- 5.102. Deverá permitir autorizar o fornecimento dos materiais vinculando o número e ano do pedido de compras e os materiais por centro de custo.
- 5.103. Possibilitar informar na autorização de fornecimento o local de entrega dos materiais com endereço e prazo da entrega.
- 5.104. Possibilitar a impressão da autorização de fornecimento de materiais direto da tela de emissão.
- 5.105. Deverá permitir registrar o cancelamento total ou parcial da autorização de fornecimento.
- 5.106. Deverá permitir expedir a ordem de serviço informando o número e ano do pedido de compras e os serviços autorizados por centro de custo.
- 5.107. Possibilitar informar na ordem de serviço o local de execução dos serviços com endereço e prazo da entrega.
- 5.108. Deverá permitir registrar o cancelamento total ou parcial da ordem de serviço.
- 5.109. Deverá permitir registrar a medição dos serviços informando o número e ano do pedido de compras, número e ano da ordem de serviço, valor registrado na medição dos serviços e o quanto representa em percentual executado, os dados fiscais como o número do documento fiscal, data, UF e valor total, responsável com CPF e cargo.
- 5.110. Deverá permitir a emissão de relatórios como:
- 5.110.1. Relação dos produtos;
- 5.110.2. Relação dos fornecedores;
- 5.110.3. Relação das fichas contábeis;

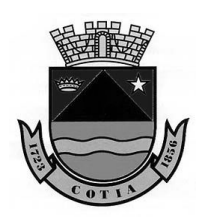

- 5.110.4. Relação dos centros de custos;
- 5.110.5. Requisição de compras: possibilitar refinar a consulta por número e ano, por centro de custo e tipo de objeto.
- 5.110.6. Pedidos de compras: possibilitar refinar a consulta por número e ano, por data, por fornecedor e número e ano de contrato ou ata de registro de preço.
- 5.110.7. Relação das licitações por situação: possibilitar refinar a consulta por licitação e por situação.
- 5.110.8. Contratos: possibilitar refinar a consulta por licitação, por situação, por número, por data de assinatura e por fornecedor.
- 5.110.9. Ata de Registro de Preços: possibilitar refinar a consulta por licitação, por situação, por número, por data de assinatura e por fornecedor.
- 5.110.10. Autorizações de fornecimento: possibilitar refinar a consulta por número e ano do pedido de compras e número e ano da autorização de fornecimento.
- 5.110.11. Ordem de Serviço: possibilitar refinar a consulta por número e ano do pedido de compras e número e ano da ordem e serviço.
- 5.110.12. Relação das licitações por resultado: possibilitar refinar a consulta por licitação, número e ano do edital.
- 5.110.13. Consulta de saldo de pedidos: possibilitar refinar a consulta por número e ano do pedido de compras, licitação, data de expedição, por número e ano de Contrato e Ata de Registro de Preço.
- 5.110.14. Consulta de Autorização de Fornecimento: possibilitar refinar a consulta por número e ano da autorização de fornecimento, licitação e por número e ano do pedido de compras.
- 5.111. Deverá permitir a inclusão de usuário no sistema atrelando a grupos de usuários, definindo se o usuário será administrador do sistema, vinculando foto e e-mail, permitindo ativar e bloquear acesso, bem como definir o login de acesso e senha.
- 5.112. Deverá permitir que o usuário redefina a senha de acesso utilizando a chave "Token".
- 5.113. Deverá permitir definir permissões de acesso do usuário no sistema.
- 5.114. Deverá permitir definir a utilização do sistema pelo usuário por centro de custo.
- 5.115. Deverá permitir cadastrar a instituição informando a unidade gestora, CNAE, CNPJ, nome/ razão social, nome fantasia, nome e CPF do responsável, telefone e endereço.
- 5.116. Deverá permitir a parametrização do sistema, definindo a data contábil, nível do código do produto, níveis de cadastro do centro de custo e quantidade de dígitos, utilização de autorização de requisição, autorização de cotação, se o sistema deve controlar automaticamente a numeração do edital, se o número do edital deverá ser controlado por modalidade, responsáveis pela instituição com CPF e cargo.

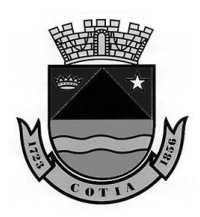

Estado de São Paulo

# **CONTRATO Nº 04/2020**

# **ANEXO 2**

#### **FORMULÁRIO DE AVALIAÇÃO DE QUALIDADE SISTEMA INFORMATIZADO DE GESTÃO PUBLICA**

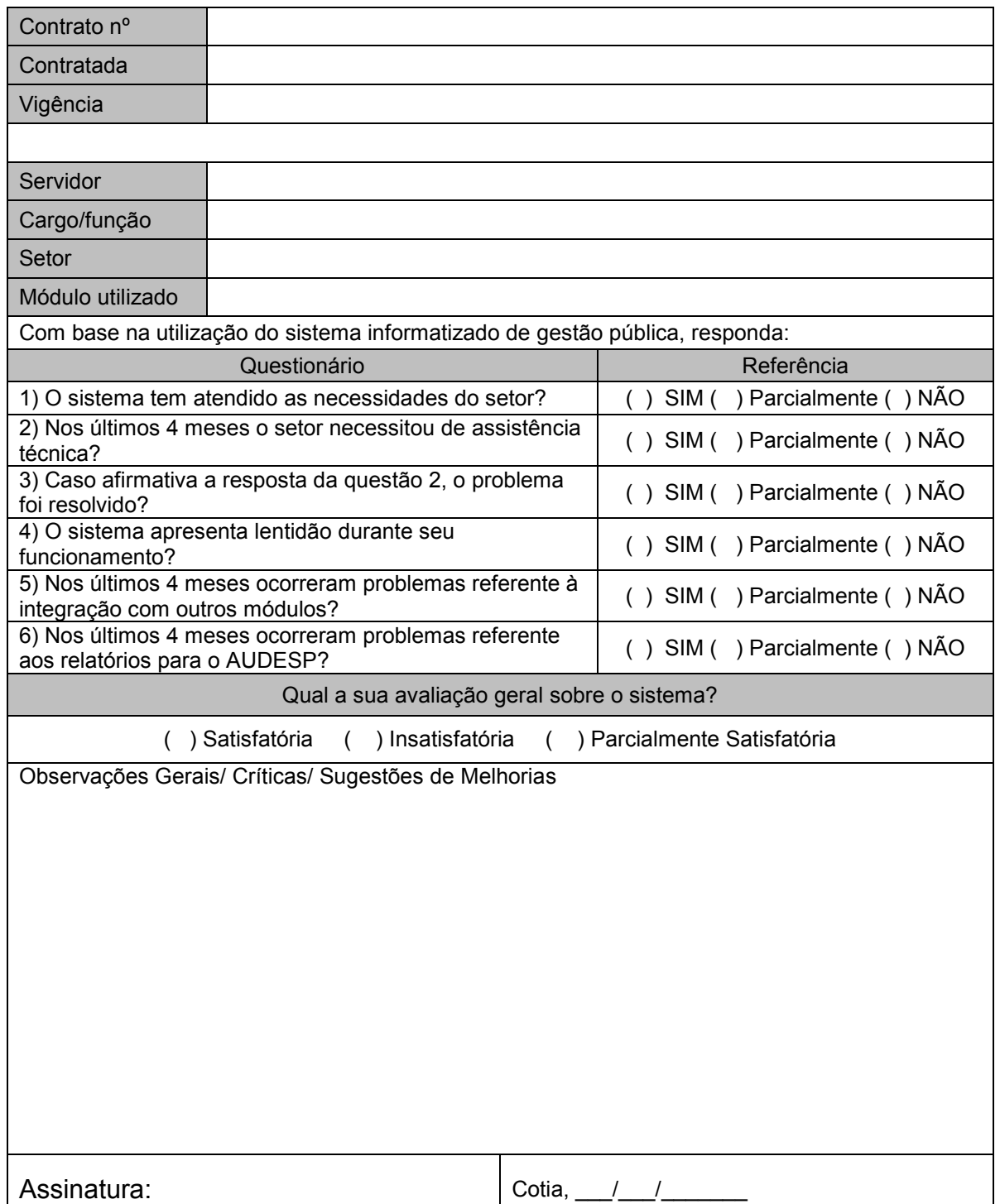